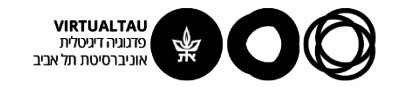

# מעגלים ומערכות לינאריות

פרופ' אבישי אייל

**יחידה 4 : מערכות – כללי מקטע 4.1 : הגדרות**

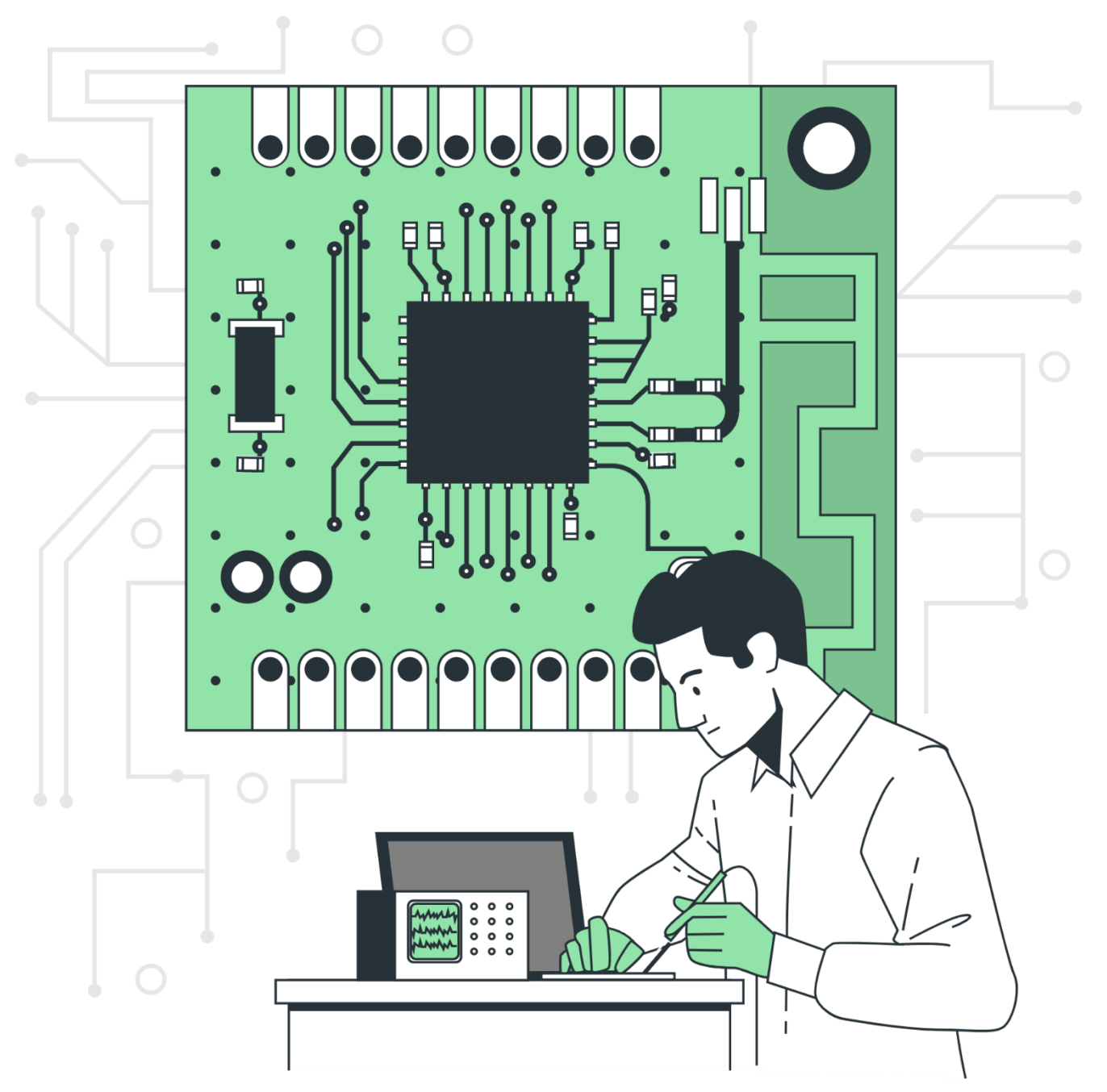

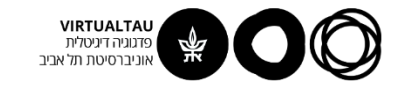

# **מה זה מערכת בהנדסה?**

- 1. מקבלת אות (או אותות) כניסה (Input)
- .2 מתאימה לו אות )או אותות( מוצא )Output)

$$
y(t) = H\left\{x(t)\right\}
$$

$$
x(t) \longrightarrow \boxed{H} \longrightarrow y(t)
$$

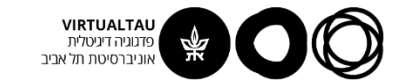

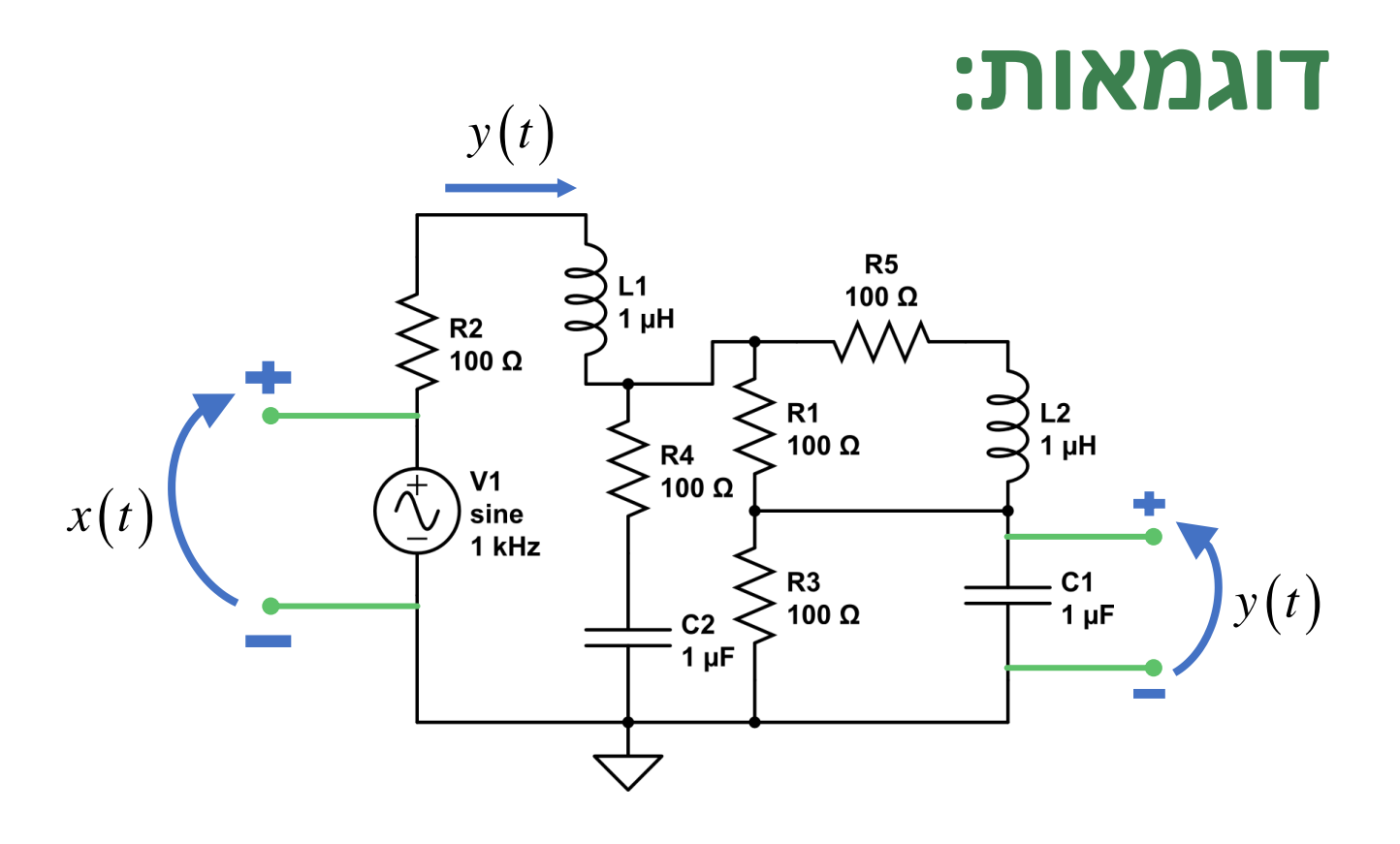

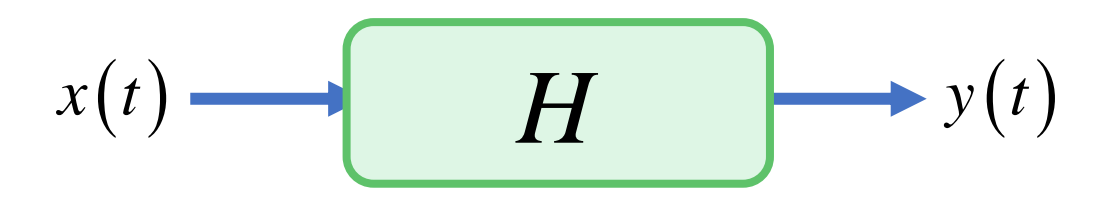

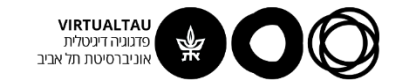

#### **דוגמאות:**

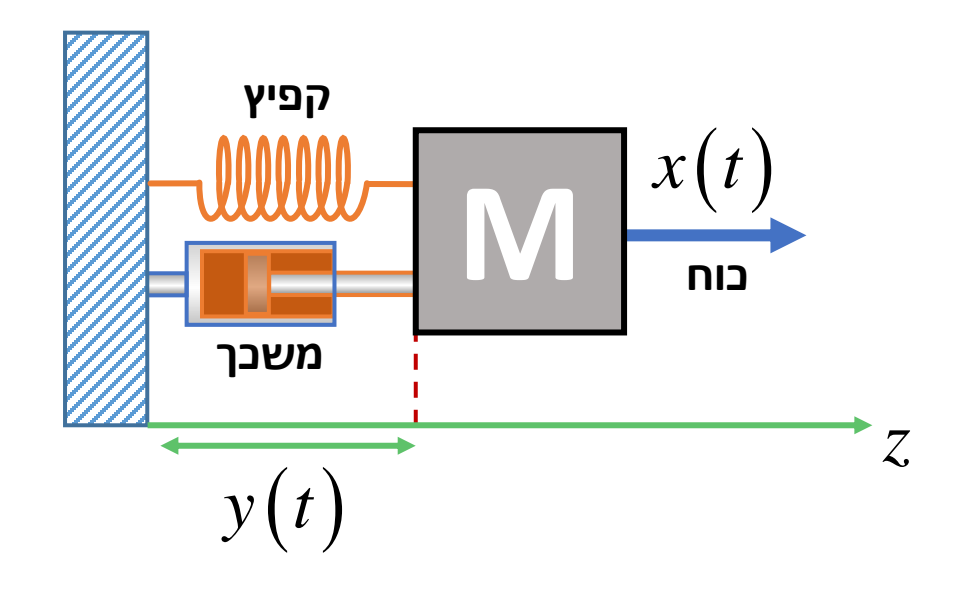

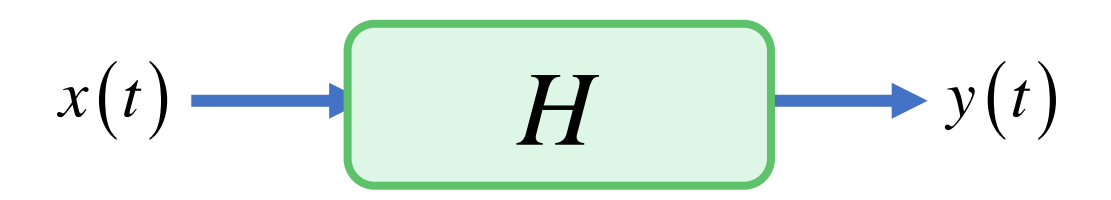

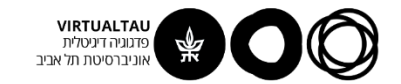

# **תכונות של מערכת**

- .1 לינאריות )Linearity )
- .2 אינוורינטיות בזמן (Invariance Time(
	- .3 סיבתיות (Causality(
		- .4 יציבות (Stability(

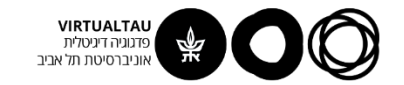

# **לינאריות - Linearity**

- .1 אדטיביות
- .2 הומוגניות

או

.1 סופרפוזיציה

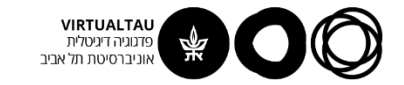

## לינאריות - אדטביות

$$
x_1(t) - \begin{array}{|c|c|c|}\hline H & y_1(t) \\\hline & H & y_2(t) \\\hline & H & y_2(t) \\\hline \end{array}
$$

מערכת נקראית אדטיבית אם:

$$
x_1(t) + x_2(t) - H \longrightarrow y_1(t) + y_2(t)
$$

 $\mathbf{x}_{2}\left(t\right)$  ו-  $\mathbf{x}_{1}\left(t\right)$  לכל

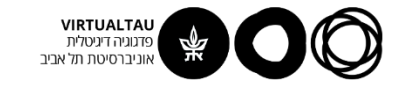

# לינאריות – הומוגניות

$$
x(t) \longrightarrow \boxed{H} \longrightarrow y(t)
$$

מערכת נקראית הומוגנית אם:

$$
ax(t) \longrightarrow \boxed{H} \longrightarrow ay(t)
$$

$$
a
$$
 - לבל  $x(t)$ 

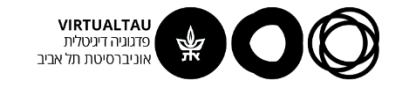

# לינאריות – עקרון הסופרפוזיציה

$$
x_1(t) \longrightarrow \boxed{H} \longrightarrow y_1(t)
$$
  

$$
x_2(t) \longrightarrow \boxed{H} \longrightarrow y_2(t)
$$

מערכת נקראית לינארית אם:

$$
ax_1(t)+bx_2(t)
$$
  $\qquad H \qquad \rightarrow ay_1(t)+by_2(t)$ 

 $\left\{b \text{ -- } a \text{ , } x_{2}(t) \text{ , } x_{1}(t)\right\}$  לכל

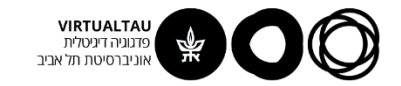

#### **TIKCIX:**

$$
x(t) \longrightarrow H \longrightarrow y(t)
$$
  

$$
y(t) = 7x(t)
$$

נבדוק הומוגניות:

$$
x_1(t) \longrightarrow H \longrightarrow y_1(t) = 7x_1(t)
$$
  
=  $ax_1(t) \longrightarrow H \longrightarrow y_2(t) = 7x_2(t)$ 

$$
x_2(t) = ax_1(t) - \underbrace{H}_{x_2(t)} = 7x_2(t)
$$
  
= 
$$
7ax_1(t)
$$
  
= 
$$
ay_1(t)
$$
  
= 
$$
ay_1(t)
$$

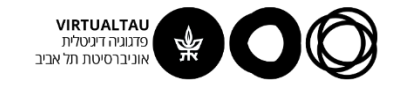

$$
x(t) \longrightarrow H \longrightarrow y(t)
$$
  
 
$$
y(t) = 7x(t)
$$

נבדוק אדטיביות:

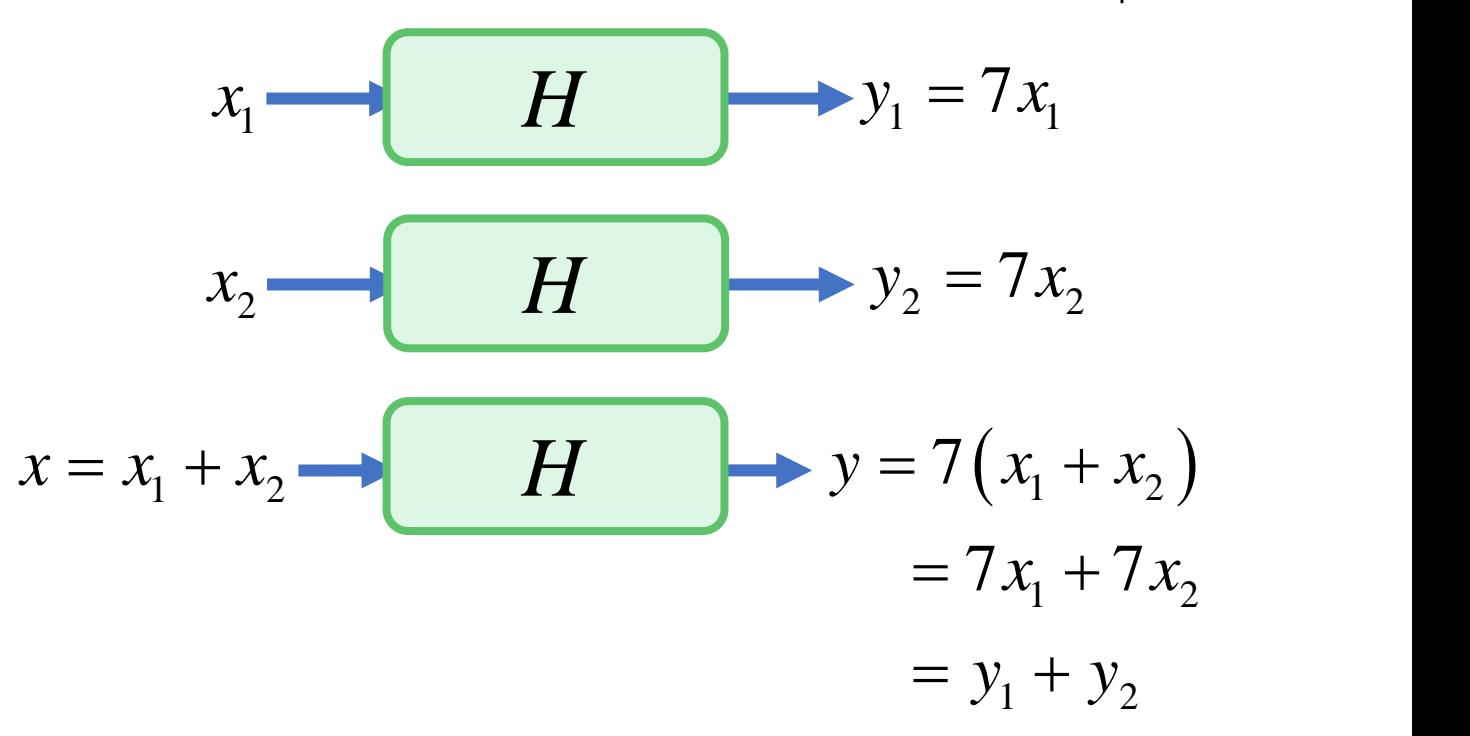

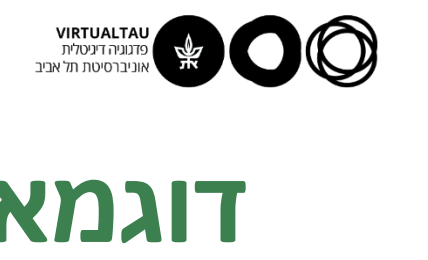

$$
x(t) \longrightarrow H \longrightarrow y(t)
$$
  

$$
y(t) = 7x(t)
$$

: נבדוק סופרפוזיציה

$$
x_1 - H
$$
  
\n
$$
y_1 = 7x_1
$$
  
\n
$$
y_2 = 7x_2
$$
  
\n
$$
y_1 = 7x_1
$$
  
\n
$$
y_2 = 7x_2
$$
  
\n
$$
y_1 = 7x_1
$$
  
\n
$$
y_2 = 7x_2
$$
  
\n
$$
y_1 = 7x_1
$$
  
\n
$$
y_2 = 7x_2
$$
  
\n
$$
y_1 = 7x_2
$$
  
\n
$$
y_2 = 7x_1 + bx_2
$$
  
\n
$$
y_1 = 7x_1
$$

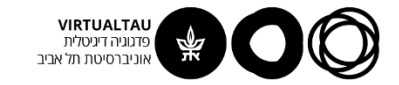

$$
x(t) \longrightarrow H \longrightarrow y(t)
$$
  
 
$$
y(t) = 7x(t) + 3
$$

נבדוק סופרפוזיציה :

**EXAMPLE 2.1**

\n**EXAMPLE 3**

\n
$$
x(t) \longrightarrow H \longrightarrow y(t)
$$
\n**EXAMPLE 4.1**

\n
$$
y(t) = 7x(t) + 3
$$
\n**EXAMPLE 5.1**

\n
$$
x_1 \longrightarrow H \longrightarrow y_1 = 7x_1 + 3
$$
\n
$$
x_2 \longrightarrow H \longrightarrow y_2 = 7x_2 + 3
$$
\n
$$
ax_1 + bx_2 \longrightarrow H \longrightarrow 7(ax_1 + bx_2) + 3
$$
\n
$$
= 7ax_1 + 7bx_2 + 3
$$
\n
$$
= ay_1 + by_2
$$

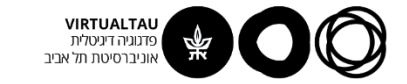

#### **מי מהמערכות הבאות לינארית ומי לא-לינארית?**

$$
y(t) = 7x^2(t) \tag{1}
$$

$$
y(t) = \int_0^t x(t') dt'
$$

$$
y(t) = \int_0^t x(t')dt' + y_0
$$

$$
y(t) = \frac{dx(t)}{dt}
$$

$$
y(t) = t x(t) \tag{5}
$$

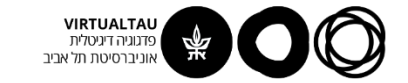

#### **מי מהמערכות הבאות לינארית ומי לא-לינארית?**

$$
\mathbf{X} \qquad y(t) = 7x^2(t) \qquad \qquad .1
$$

$$
y(t) = \int_0^t x(t') dt'
$$

$$
\mathbf{X} \qquad y(t) = \int_0^t x(t') dt' + y_0 \qquad \qquad .3
$$

$$
y(t) = \frac{dx(t)}{dt}
$$

 $y(t) = t x(t)$ .5

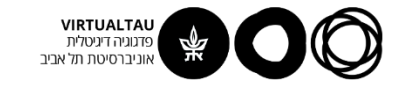

#### **אינוורינטיות בזמן – Time invariance**

$$
x(t) \longrightarrow \boxed{H} \longrightarrow y(t)
$$

מערכת נקראית אינוורינטית בזמן אם:

$$
x(t-\tau) \longrightarrow \longrightarrow H \longrightarrow y(t-\tau)
$$

**לכל ולכל -** *<sup>x</sup> <sup>t</sup>*( )

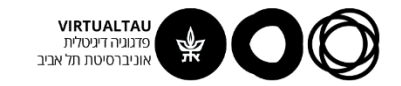

#### **דוגמא:**

$$
x(t) = H \longrightarrow y(t)
$$
  
\n
$$
y(t) = 4x^{2}(t)
$$
  
\n
$$
x_{1}(t) = 4x^{2}(t)
$$
  
\n
$$
x_{2}(t) = 4x^{2}(t)
$$
  
\n
$$
y_{1}(t) = 4x_{1}^{2}(t)
$$

נבדוק אינוורינטיות בזמן:

$$
x_1(t) \longrightarrow \begin{array}{|c|c|c|}\hline H & y_1(t) = 4x_1^2(t) \\ \hline H & \longrightarrow \end{array}
$$

$$
x_1(t-\tau) \longrightarrow \begin{array}{|c|c|c|}\hline H & 4x_1^2(t-\tau) = \\ \hline y_1(t-\tau) & \end{array}
$$

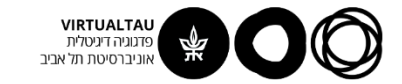

#### **דוגמא נוספת:**

$$
x(t) \longrightarrow H \longrightarrow y(t)
$$
  

$$
y(t) = tx(t)
$$

נבדוק אינוורינטיות בזמן:

*<sup>x</sup> <sup>t</sup>* <sup>1</sup> ( ) *H <sup>y</sup> <sup>t</sup> <sup>t</sup> <sup>x</sup> <sup>t</sup>* <sup>1</sup> <sup>1</sup> ( ) <sup>=</sup> ( ) ( ) ( ) ( ) 1 1 1 *y t t x t y t* = − − *x t* <sup>1</sup> ( − ) *H*

**המערכת לא אינוורינטית בזמן**

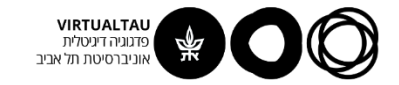

# **סיבתיות (Causality(: Causality)**<br>  $\begin{CD} \n\begin{CD} \n\end{CD} \rightarrow y(t)$ <br>  $\begin{CD} \n\end{CD}$   $\begin{CD} \n\end{CD}$   $\begin{CD} \n\end{CD}$   $\begin{CD} \n\end{CD}$   $\begin{CD} \n\end{CD}$   $\begin{CD} \n\end{CD}$   $\begin{CD} \n\end{CD}$   $\begin{CD} \n\end{CD}$   $\begin{CD} \n\end{CD}$   $\begin{CD} \n\end{CD}$   $\begin{CD} \n\end{CD}$   $\begin{CD} \n\end{CD}$ **Causality)**<br>
( ) *H y*(*t*)<br>
- המערכת נקראית סיבתית אם לכל<br>  $x(t) = 0$  *for all*  $t < t_0$ <br>  $y(t) = 0$  *for all*  $t < t_0$ <br>  $y(t) = 0$  *for all*  $t < t_0$

$$
x(t) \longrightarrow \boxed{H} \longrightarrow y(t)
$$

המערכת נקראית סיבתית אם לכל  $\chi\big(t\big)$  שמקיים:

$$
x(t) = 0 \quad \text{for all} \quad t < t_0
$$

מתקיים:

$$
y(t) = 0 \quad \text{for all} \quad t < t_0
$$

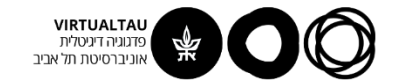

# **יציבות (Stability(:**

$$
x(t) \longrightarrow H \longrightarrow y(t)
$$
  
 
$$
x(t) \longrightarrow x(t) \longrightarrow x(t)
$$
  
 
$$
|x(t)| < \infty \quad \text{for all} \quad t
$$
  
 
$$
|y(t)| < \infty \quad \text{for all} \quad t
$$

המערכת נקראית יציבה אם לכל  $\mathcal{X}\big(t\big)$  שמקיים:

 $|x(t)| < \infty$  *for all t* 

מתקיים:

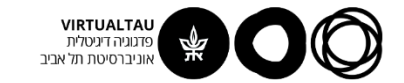

#### **מערכת LTI**

#### **L**inear and **T**ime **I**nvariant

#### **מערכת לינארית ואינוורינטית בזמן**

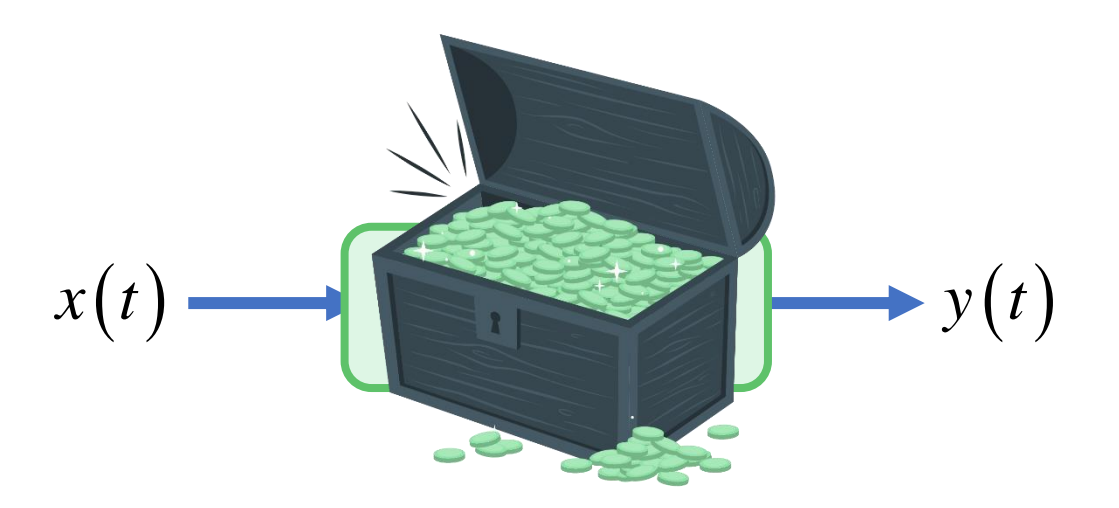

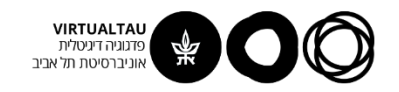

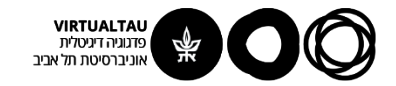

# מעגלים ומערכות לינאריות

פרופ' אבישי אייל

**יחידה 4 : מערכות – כללי מקטע 4.2 : תגובה למדרגה ותגובה להלם**

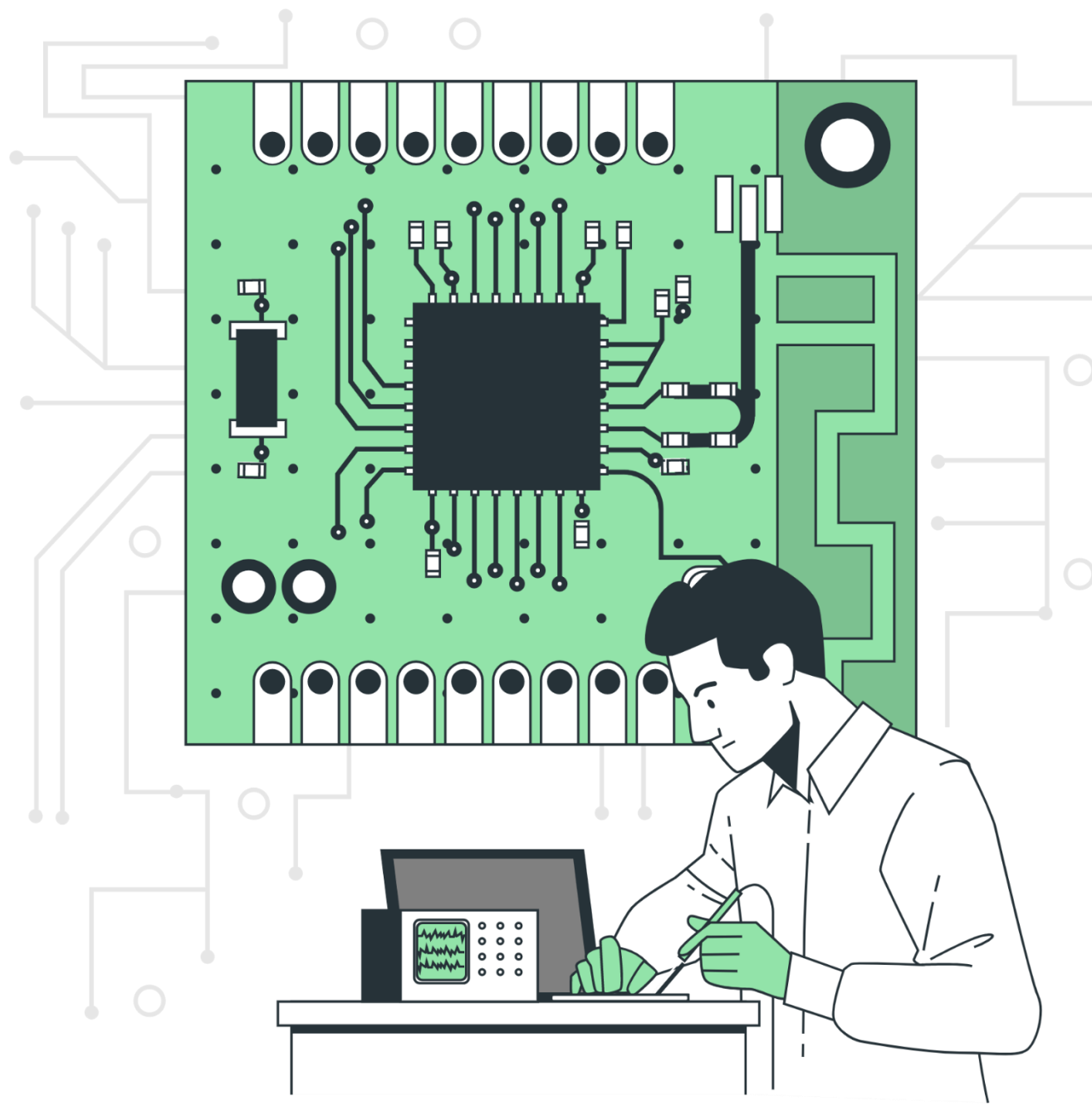

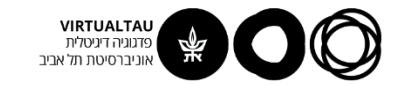

## **מספר הערות לגבי התגובה למדרגה והתגובה להלם:**

- .1 בעלות חשיבות רבה בתחום המעגלים והמערכות
- .2 למרות שנדגים בעזרת מעגלים, מדובר במשהו כללי הרבה יותר
	- .3 אנחנו מניחים שהמערכות/מעגלים הם LTI
	- .4 במעגלים זה אומר שנחפש את תגובות ה- ZSR

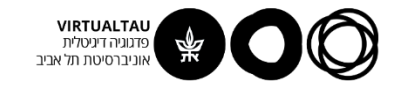

# **התגובה למדרגה:**

$$
u(t) \longrightarrow \boxed{H} \longrightarrow s(t)
$$

התגובה של המערכת לאות מדרגה בכניסה

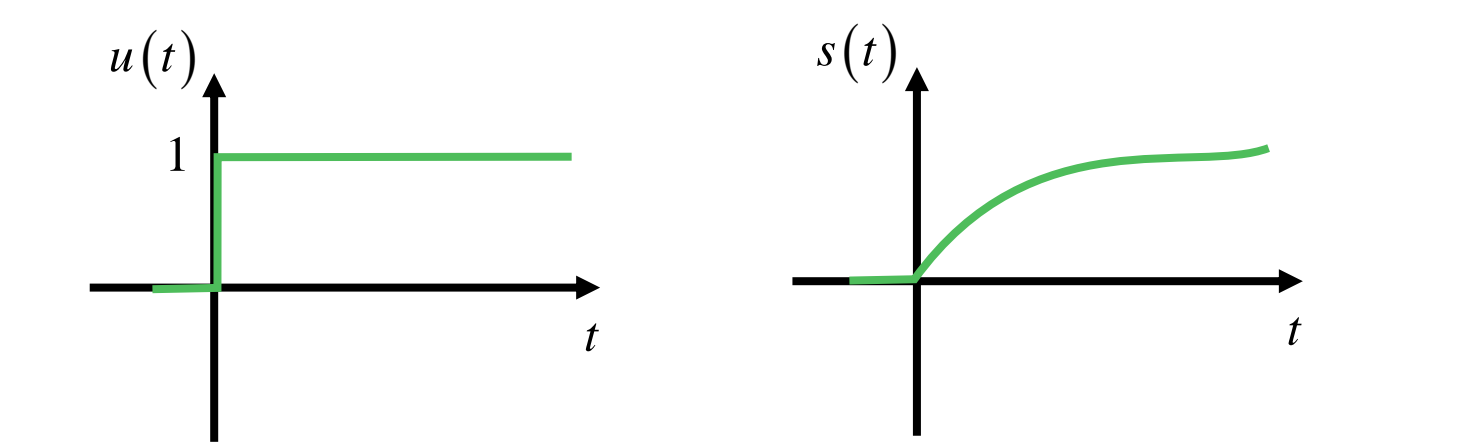

**כאמור, מניחים שתנאי ההתחלה הם אפס**

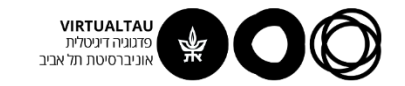

#### **יחידות**

$$
u(t) \longrightarrow \boxed{H} \longrightarrow s(t)
$$

- .1 הפונקציה (*t*(*u* מוגדרת כחסרת יחידות
- .2 אבל לאות הכניסה למערכת יש בדרך כלל יחידות
	- $a\cdot u\big(t\big)$  3. כלומר, הכניסה היא בעצם  $u(t)$

$$
1[A]\!\cdot\!u\!\left(t\right)\;\;\text{in}\;\;1[V]\!\cdot\!u\!\left(t\right)\;\;\text{in}\;\;
$$
לדוגמא:

קבוע ש"מסדר" יחידות  $\,a$ 

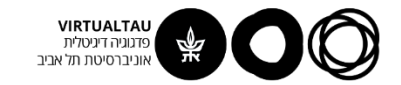

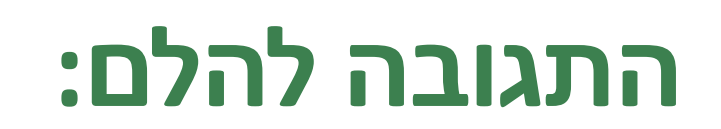

$$
\delta(t) \longrightarrow \begin{array}{ccc} & H & \longrightarrow h(t) \end{array}
$$

התגובה של המערכת לאות הלם בכניסה

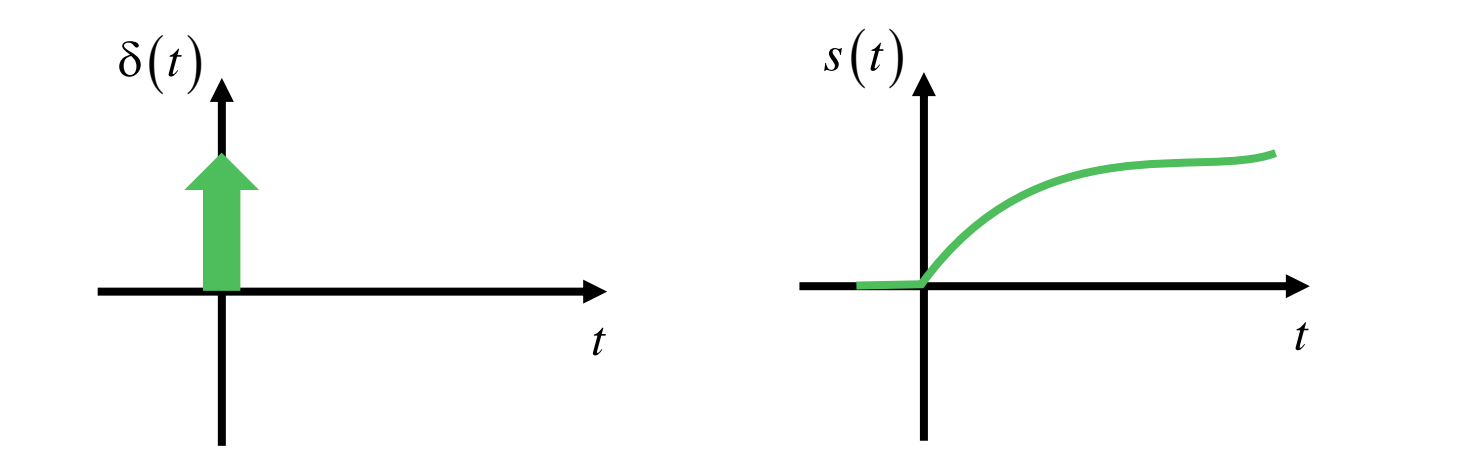

**כאמור, מניחים שתנאי ההתחלה הם אפס**

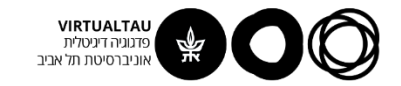

#### **יחידות**

$$
\delta(t) \longrightarrow H \longrightarrow s(t)
$$
\n
$$
\int_{-\epsilon}^{\epsilon} \delta(t) dt = 1
$$
\n
$$
\int_{-\epsilon}^{\epsilon} \delta(t) dt = 1
$$
\n
$$
\int_{-\epsilon}^{\epsilon} \delta(t) dt = 1
$$

.1 הפונקציה מוגדרת על ידי האינטגרל: (*t*)

$$
\int_{-\varepsilon}^{\varepsilon} \delta(t) dt = 1
$$

- $1/sec$  כלומר, יש לה יחידות של  $2$
- .3 אבל לאות הכניסה למערכת יש בדרך כלל יחידות אחרות
	- $a\cdot\delta\big(t\big)$  בלומר, הכניסה היא בעצם  $3$

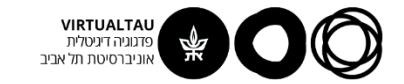

#### **דוגמאות:**

$$
\delta(t) \longrightarrow \boxed{H} \longrightarrow s(t)
$$

 $i(t) = a \cdot \delta(t) \rightarrow [A] = [\text{Coulomb}][1/\text{sec}]$ **הלם של זרם:**

 $v\big(t\big)$ =  $a$   $\cdot$   $\delta\big(t\big)\rightarrow\big[\![\mathrm{V}]\!]$   $=$   $\big[\mathrm{V}\cdot\mathrm{sec}\big]\!\big[\![\mathrm{l}/\mathrm{sec}\big]\big]$  הלם של מתח:

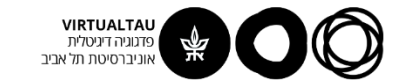

# **הקשר בין התגובה למדרגה לתגובה להלם:**

אם המערכת היא **LTI**

$$
\begin{array}{c}\n u(t) \\
 \delta(t)\n\end{array}\n\begin{array}{c}\nLT I \\
 h(t)\n\end{array}
$$

$$
h(t) = a \frac{ds(t)}{dt}
$$

$$
a = 1[\sec]
$$

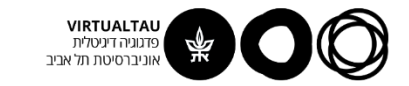

# למה זה נכון?

$$
bu(t) \longrightarrow LTI \longrightarrow s(t)
$$

נניח ש- (s(t היא התגובה למדרגה.

מה התגובה לפולס?

$$
p_{\Delta}(t) = a \frac{bu(t) - bu(t - \Delta)}{\Delta}
$$
  
1[sec]

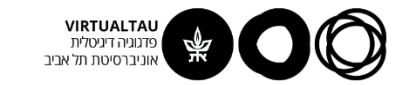

# למה זה נכון?

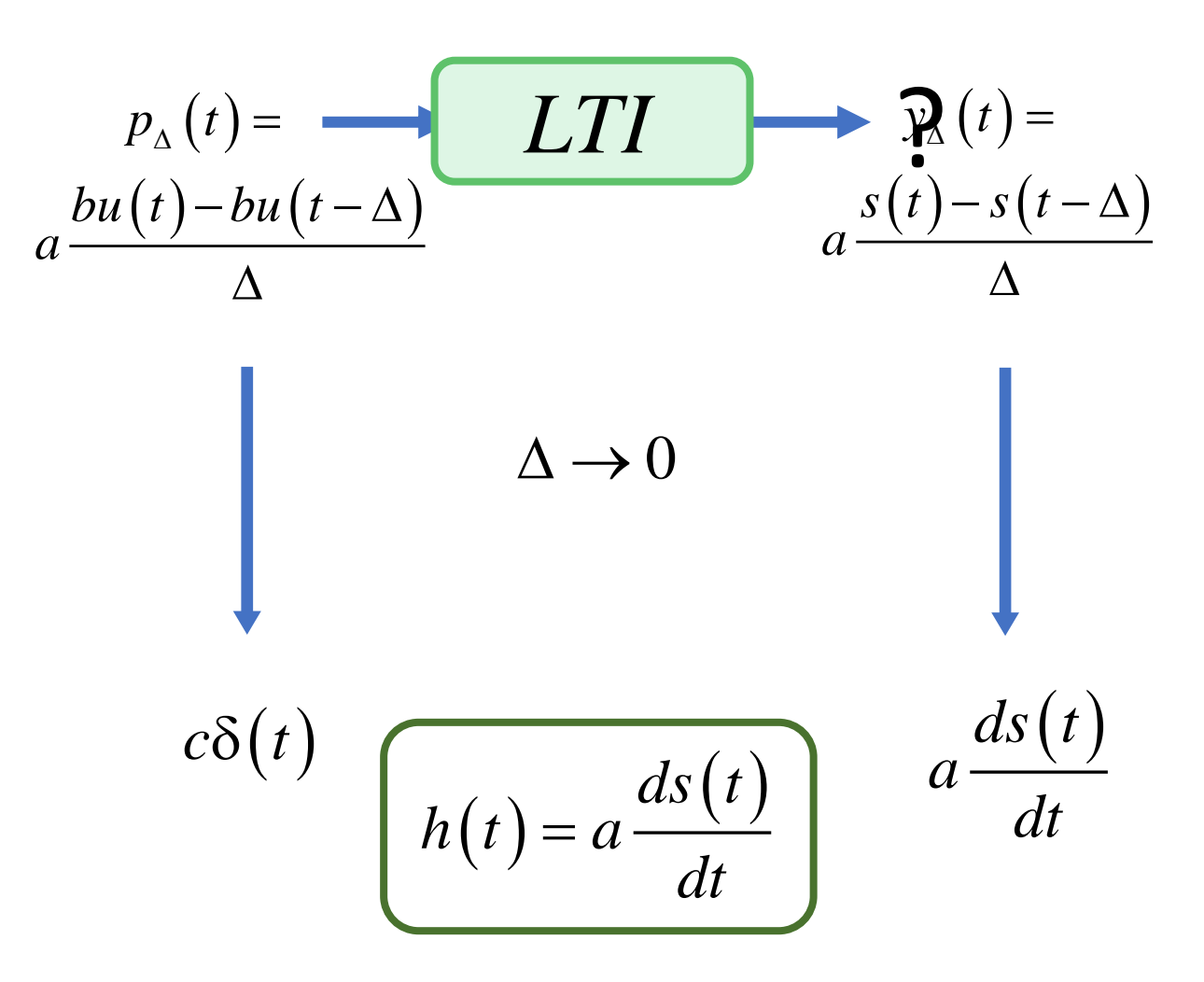

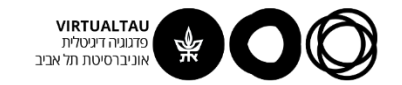

#### **דוגמא:**

מצא את תגובת ההלם של המערכת כאשר זרם המקור הוא הכניסה ומתח הקבל הוא המוצא

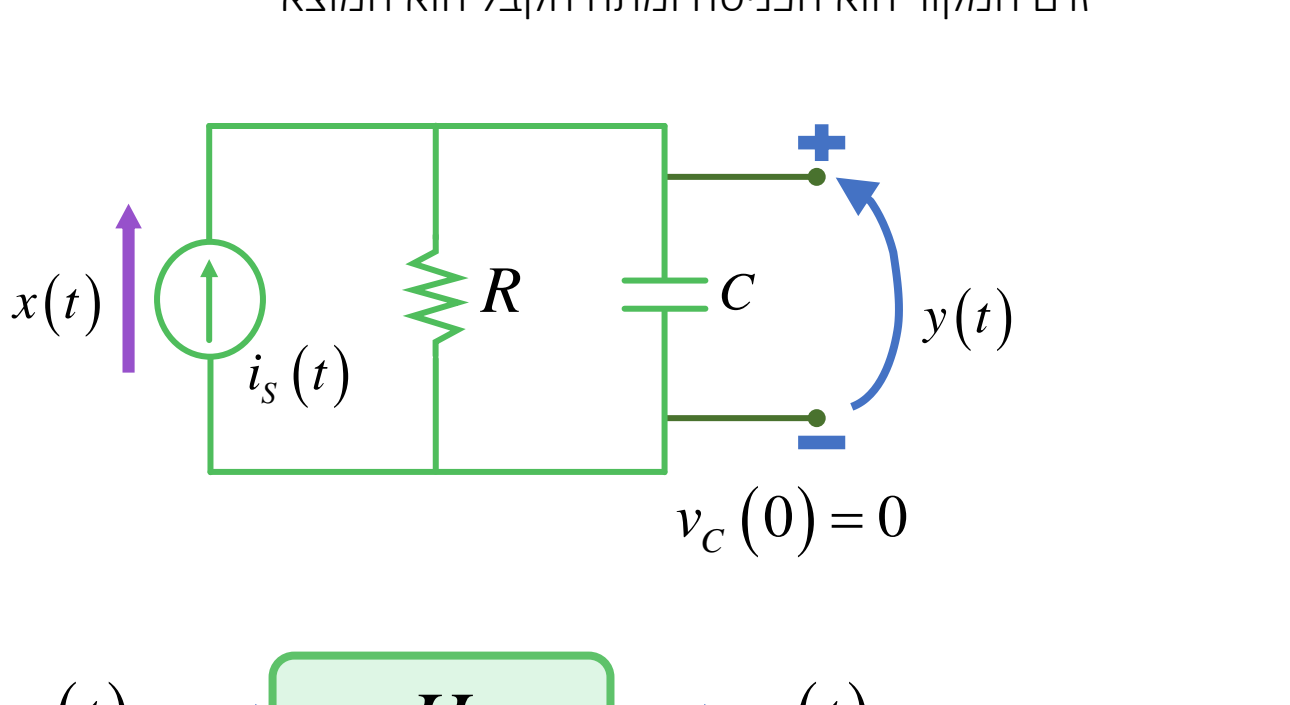

$$
x(t) \longrightarrow H \longrightarrow y(t)
$$

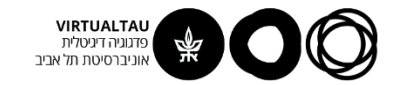

#### **נפתור בשני אופנים:**

- .1 נמצא את התגובה למדרגה ונגזור אותה
- 2. נפתור באופן ישיר (עדכון תנאי התחלה)

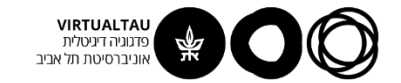

# **מציאת התגובה למדרגה:**

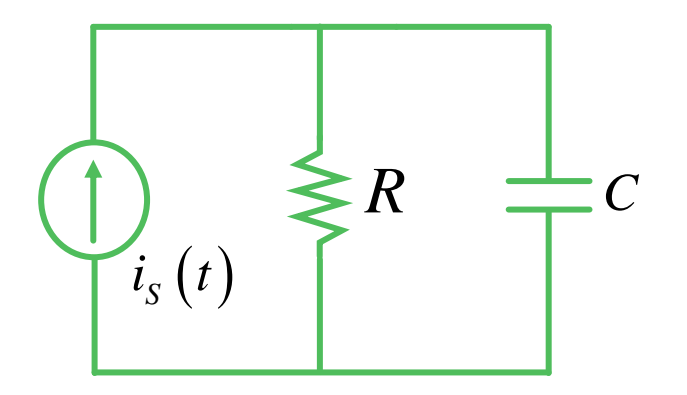

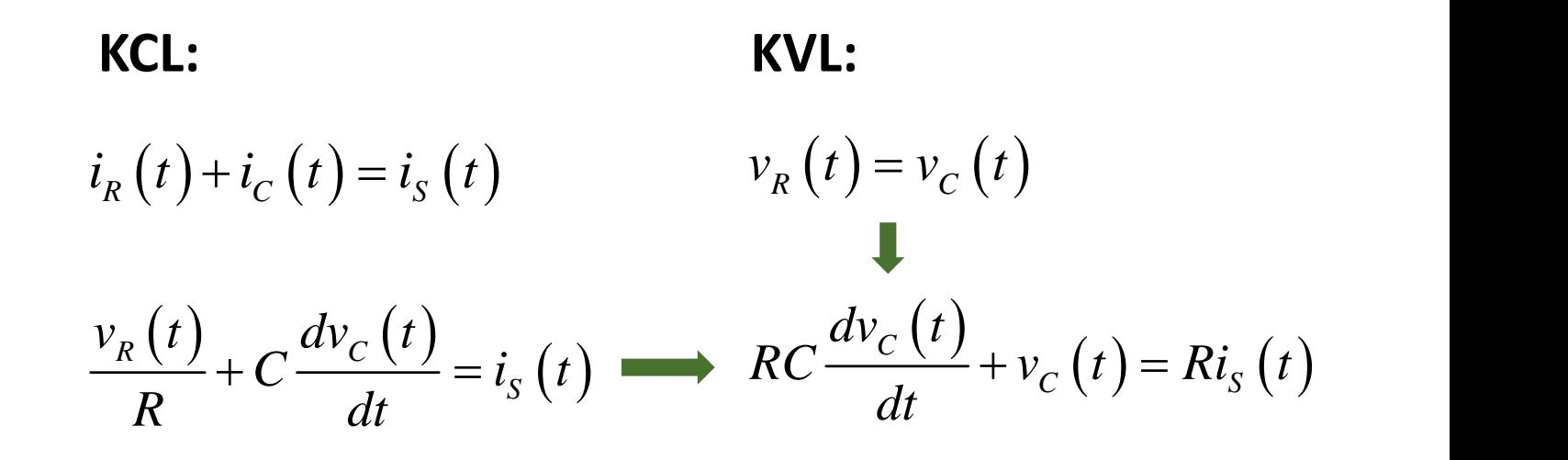

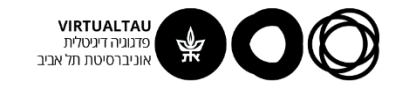

# **קיבלנו אם כן:**

$$
\begin{array}{c}\n\text{PDE} \\
\hline\n\text{R}C \frac{dv_c(t)}{dt} + v_c(t) = Ri_s(t) \\
v_c(0) = 0\n\end{array}
$$
\n
$$
\begin{array}{c}\n\text{R}C \frac{dv_c(t)}{dt} + v_c(t) = Ri_s(t) \\
\text{R}C \frac{dv_c(t)}{dt} + v_c(t) = Rbu(t) \\
v_c(0) = 0\n\end{array}
$$
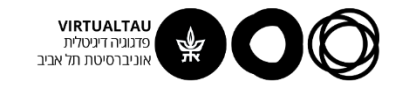

#### **תגובת המדרגה:**

$$
v_C(t) = bR\left(1 - e^{-t/\tau}\right) \qquad t \ge 0
$$

$$
v_C(t) = bR\big(1-e^{-t/\tau}\big)u(t)
$$

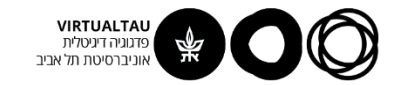

### **תגובת ההלם:**

$$
s(t) = bR(1 - e^{-t/\tau})u(t)
$$
  
\n
$$
h(t) = a\frac{ds(t)}{dt} \qquad a = 1[\sec]
$$
  
\n
$$
= \frac{abR}{\tau}e^{-t/\tau}u(t) + abR(1 - e^{-t/\tau})\delta(t)
$$
  
\n
$$
h(t) = \frac{ab}{C}e^{-t/\tau}u(t)
$$
  
\n
$$
s(t) = \frac{1}{\tau}[\sec[(\text{Coulomb/sec}] - [\text{Volt}]]]
$$

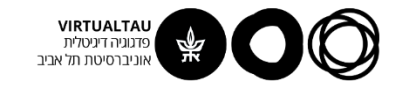

#### **כלומר:**

**התגובה למדרגה**

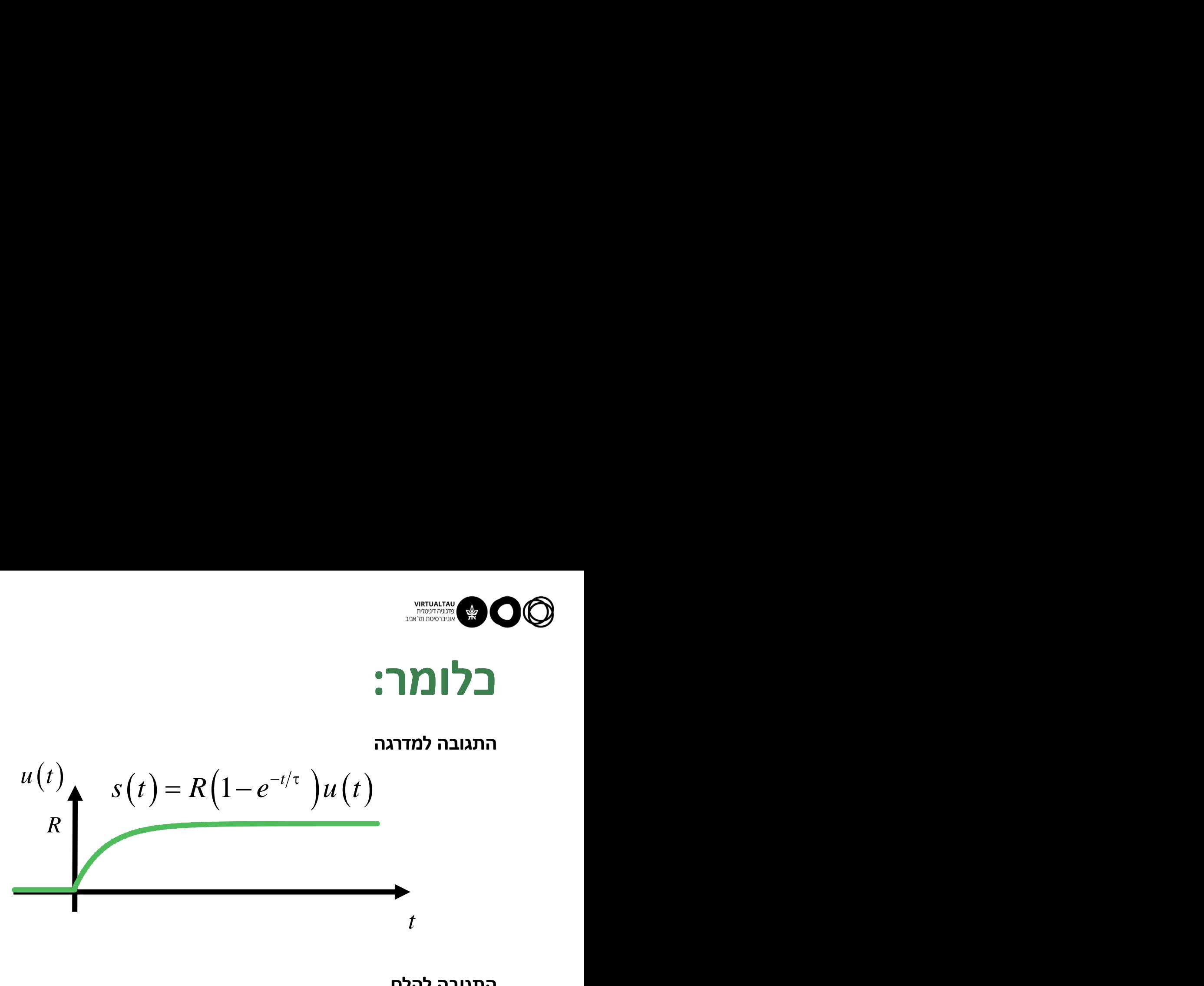

**התגובה להלם**

$$
h(t)
$$
\n
$$
\frac{1}{C}
$$
\n
$$
h(t) = \frac{1}{C} e^{-t/\tau} u(t)
$$

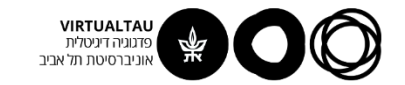

#### **שיטה שנייה:**

| SC                                            | W <sub>c</sub> (t) |
|-----------------------------------------------|--------------------|
| $RC \frac{dv_c(t)}{dt} + v_c(t) = Ri_s(t)$    |                    |
| $v_c(0) = 0$                                  |                    |
| $RC \frac{dv_c(t)}{dt} + v_c(t) = R\delta(t)$ |                    |

נציב במקום אות הכניסה פונקציית מדרגה:

$$
RC\frac{dv_c(t)}{dt} + v_c(t) = R\delta(t)
$$
  

$$
v_c(0) = 0
$$

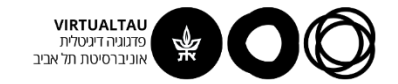

### **עידכון תנאי התחלה:**

$$
RC\frac{dv_C(t)}{dt} + v_C(t) = R\delta(t)
$$
  

$$
v_C(0) = 0
$$

$$
\int_{0^{-}}^{0^{+}} \left\{ RC \frac{dv_{C}(t)}{dt} + v_{C}(t) \right\} dt = \int_{0^{-}}^{0^{+}} \left\{ R\delta(t) \right\} dt
$$

$$
RC\int_{0^{-}}^{0^{+}} \frac{dv_{C}(t)}{dt} dt + \int_{0^{-}}^{0^{+}} v_{C}(t) dt = R\int_{0^{-}}^{0^{+}} \delta(t) dt
$$
  
 
$$
RC[v_{C}(0^{+}) - v_{C}(0^{-})] + 0 = R
$$

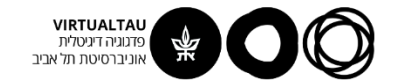

#### **עידכון תנאי התחלה:**

$$
RC\left[\nu_C\left(0^+\right)-\nu_C\left(0^-\right)\right]+0=R
$$

 $(0^+) = \frac{1}{C}$  $v_c(0^+) = -\frac{1}{2}$ *C*  $+$   $=$   $-$ 

$$
RC\frac{dv_c(t)}{dt} + v_c(t) = 0
$$
  

$$
v_c(0^+) = \frac{1}{C}
$$

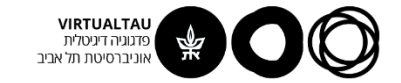

#### **וזה אנחנו כבר מכירים:**  $R$   $C \mid Y$   $(C \setminus R)$  $v_R(t)$   $\underset{\parallel}{\downarrow}$   $\underset{\parallel}{\downarrow}$   $\underset{R}{\downarrow}$   $\underset{C}{\downarrow}$   $\underset{\parallel}{\downarrow}$   $v_C(t)$  $i_R(t)$   $i_C(t)$  $\left( 0^{+}\right) =\frac{1}{C}\quad$ תגובת ה- **ZIR** עם תנאי התחלה: 1  $v_{C}^{}\left(0^+\right)=\frac{\tau}{C}$  נחלה:  $\rho_{C}^{}\left(0^+\right)$ *C*  $^+$  )  $=\dot{-}$  ענאי התחלה:  $^+$ *t*  $h(t)$ ,  $1$  T  $\frac{1}{C}$   $h(t) = \frac{1}{C}e^{-t/\tau}u(t)$ *C*  $=\frac{1}{2}\rho^{-t/\tau}$ u(t)

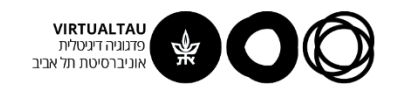

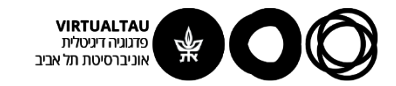

## מעגלים ומערכות לינאריות

פרופ' אבישי אייל

**יחידה 4 : מערכות – כללי מקטע 4.3 : תגובה להלם – דוגמאות נוספות**

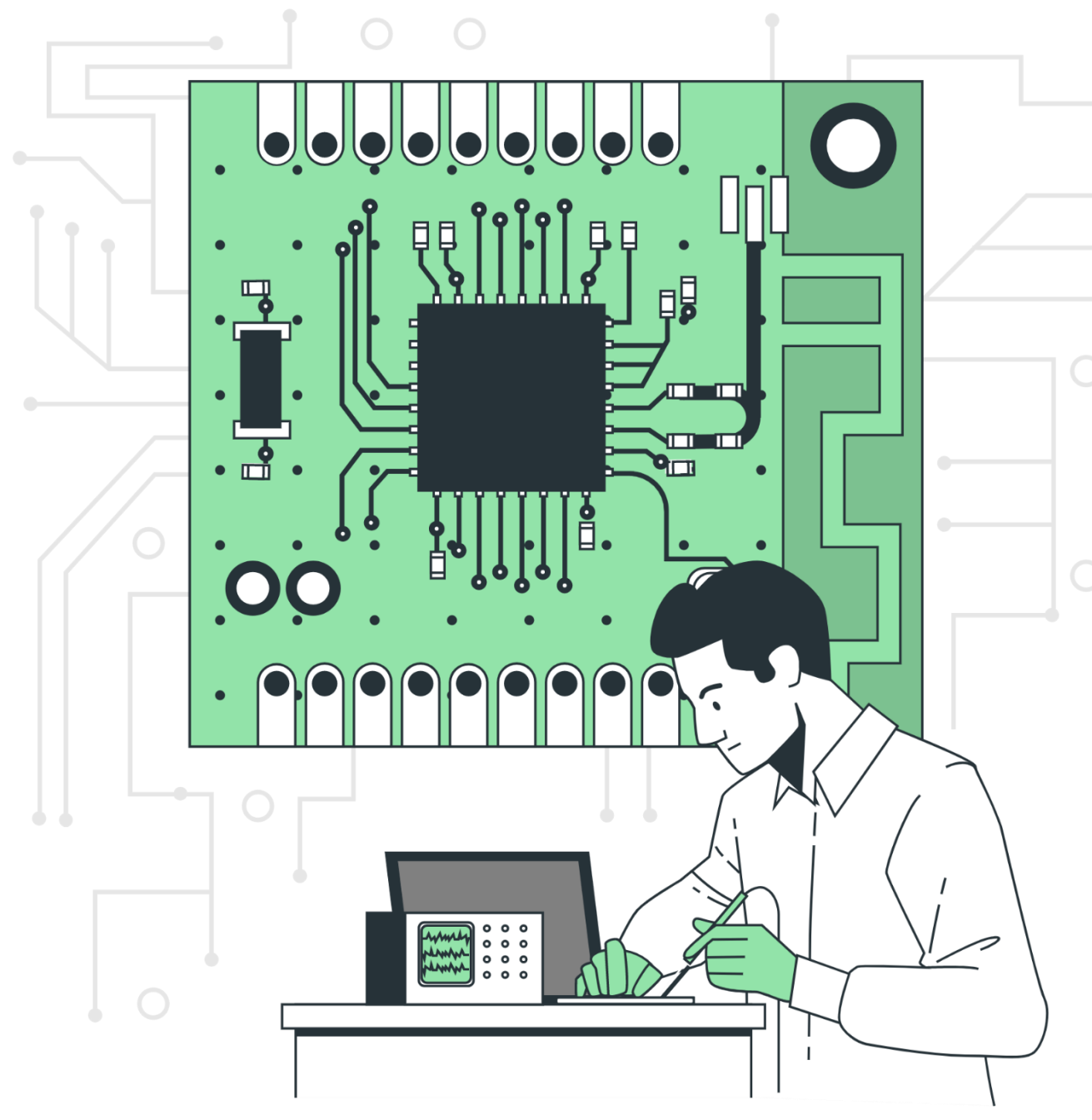

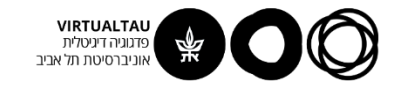

#### **דוגמא:**

מצא את תגובת ההלם של המערכת כאשר זרם המקור הוא הכניסה ומתח הסליל הוא המוצא

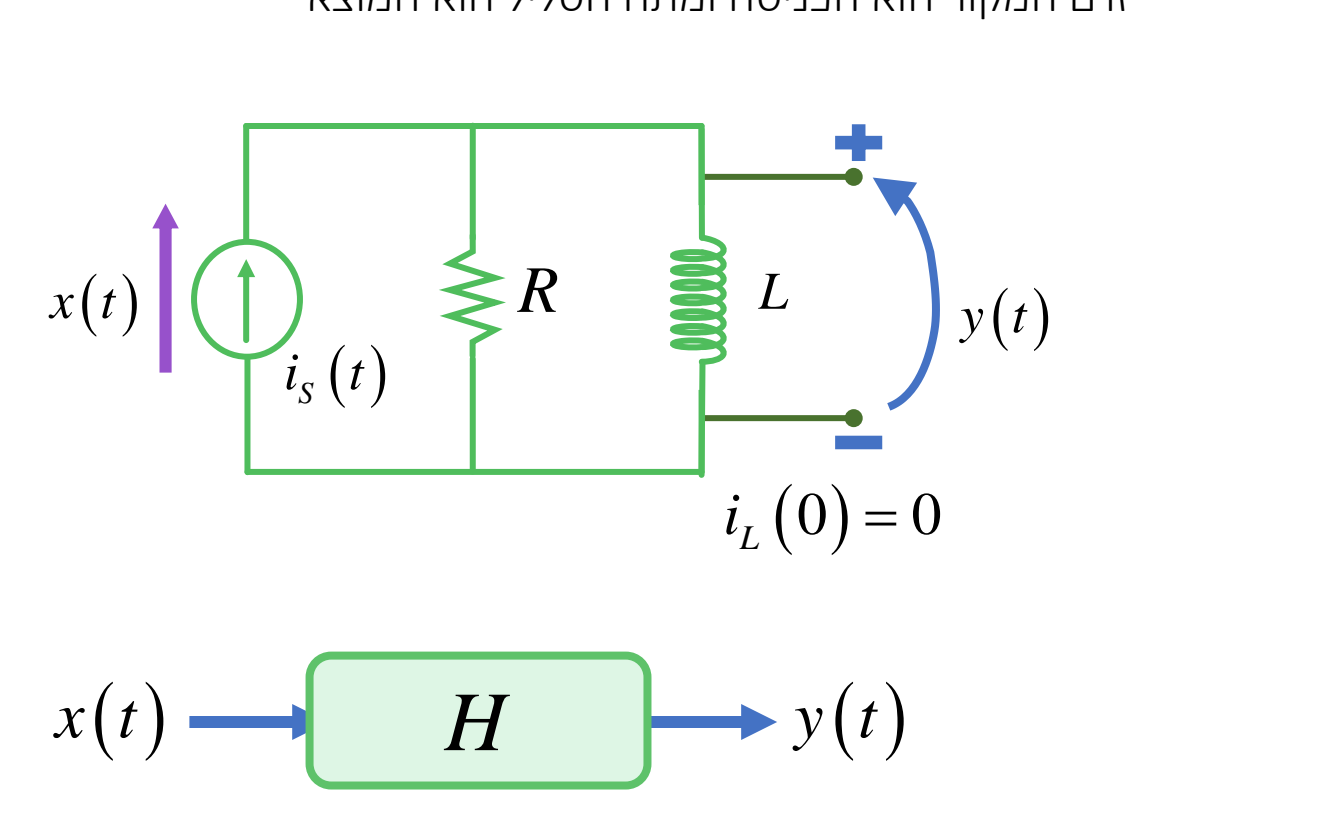

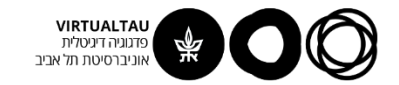

#### **נפתור בשני אופנים:**

- .1 נמצא את התגובה למדרגה ונגזור אותה
- 2. נפתור באופן ישיר (עדכון תנאי התחלה)

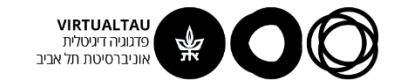

#### **מציאת התגובה למדרגה:**

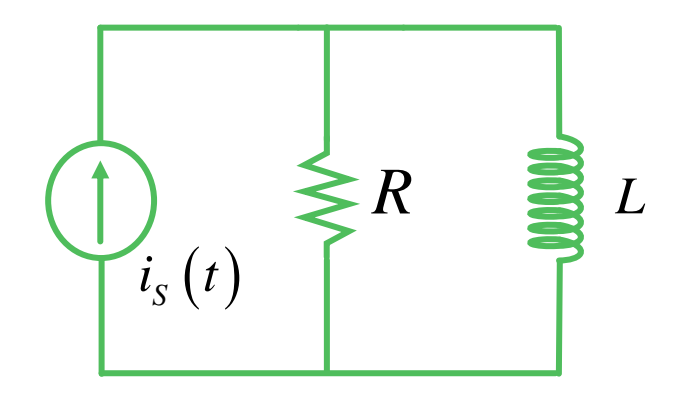

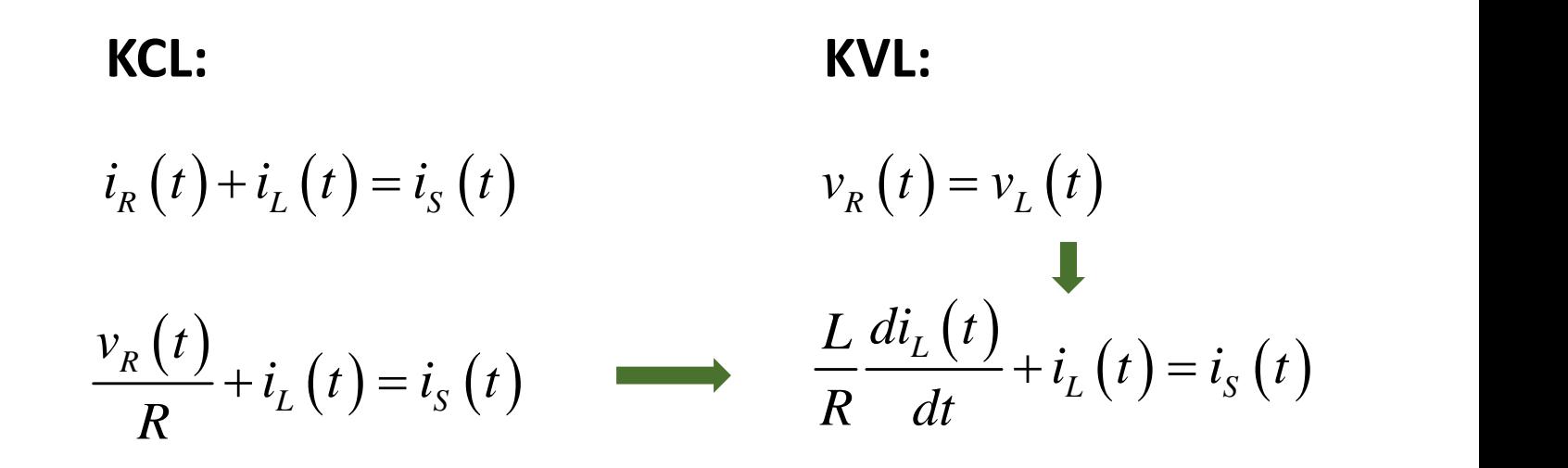

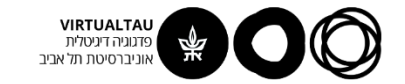

## **קיבלנו אם כן:**

$$
\left(\begin{array}{c}\nL \frac{di_L(t)}{R} + i_L(t) = i_S(t) \\
i_L(0) = 0\n\end{array}\right)
$$

נציב במקום אות הכניסה פונקציית מדרגה:

$$
\left(\begin{array}{c}\nL \frac{di_L(t)}{R} + i_L(t) = u(t) \\
i_L(0) = 0\n\end{array}\right)
$$

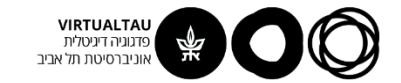

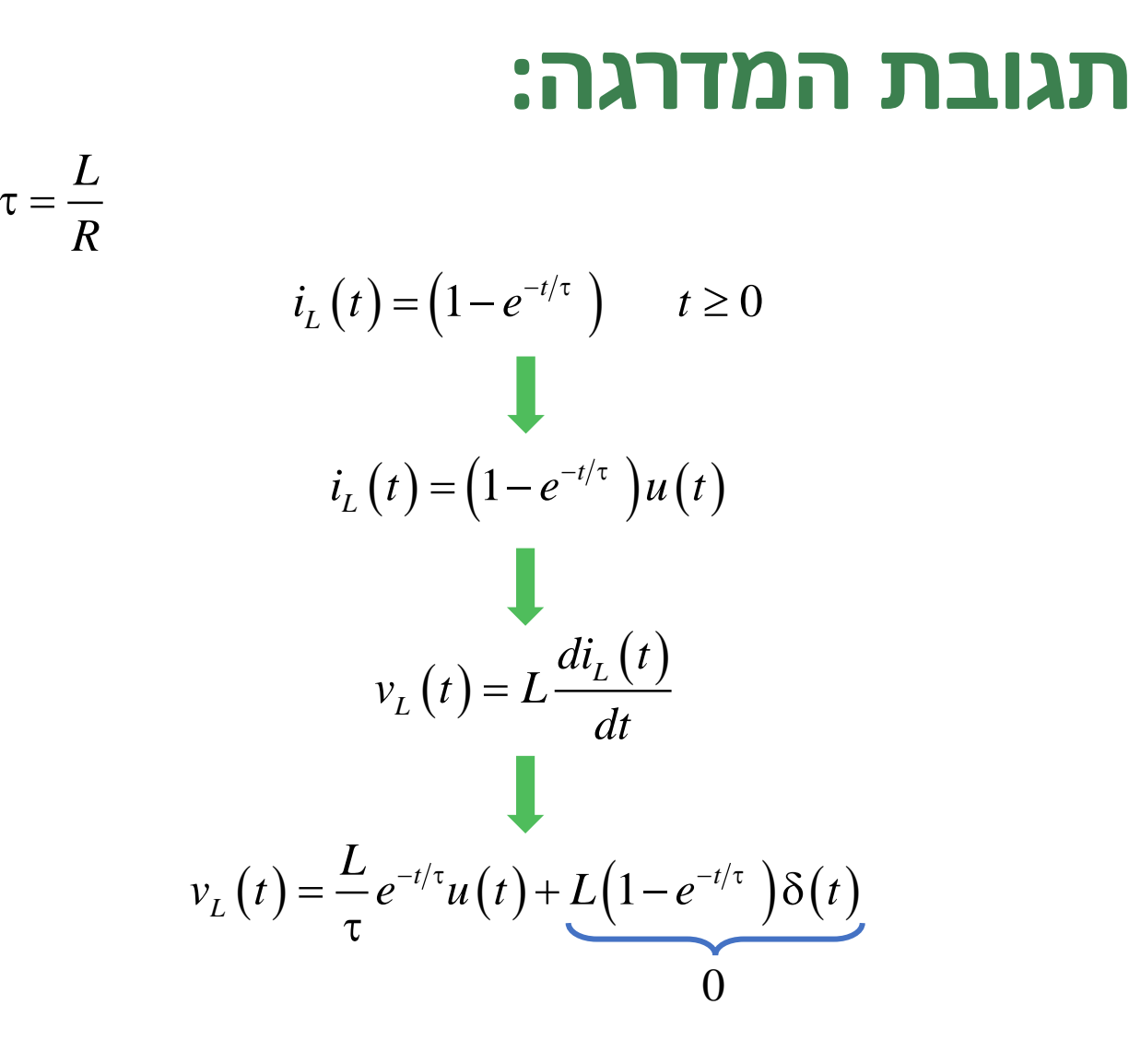

$$
\tau = \frac{1}{l}
$$

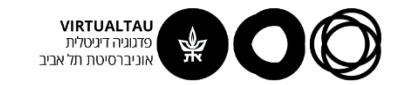

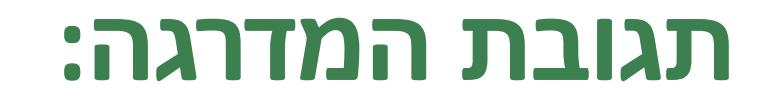

$$
v_L(t) = \frac{L}{\tau} e^{-t/\tau} u(t)
$$

$$
v_L(t) = Re^{-t/\tau} u(t)
$$

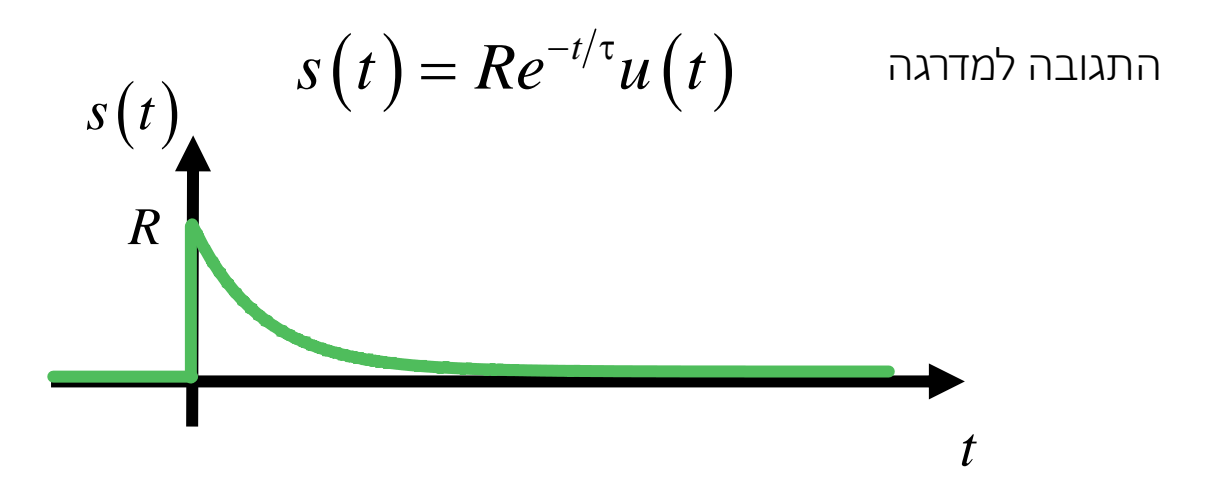

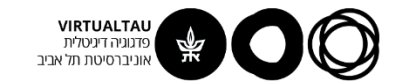

## **תגובת ההלם:**

$$
s(t) = Re^{-t/\tau} u(t)
$$
  
\n
$$
h(t) = \frac{ds(t)}{dt}
$$
  
\n
$$
= -\frac{R}{\tau} e^{-t/\tau} u(t) + Re^{-t/\tau} \delta(t)
$$

$$
h(t) = -\frac{R^2}{L}e^{-t/\tau}u(t) + R\delta(t)
$$

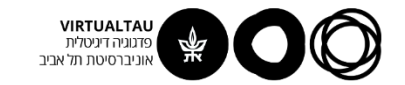

## **כלומר:**

$$
h\big(t\big) \!=\! -\frac{R^2}{L}\,e^{-t/\tau} u\big(t\big) \!+\! R\delta\big(t\big) \qquad \text{in }\! \tau
$$

התגובה לה<mark>ל</mark>

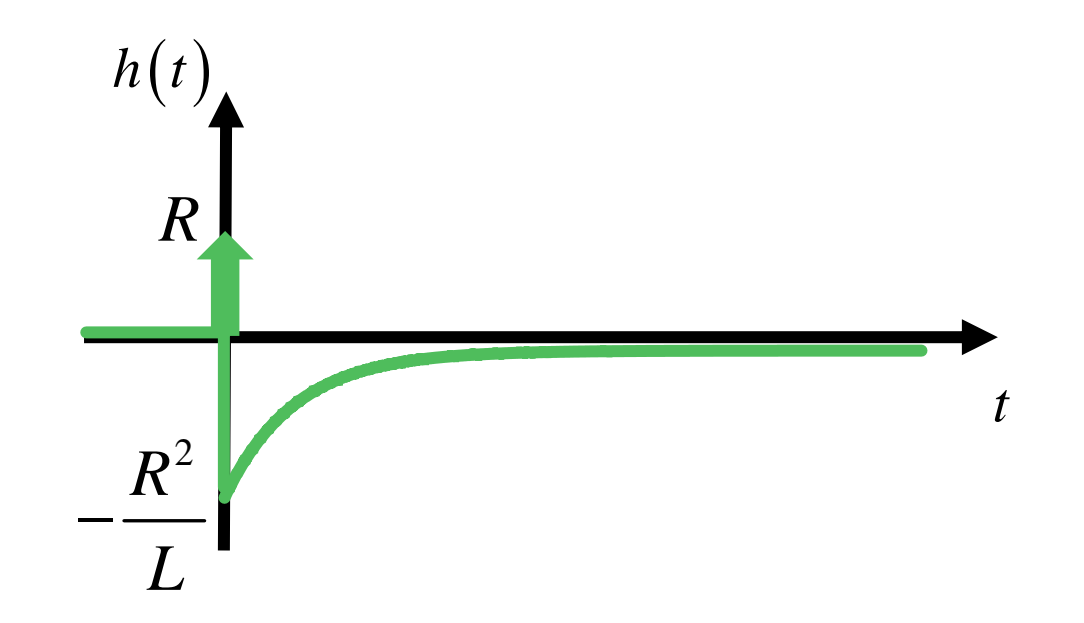

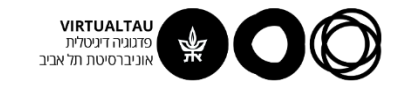

#### **שיטה שנייה:**

$$
\frac{L}{R}\frac{di_{L}(t)}{dt} + i_{L}(t) = i_{S}(t)
$$
  

$$
i_{L}(0) = 0
$$
  

$$
i_{L}(t) = 0
$$

$$
\left\{\n\begin{array}{c}\nL \, di_L(t) \\
\hline\nR \, dt \\
i_L(0) = 0\n\end{array}\n\right\} + i_L(t) = \delta(t)
$$

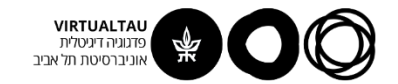

#### **עידכון תנאי התחלה:**

**IDENTIFY**

\n**IDENTIFY**

\n**IDENTIFY**

\n**IDENTIFY**

\n**IDENTIFY**

\n**IDENTIFY**

\n**IDENTIFY**

\n**IDENTIFY**

\n**IDENTIFY**

\n**IDENTIFY**

\n**IDENTIFY**

\n**IDENTIFY**

\n**IDENTIFY**

\n**IDENTIFY**

\n**IDENTIFY**

\n**IDENTIFY**

\n**SET UP**

\n**SET UP**

\n**EXECUTE:**

\n**EXECUTE:**

\n
$$
\int_{0}^{0^+} \left\{ \frac{L}{R} \frac{di_L(t)}{dt} + i_L(t) \right\} dt = \int_{0^-}^{0^+} \delta(t) dt
$$

\n**EXECUTE:**

\n**EXECUTE:**

\n**EXECUTE:**

\n**EXECUTE:**

\n**EXECUTE:**

\n**EXECUTE:**

\n**EXECUTE:**

\n**EXECUTE:**

\n**EXECUTE:**

\n**EXECUTE:**

\n**EXECUTE:**

\n**EXECUTE:**

\n**EXECUTE:**

\n**EXECUTE:**

\n**EXECUTE:**

\n**EXECUTE:**

\n**EXECUTE:**

\n**EXECUTE:**

\n**EXECUTE:**

\n**EXECUTE:**

\n**EXECUTE:**

\n**EXECUTE:**

\n**EXECUTE:**

\n**EXECUTE:**

\n**EXECUTE:**

\n**EXECUTE:**

\n**EXECUTE:**

\n**EXECUTE:**

\n**EXECUTE:**

\n**EXECUTE:**

\n**EXECUTE:**

\n**EXECUTE:**

\n**EXECUTE:**

\n**EXECUTE:**

\n**EXECUTE:**

\n**EXECUTE:**

\n**EXECUTE:**

\n**EXECUTE:**

\

$$
\int_{0^{-}}^{0^{+}}\left\{\frac{L}{R}\frac{di_{L}\left(t\right)}{dt}+i_{L}\left(t\right)\right\}dt=\int_{0^{-}}^{0^{+}}\delta\left(t\right)dt
$$

**IDENTIFY:**

\n**IDENTIFY:**

\n**IDENTIFY:**

\n**IDENTIFY:**

\n**IDENTIFY:**

\n**IDENTIFY:**

\n**IDENTIFY:**

\n**IDENTIFY:**

\n**IDENTIFY:**

\n**IDENTIFY:**

\n**IDENTIFY:**

\n**IDENTIFY:**

\n**IDENTIFY:**

\n**SET UP:**

\n
$$
\frac{L}{R} \frac{di_L(t)}{dt} + i_L(t) \left\{ dt = \int_0^t \delta(t) dt \right\}
$$

\n**EXECUTE:**

\n**EXECUTE:**

\n**EXECUTE:**

\n**EXECUTE:**

\n**EXECUTE:**

\n**EXECUTE:**

\n**EXECUTE:**

\n**EXECUTE:**

\n**EXECUTE:**

\n**EXECUTE:**

\n**EXECUTE:**

\n**EXECUTE:**

\n**EXECUTE:**

\n**EXECUTE:**

\n**EXECUTE:**

\n**EXECUTE:**

\n**EXECUTE:**

\n**EXECUTE:**

\n**EXECUTE:**

\n**EXECUTE:**

\n**EXECUTE:**

\n**EXECUTE:**

\n**EXECUTE:**

\n**EXECUTE:**

\n**EXECUTE:**

\n**EXECUTE:**

\n**EXECUTE:**

\n**EXECUTE:**

\n**EXECUTE:**

\n**EXECUTE:**

\n**EXECUTE:**

\n**EXECUTE:**

\n**EXECUTE:**

\n**EXECUTE:**

\n**EXECUTE:**

\n**EXECUTE:**

\n**EXECUTE:**

\n**EXECUTE:**

\n**EXECUTE:**

\n**EXECUTE:**

\n**EXECUTE:**

\n**EXECUTE:**

\n**EXECUTE:**

\n**EXECUTE:**

\n**EXECUTE:**

\n

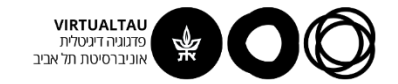

#### **עידכון תנאי התחלה:**

$$
\frac{L}{R}\left[i_{L}\left(0^{+}\right)-i_{L}\left(0^{-}\right)\right]+0=1
$$

$$
i_{L}\left(0^{+}\right)=\frac{R}{L}
$$

$$
\begin{array}{c}\n\text{where } \mathbf{Q} \text{ is the } \mathbf{Q} \text{ is the } \mathbf
$$

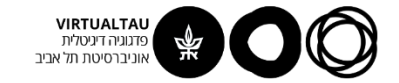

#### **וזה אנחנו יודעים לפתור:**  $(t) = \frac{R}{I} e^{-t/\tau} u(t)$  $L \vee L$  $R$  *is*  $\left(\frac{1}{2}\right)$  $i_{i}$ ,  $(t) = -e^{-t/\tau}u(t)$ *L*  $R = i_x(t) = \frac{R}{\pi} e^{-t/\tau} u(t)$  $\tau = \frac{L}{R}$  $\tau = \frac{L}{R}$  $(t) = v_L(t) = L \frac{dv_L(t)}{dt} =$  $L(t)$  $n(t) = v_L(t) = L \frac{dt}{dt}$ <br>=  $-\frac{1}{R}e^{-t/\tau}u(t) + Re^{-t/\tau}\delta(t)$  $L \left( \begin{matrix} V \\ V \end{matrix} \right)$   $\sim$  $f(t) = L \frac{di_L(t)}{dt} =$  $h(t) = v_t(t) = L \frac{L(t)}{2\pi} =$ *dt*  $\tau$  and the state of  $\tau$ *t*  $h(t)$  (*t*)  $h(t) = -\frac{R^2}{I}e^{-t/\tau}u\left(t\right) + R\delta(t)$  (*t*)  $h(t)$ התגובה להלם *L*  $=-\frac{1}{2}-e^{-t/\tau}u\left( t\right) +R\delta(t)$  ובה להלם  $R^2$   $\blacksquare$ *L R*

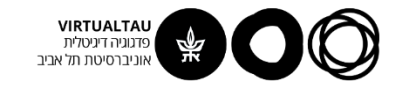

#### **דוגמא נוספת:**

מצא את תגובת ההלם של המערכת כאשר מתח המקור הוא הכניסה והזרם המסומן הוא המוצא

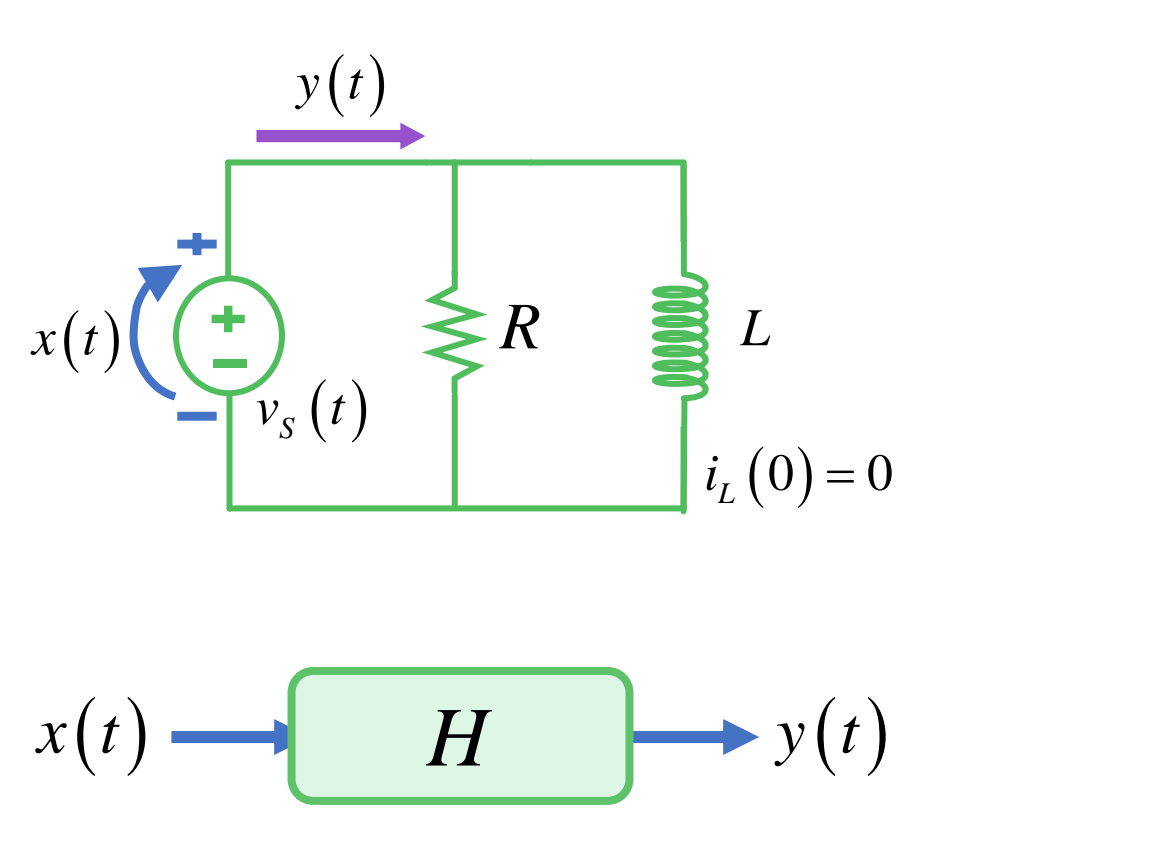

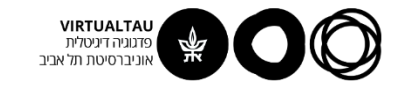

#### **דוגמא נוספת:**

מצא את תגובת ההלם של המערכת כאשר מתח המקור הוא הכניסה והזרם המסומן הוא המוצא

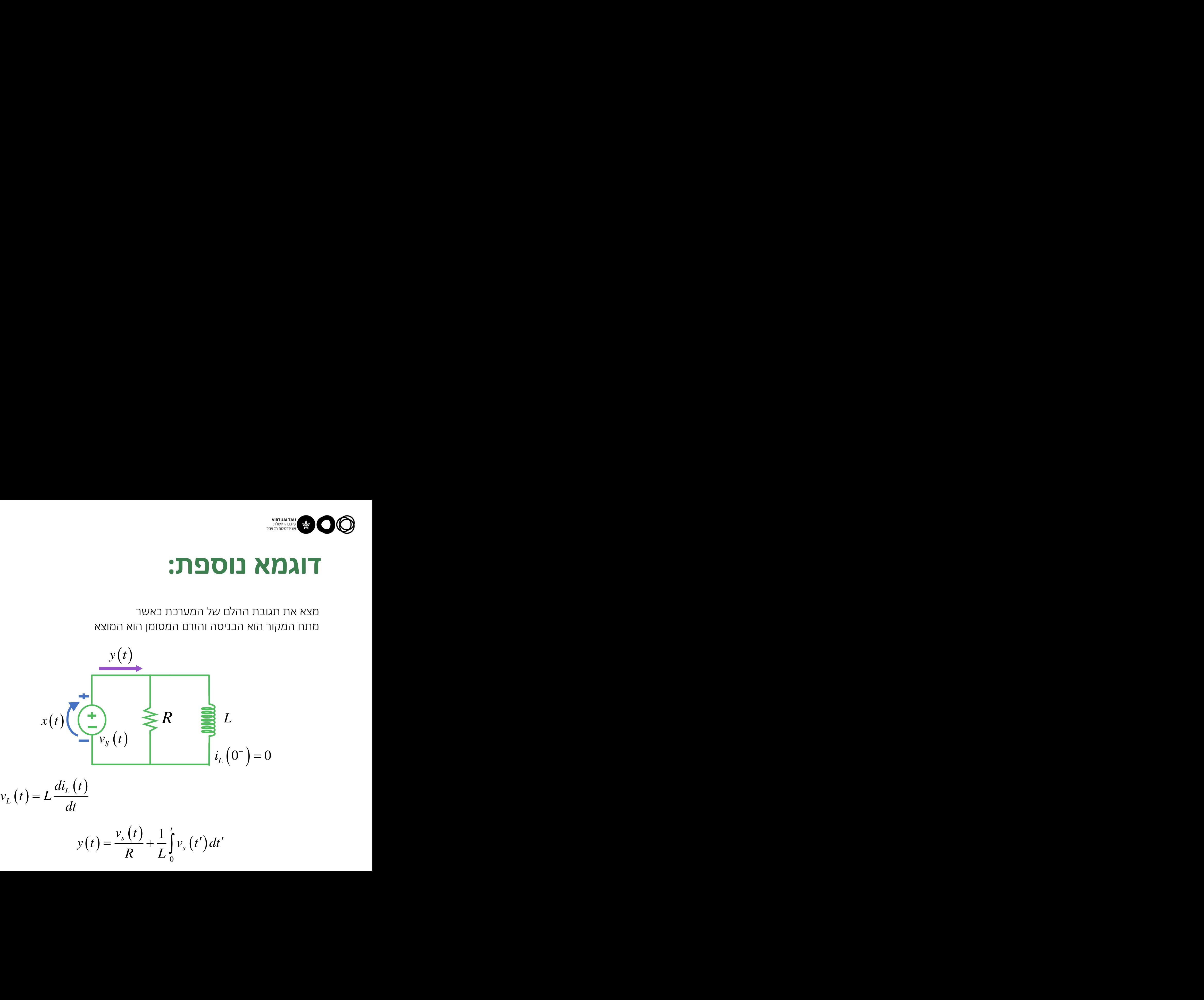

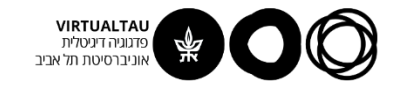

#### **התגובה למדרגה:**

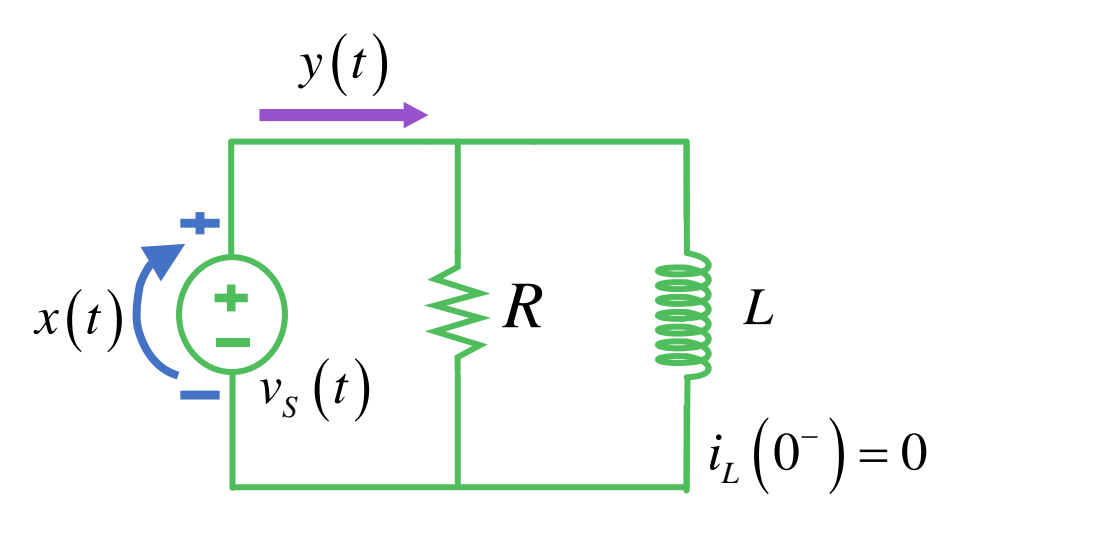

$$
y(t) = \frac{v_s(t)}{R} + \frac{1}{L} \int_0^t v_s(t') dt'
$$
  

$$
s(t) = \frac{1}{R} u(t) + \frac{1}{L} r(t)
$$

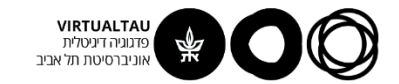

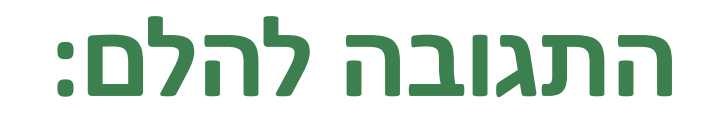

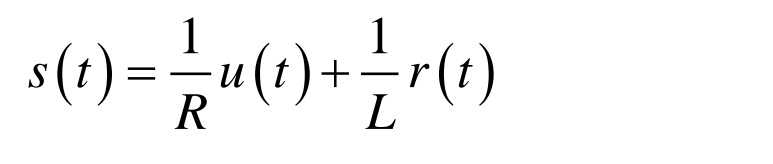

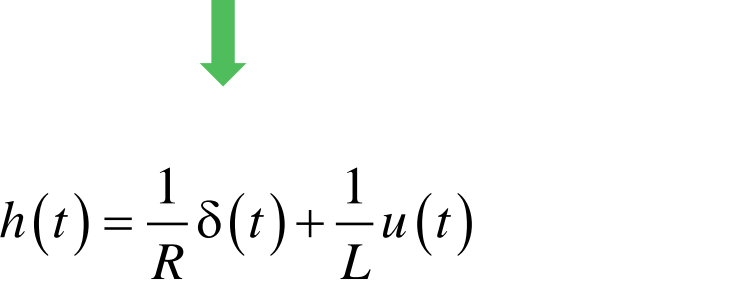

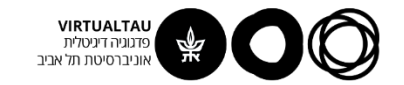

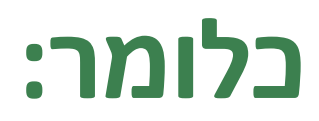

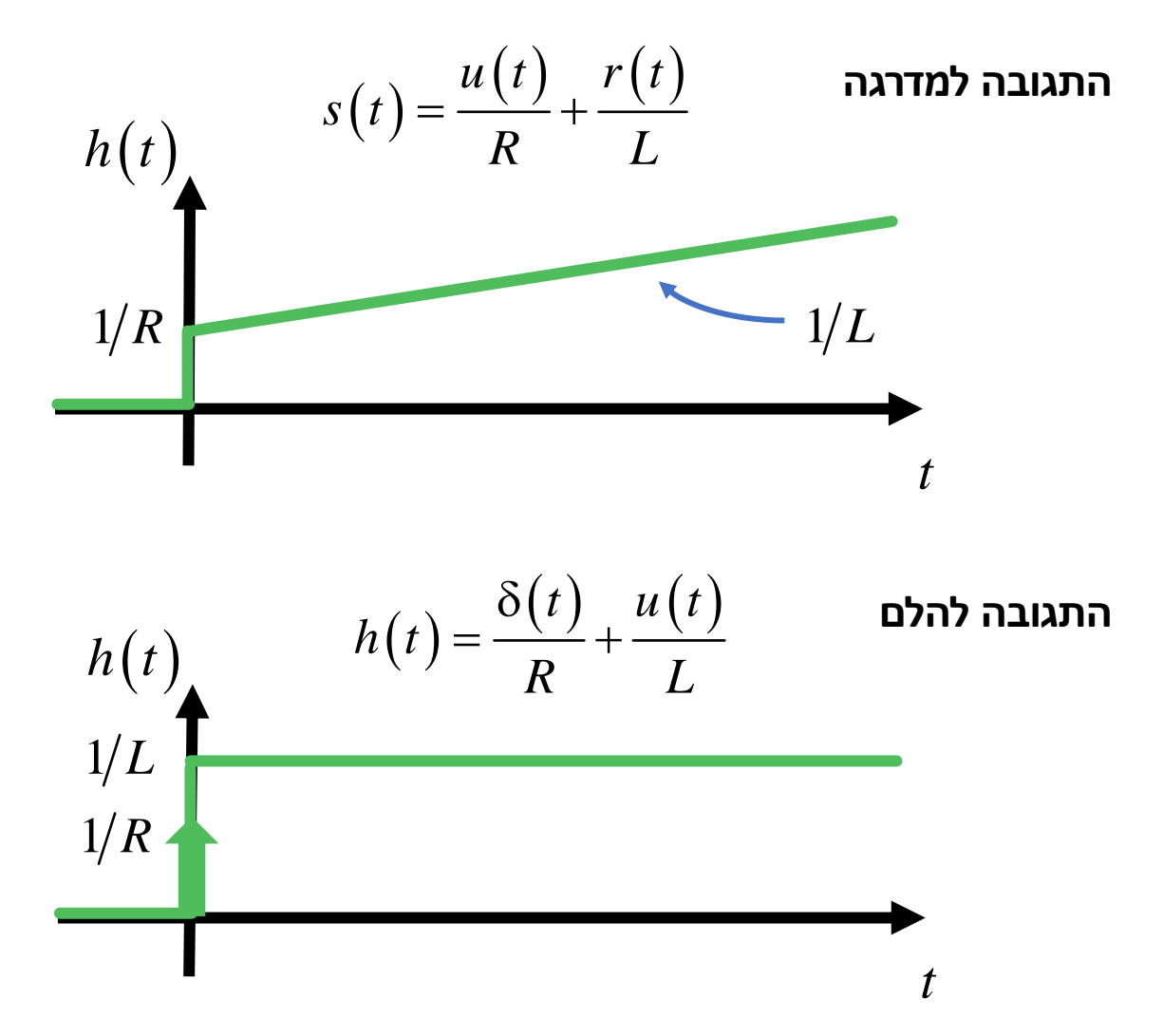

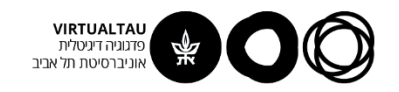

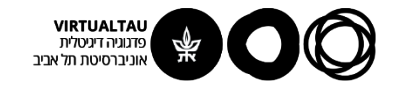

## מעגלים ומערכות לינאריות

פרופ' אבישי אייל

**יחידה 4 : מערכות – כללי מקטע 4.4 : מעגלי סדר שני**

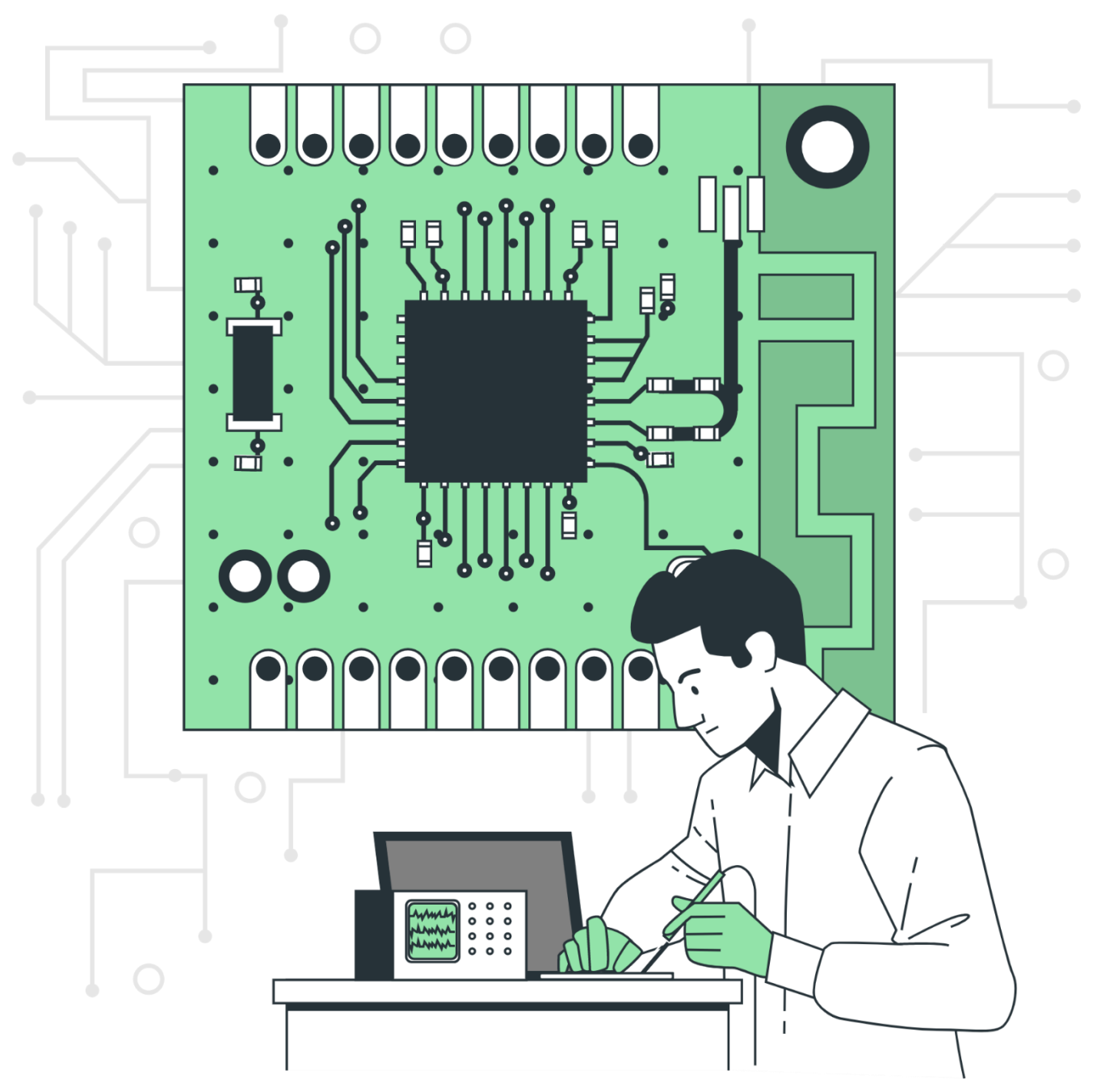

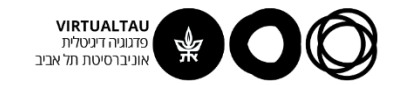

#### **מעגלי סדר שני מערכות סדר שני**

- .1 מעגלים המתוארים על ידי מד"ר מסדר שני
- .2 מעגלים שבהם שני רכיבים ריאקטיבים שלא ניתן לעשות להם שקול

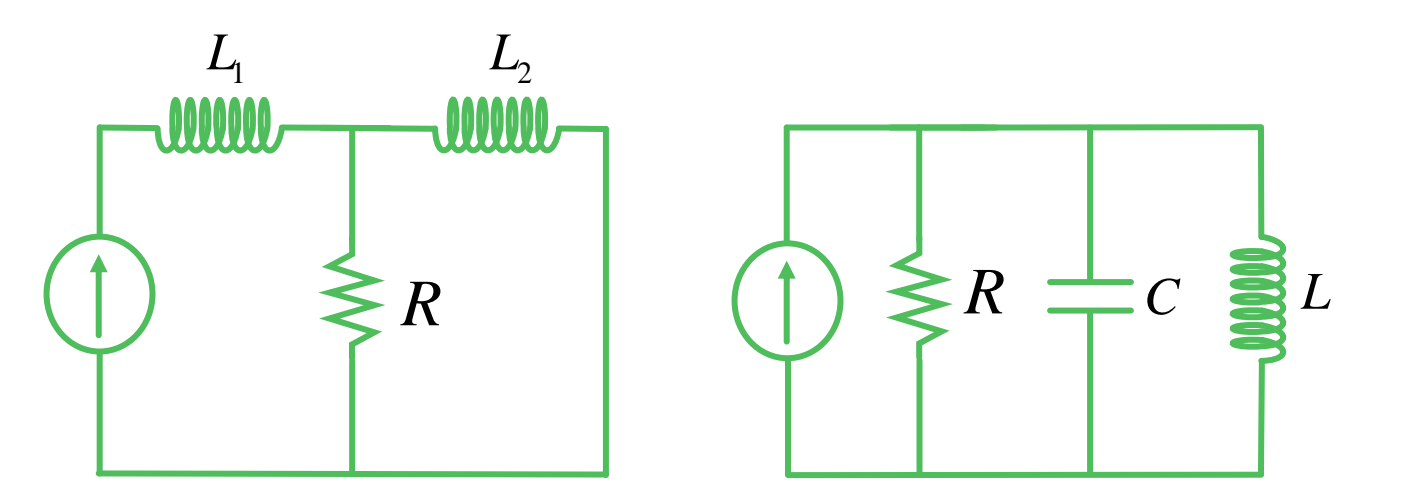

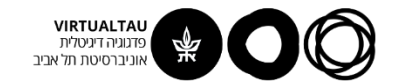

#### **מעגל RLC( מקבילי(**

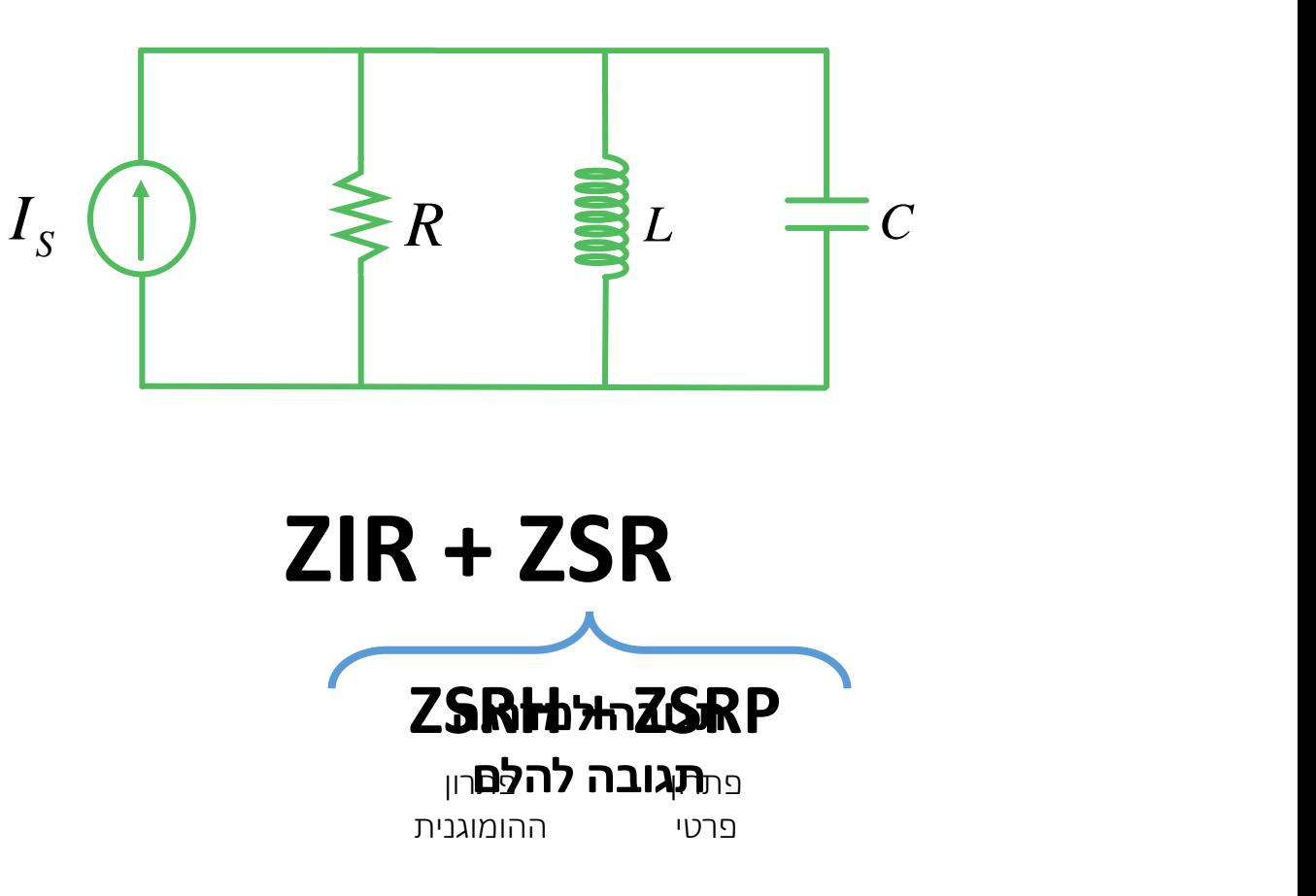

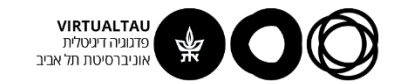

#### **מעגל RLC מקבילי - ZIR**

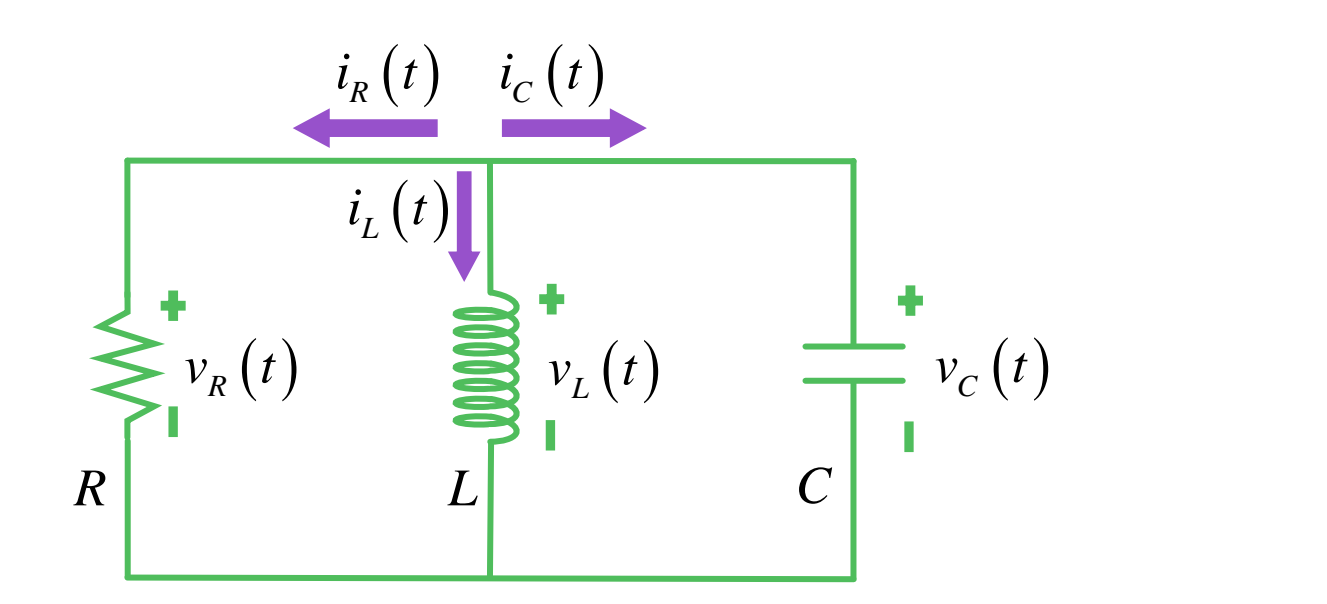

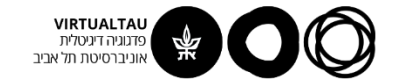

#### **מעגל RLC מקבילי - ZIR**

$$
i_R(t) + i_L(t) + i_C(t) = 0
$$
 KCL

$$
v_R(t) = v_L(t) = v_C(t)
$$
 KVL

$$
v_R(t) = Ri_R(t)
$$

$$
\dot{v}_C(t) = \frac{1}{C} \frac{d v_C(t)}{dt} dt' + v_C(0) = V_0
$$
\n
$$
v_L(t) = L \frac{d i_L(t)}{dt} \qquad i_L(0) = I_0
$$
\nby Eq. (1)

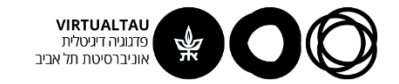

#### **נפתח משוואה לזרם הסליל**

$$
i_R(t) + i_L(t) + i_C(t) = 0
$$
  $i_C(t) = C \frac{dv_C(t)}{dt}$ 

$$
\frac{v_R(t)}{R} + i_L(t) + C \frac{dv_C(t)}{dt} = 0
$$

$$
\frac{v_L(t)}{R} + i_L(t) + C \frac{dv_L(t)}{dt} = 0 \qquad v_L(t) = L \frac{di_L(t)}{dt}
$$

$$
\frac{L}{dt} \frac{di_L(t)}{dt} + i_L(t) + CL \frac{d^2i_L(t)}{dt} = 0
$$

$$
\frac{L}{R}\frac{di_{L}(t)}{dt} + i_{L}(t) + CL\frac{d^{2}i_{L}(t)}{dt^{2}} = 0
$$

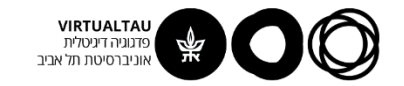

# WIRTUALTAU<br> **AND AND CONSUMERENCE**

$$
\frac{L}{R}\frac{di_{L}(t)}{dt} + i_{L}(t) + CL\frac{d^{2}i_{L}(t)}{dt^{2}} = 0
$$
\n
$$
\frac{d^{2}i_{L}(t)}{dt^{2}} + \frac{1}{RC}\frac{di_{L}(t)}{dt} + \frac{1}{LC}i_{L}(t) = 0
$$
\n
$$
i_{L}(0) = I_{0}
$$

$$
\frac{di_{L}(0)}{dt} = \frac{1}{L}v_{L}(0) = \frac{V_{0}}{L}
$$

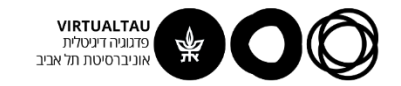

# WETUALTAU<br> **EXPERIMENTAL SECOLULE SECOLULE SECOLULE SECOLULE SECOLULE SECOLULE SECOLULE SECOLULE SECOLULE SECOLULE SECOLULE SECOLULE SECOLULE SECOLULE SECOLULE SECOLULE SECOLULE SECOLULE SECOLULE SECOLULE SECOLULE SECOLUL**

$$
\frac{L}{R}\frac{di_L(t)}{dt} + i_L(t) + CL\frac{d^2i_L(t)}{dt^2} = 0
$$
\n
$$
\frac{d^2i_L(t)}{dt^2} + \frac{1}{RC}\frac{di_L(t)}{dt} + \frac{1}{LC}i_L(t) = 0
$$
\n
$$
i_L(0) = I_0
$$
\n
$$
\frac{di_L(0)}{dt} = \frac{V_0}{L}
$$

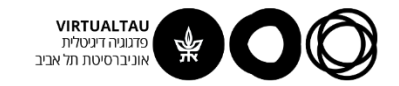

#### **נפתח משוואה למתח הקבל**

$$
\sum_{i_R(t)+i_L(t)+i_C(t)=0}^{\infty} \sum_{i_R(t)+i_L(t)+i_C(t)=0}^{\infty} \frac{v_R(t)}{R} + i_L(t) + i_C(t) = 0
$$
\n
$$
\frac{v_C(t)}{R} + i_L(t) + i_C(t) = 0
$$
\n
$$
\frac{v_C(t)}{R} + i_L(t) + C \frac{dv_C(t)}{dt} = 0
$$
\n
$$
\frac{v_C(t)}{R} + \frac{1}{L} \int_0^t v_C(t') dt' + I_0 + C \frac{dv_C(t)}{dt} = 0
$$
\n
$$
\frac{1}{R} \frac{dv_C(t)}{dt} + \frac{1}{L} v_C(t) + C \frac{d^2 v_C(t)}{dt^2} = 0
$$
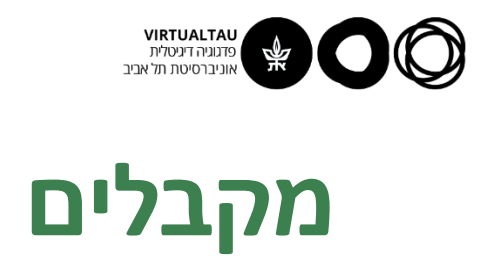

$$
\frac{1}{R} \frac{dv_c(t)}{dt} + \frac{1}{L} v_c(t) + C \frac{d^2 v_c(t)}{dt^2} = 0
$$
  

$$
\frac{d^2 v_c(t)}{dt^2} + \frac{1}{RC} \frac{dv_c(t)}{dt} + \frac{1}{LC} v_c(t) = 0
$$
  

$$
v_c(0) = V_0
$$
  

$$
\frac{dv_c(0)}{dt} = \frac{1}{C} i_c(0) = \frac{1}{C} \left[ -i_R(0) - i_L(0) \right] =
$$
  

$$
= -\frac{1}{C} \left[ \frac{V_0}{R} + I_0 \right]
$$

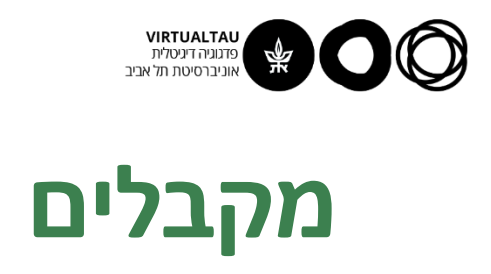

$$
\frac{1}{R}\frac{dv_c(t)}{dt} + \frac{1}{L}v_c(t) + C\frac{d^2v_c(t)}{dt^2} = 0
$$
\n
$$
\frac{d^2v_c(t)}{dt^2} + \frac{1}{RC}\frac{dv_c(t)}{dt} + \frac{1}{LC}v_c(t) = 0
$$
\n
$$
v_c(0) = V_0
$$
\n
$$
\frac{dv_c(0)}{dt} = -\frac{1}{C}\left[\frac{V_0}{R} + I_0\right]
$$

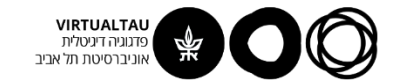

# **פתרון:**

$$
\frac{d^2 i_L(t)}{dt^2} + \frac{1}{RC} \frac{di_L(t)}{dt} + \frac{1}{LC} i_L(t) = 0
$$

$$
\frac{d^2 i_L(t)}{dt^2} + \frac{1}{RC} \frac{di_L(t)}{dt} + \frac{1}{LC} i_L(t) = 0
$$
\n
$$
\text{or } \omega_0 = \frac{1}{\sqrt{LC}}
$$
\n
$$
\text{or } \omega_1 = \frac{1}{2RC}
$$
\n
$$
\text{or } \omega_2 = \frac{1}{2RC}
$$

**מקבלים:**

$$
\frac{d^2 i_L(t)}{dt^2} + 2\alpha \frac{di_L(t)}{dt} + \omega_0^2 i_L(t) = 0
$$

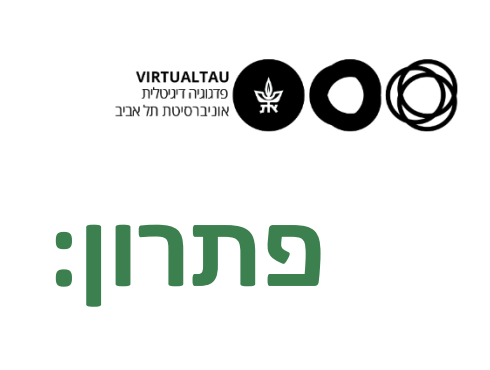

$$
\frac{d^2 i_L(t)}{dt^2} + 2\alpha \frac{di_L(t)}{dt} + \omega_0^2 i_L(t) = 0
$$
\n
$$
s^2 + 2\alpha s + \omega_0^2 = 0
$$
\n9.11.2.1

\n10.2.2

\n11.2

\n22.3

\n33.3

\n4

\n5

\n5

\n6

\n7

\n8

\n9

\n10

\n11

\n12

\n13

\n14

\n15

\n16

\n17

\n18

\n19

\n10

\n10

\n11

\n12

\n13

\n14

\n15

\n16

\n17

\n18

\n19

\n10

\n11

\n12

\n13

\n14

\n15

\n16

\n17

\n18

\n19

\n10

\n11

\n12

\n13

\n14

\n15

\n16

\n17

\n18

\n19

\n10

\n11

\n12

\n13

\n14

\n15

\n16

\n17

\n18

\n19

\n10

\n11

\n12

\n13

\n14

\n15

\n16

\n17

\n18

\n19

\n10

\n11

\n12

\n13

\n14

\n15

\n16

\n17

\n18

\n19

\n10

\n

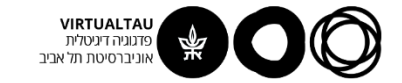

 $\alpha = \omega_0$ 

# **סוגי פתרון:**

$$
s_1 = -\alpha + \sqrt{\alpha^2 - \omega_0^2} = -\alpha + \alpha_d
$$

$$
s_2 = -\alpha - \sqrt{\alpha^2 - \omega_0^2} = -\alpha - \alpha_d
$$

שורש יחיד **ריסון קריטי**

שורשים מדומים ממש **חסר הפסדים**

$$
s_{1} = -\alpha + \sqrt{\alpha^{2} - \omega_{0}^{2}} = -\alpha + \alpha_{d}
$$
\n
$$
s_{2} = -\alpha - \sqrt{\alpha^{2} - \omega_{0}^{2}} = -\alpha - \alpha_{d}
$$
\n
$$
s_{3} = -\alpha - \sqrt{\alpha^{2} - \omega_{0}^{2}} = -\alpha - \alpha_{d}
$$
\n
$$
\alpha > \omega_{0}
$$
\n
$$
\alpha < \omega_{0}
$$

שורשים מרובבים צמודים 
$$
\alpha<\omega_0
$$

$$
(\mathcal{M}_\mathcal{A},\mathcal{M}_\mathcal{A},\mathcal
$$

שורשים מרובנים צמודים **תת ריסון**  
ר**יסון קריע**  

$$
\alpha = \omega_0
$$
  
שורשים מדומים ממש **הסר הפס**ז  
שורשים מדומים ממש

$$
\mathcal{L} = \mathcal{L} \mathcal{L}
$$

$$
f_{\rm{max}}(x)=\frac{1}{2}x^2+\frac{1}{2}x^2+\frac{1}{2}x^
$$

$$
f_{\rm{max}}(x)=\frac{1}{2}x^2+\frac{1}{2}x^2+\frac{1}{2}x^
$$

$$
\mathbf{a} < \mathbf{a}
$$

$$
\mathbf{a} > \mathbf{b}
$$

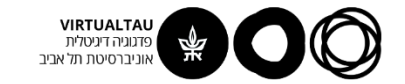

# סוגי פתרון: ריסון יתר

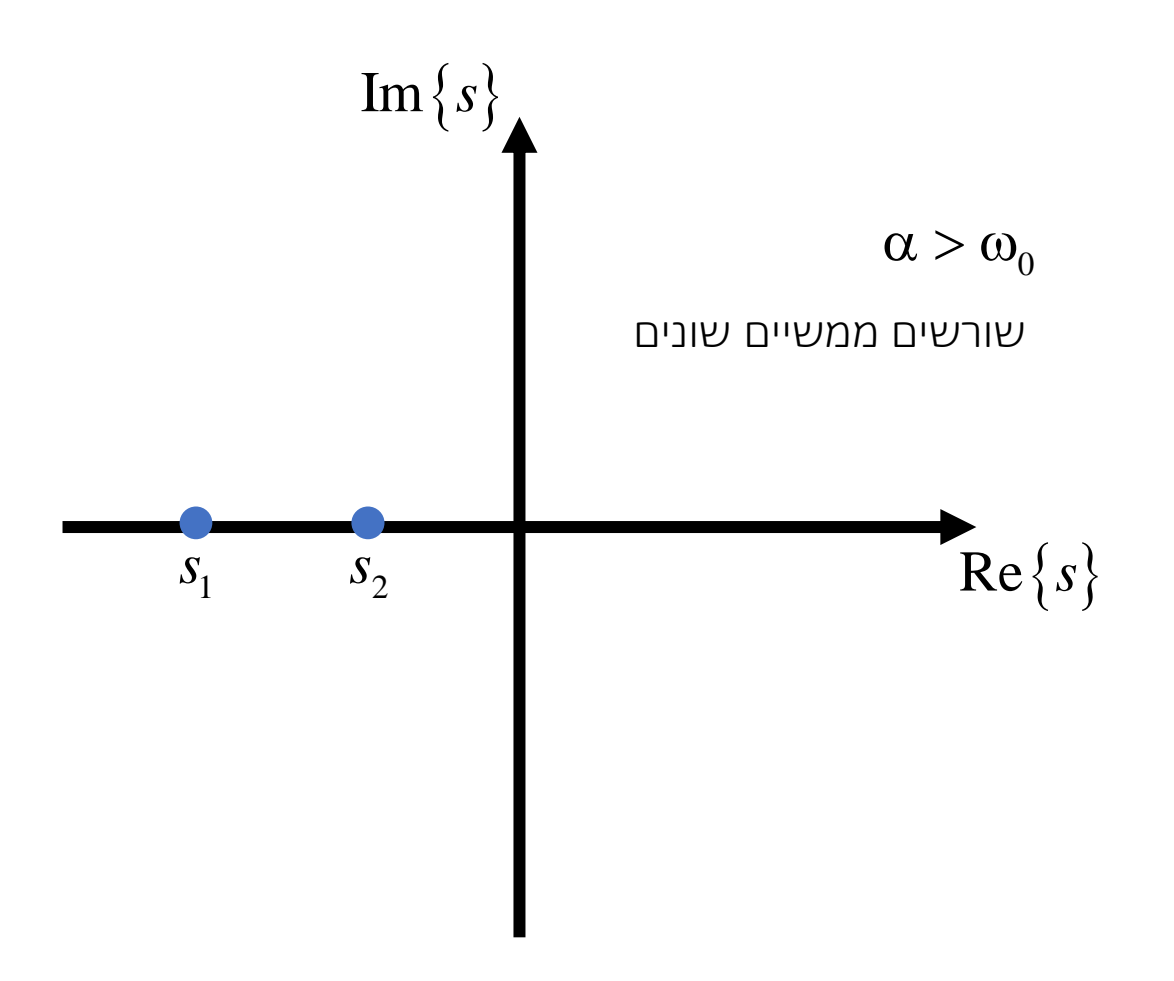

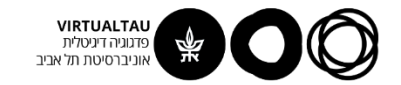

# סוגי פתרון: תת ריסון

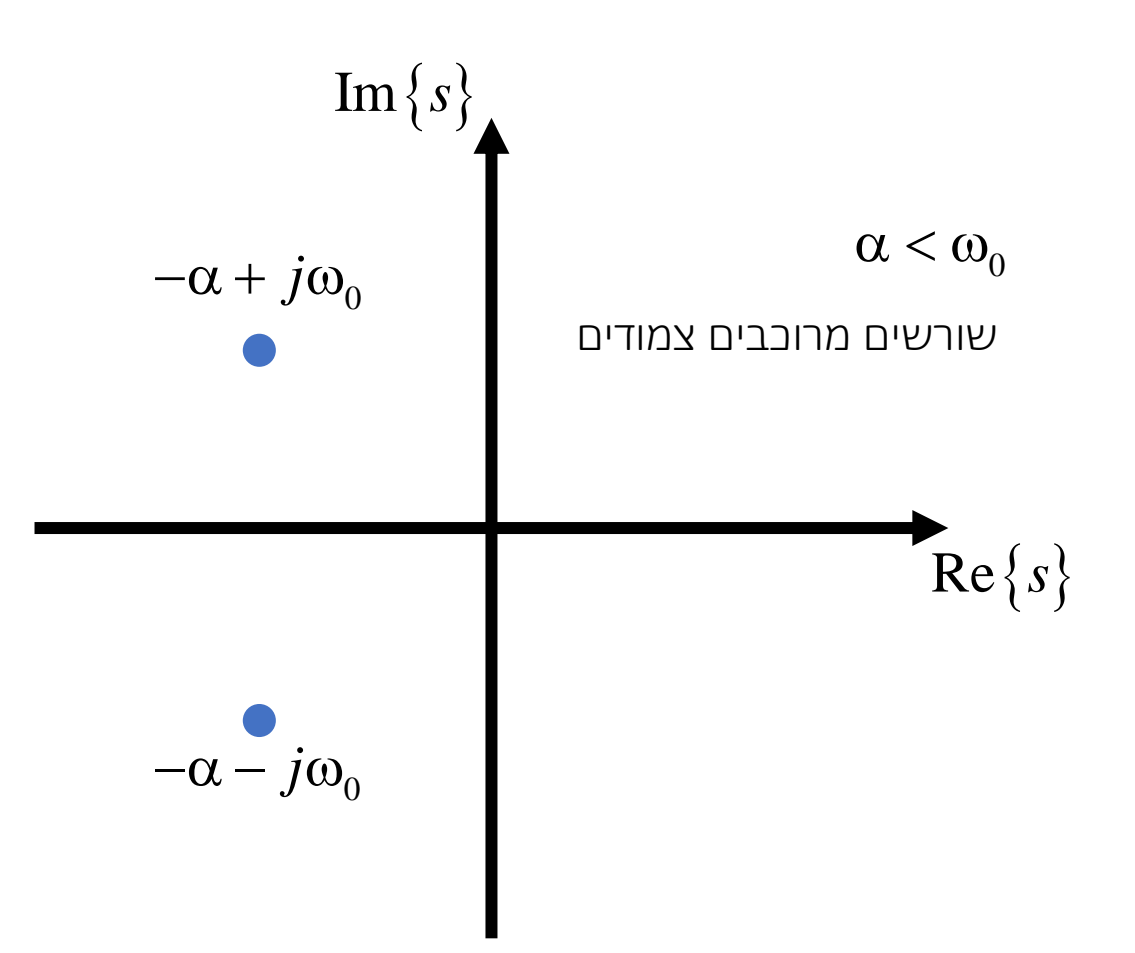

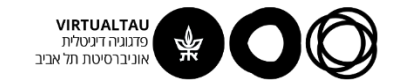

# סוגי פתרון: ריסון קריטי

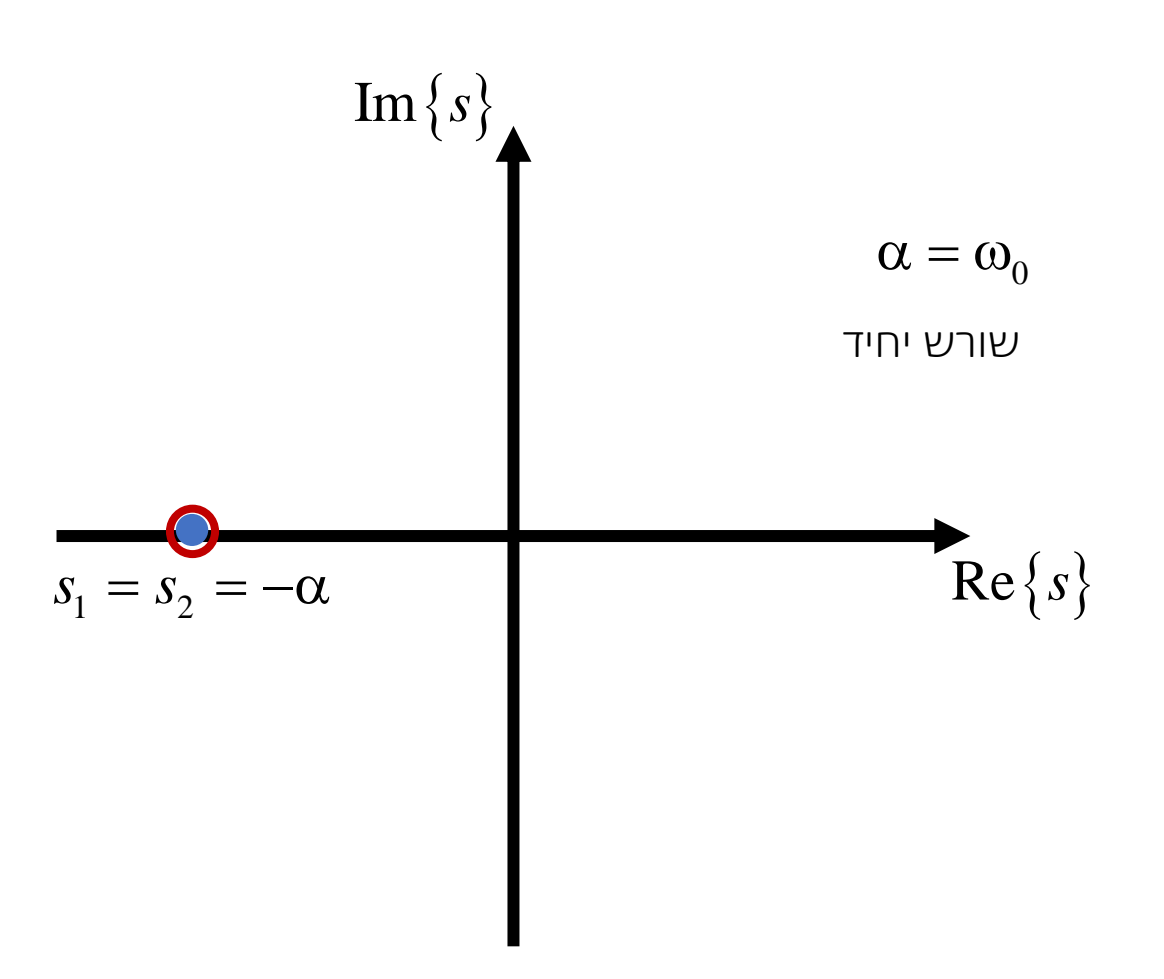

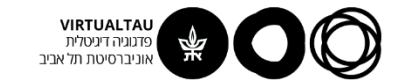

# סוגי פתרון: חסר הפסדים

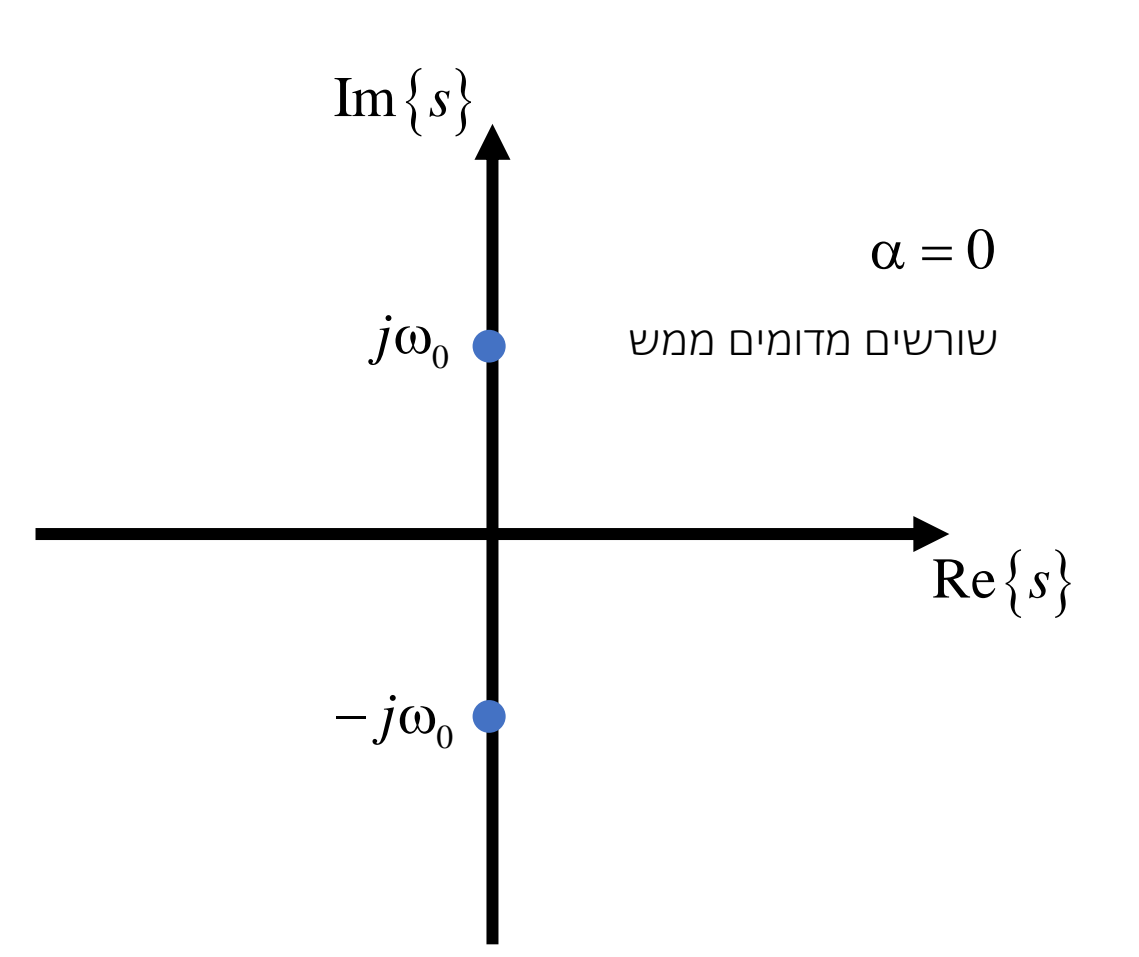

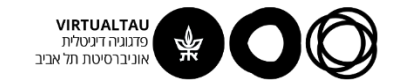

# **ריסון יתר – Overdamped**

$$
s_1 = -\alpha + \sqrt{\alpha^2 - \omega_0^2} = -\alpha + \alpha_d
$$

$$
s_2 = -\alpha - \sqrt{\alpha^2 - \omega_0^2} = -\alpha - \alpha_d
$$

# $\infty$ <sup>0</sup> שורשים ממשיים שונים

שורשים ממשיים
$$
\alpha
$$

שורשים ממשיים ע
$$
\alpha
$$

פורשים ממשיים שו
$$
_{\rm c}
$$

$$
\mathbf{u} = \mathbf{u} \mathbf{u}
$$
פ $\mathbf{u}$ 

שורשים ממשיים שוו
$$
\alpha
$$

$$
i_L(t) = k_1 e^{-(\alpha - \alpha_d)t} + k_2 e^{-(\alpha + \alpha_d)t}
$$

**תנאי התחלה:**

$$
I_0 = k_1 + k_2
$$

$$
\frac{V_0}{L} = -k_1 (\alpha - \alpha_d) - k_2 (\alpha + \alpha_d)
$$

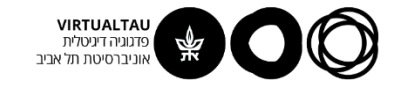

# **ריסון יתר – Overdamped**

$$
i_L(t) = k_1 e^{-(\alpha - \alpha_d)t} + k_2 e^{-(\alpha + \alpha_d)t}
$$

**Overdamped - 7D' IIO**  
\n
$$
i_{L}(t) = k_{1}e^{-(\alpha-\alpha_{d})t} + k_{2}e^{-(\alpha+\alpha_{d})t}
$$
\n
$$
i_{L}(t) = \frac{V_{0}/L + I_{0}(\alpha_{d} + \alpha)}{2\alpha_{d}}e^{-(\alpha-\alpha_{d})t} + \frac{-V_{0}/L + I_{0}(\alpha_{d} - \alpha)}{2\alpha_{d}}e^{-(\alpha+\alpha_{d})t}
$$

$$
i_{L}(t) = \frac{1}{s_{1} - s_{2}} \left(\frac{V_{0}}{L} - I_{0} s_{2}\right) e^{s_{1}t} + \frac{1}{s_{2} - s_{1}} \left(\frac{V_{0}}{L} - I_{0} s_{1}\right) e^{s_{2}t}
$$

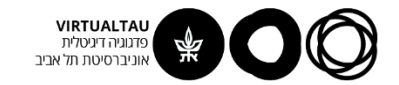

# ריסון יתר - Overdamped

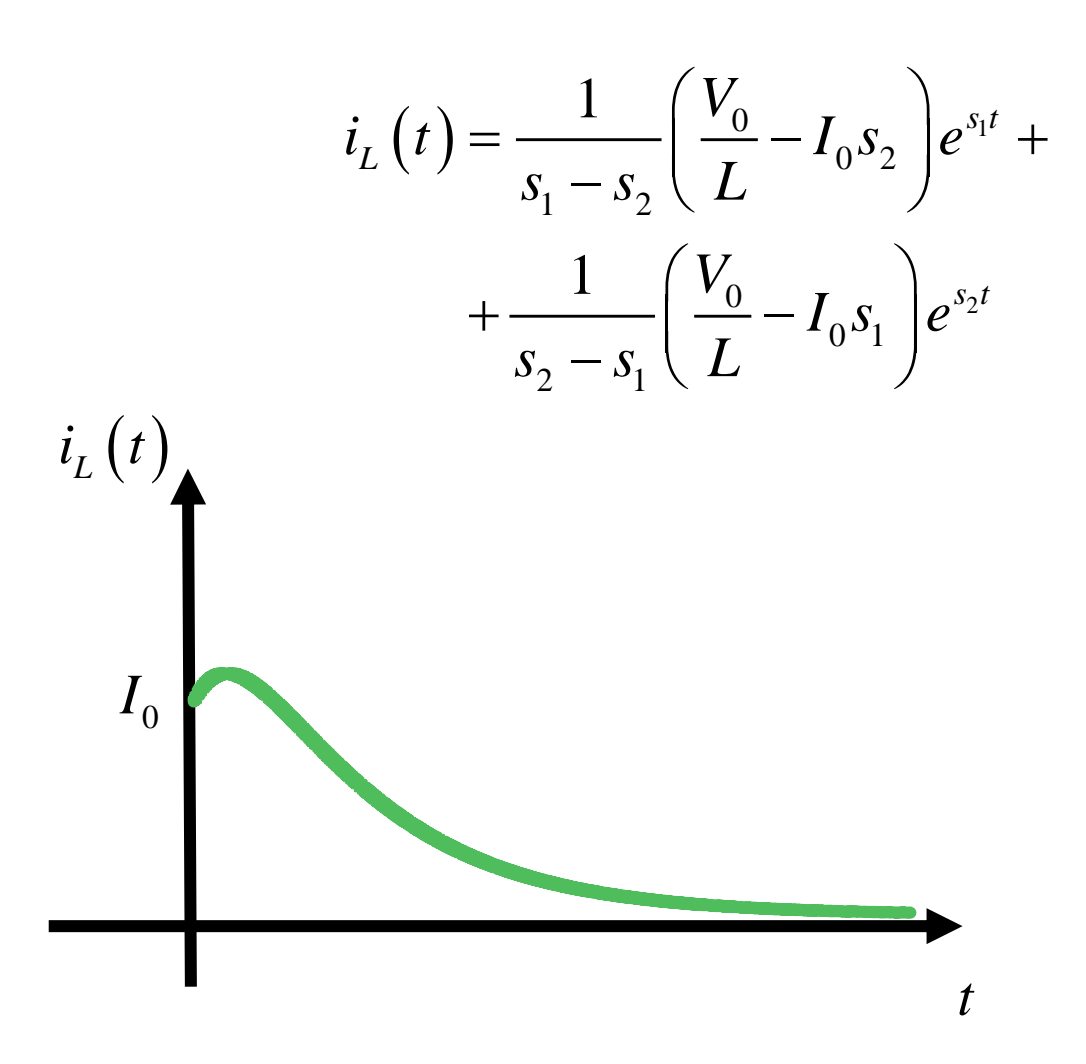

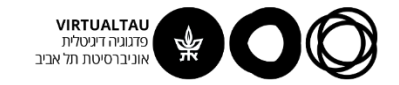

# **תת-ריסון - Underdamped** dampe  $Jnderdamped - JIO'$ <br>  $s_1 = -\alpha + \sqrt{\alpha^2 - \omega_0^2} = -\alpha + \alpha_d$ <br>  $s_2 = -\alpha - \sqrt{\alpha^2 - \omega_0^2} = -\alpha - \alpha_d$ <br>  $s_3 = -\alpha + j\omega_d$ <br>  $\alpha < \omega_0$

$$
s_1 = -\alpha + \sqrt{\alpha^2 - \omega_0^2} = -\alpha + \alpha_d
$$

$$
s_2 = -\alpha - \sqrt{\alpha^2 - \omega_0^2} = -\alpha - \alpha_d
$$

# $\alpha < \omega_0$ שורשים מרוכבים צמודים

$$
s_1 = -\alpha + j\omega_d
$$
  
\n
$$
s_2 = -\alpha - j\omega_d
$$
  
\n
$$
\omega_d = \sqrt{\omega_0^2 - \alpha^2}
$$

**פתרון:**

$$
i_{L}(t) = ke^{-\alpha t}\cos(\omega_{d}t+\theta)
$$

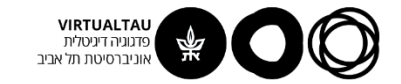

# תת-ריסון - Underdamped

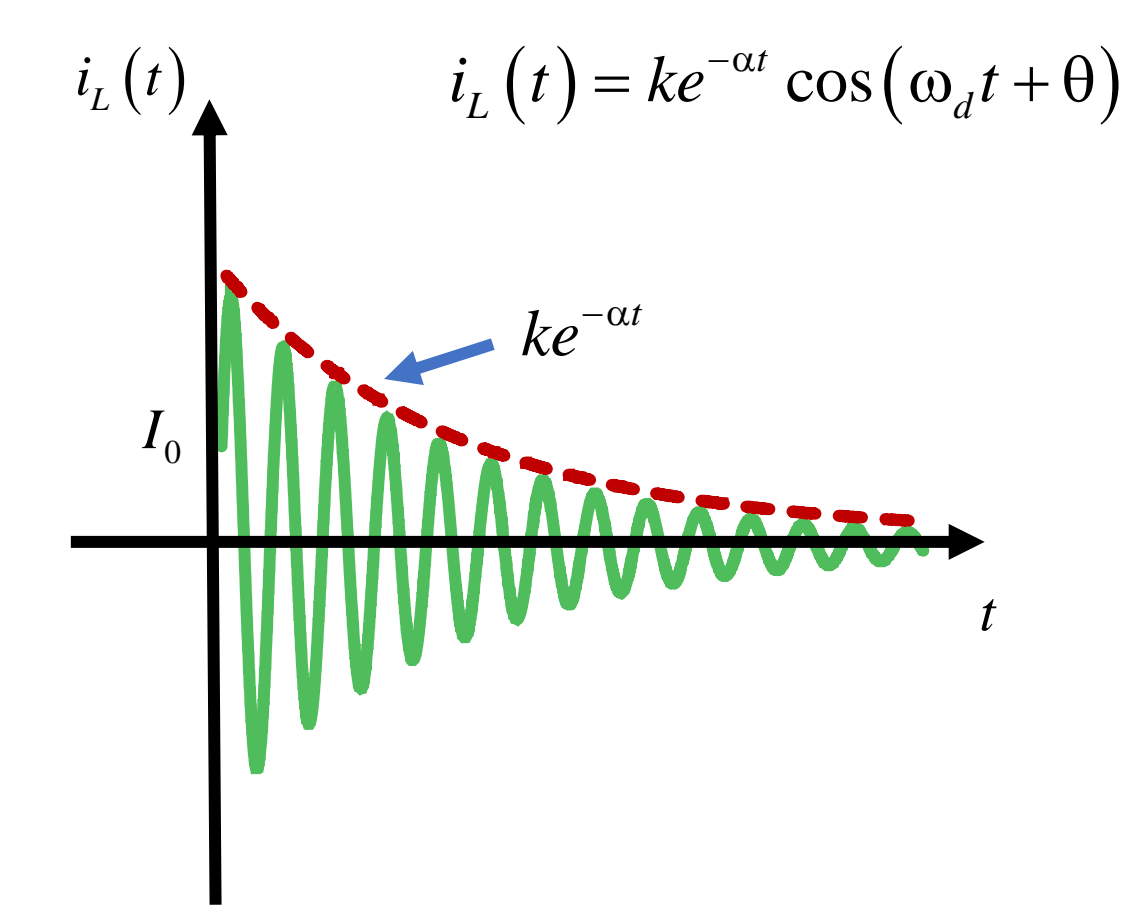

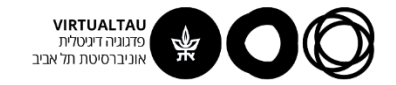

# **ally damped - דיסון קריטי** $s_1 = -\alpha + \sqrt{\alpha^2 - \omega_0^2} = -\alpha + \alpha_d$ **<br>**  $s_2 = -\alpha - \sqrt{\alpha^2 - \omega_0^2} = -\alpha - \alpha_d$ **<br>**  $s_3 = s_3 = -\alpha$ **ריסון קריטי - damped Critically**

ally damped -  
\n
$$
s_1 = -\alpha + \sqrt{\alpha^2 - \omega_0^2} = -\alpha + \alpha_d
$$
\n
$$
s_2 = -\alpha - \sqrt{\alpha^2 - \omega_0^2} = -\alpha - \alpha_d
$$

$$
s_2 = -\alpha - \sqrt{\alpha^2 - \omega_0^2} = -\alpha - \alpha_d
$$

 $\alpha = \omega_0$ שורש יחיד

$$
s_1 = s_2 = -\alpha
$$

**פתרון:**

$$
i_L(t) = (k + k't)e^{-\alpha t}
$$

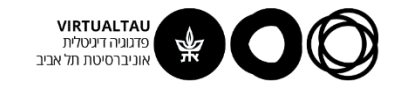

# Critically damped - ריסון קריטי

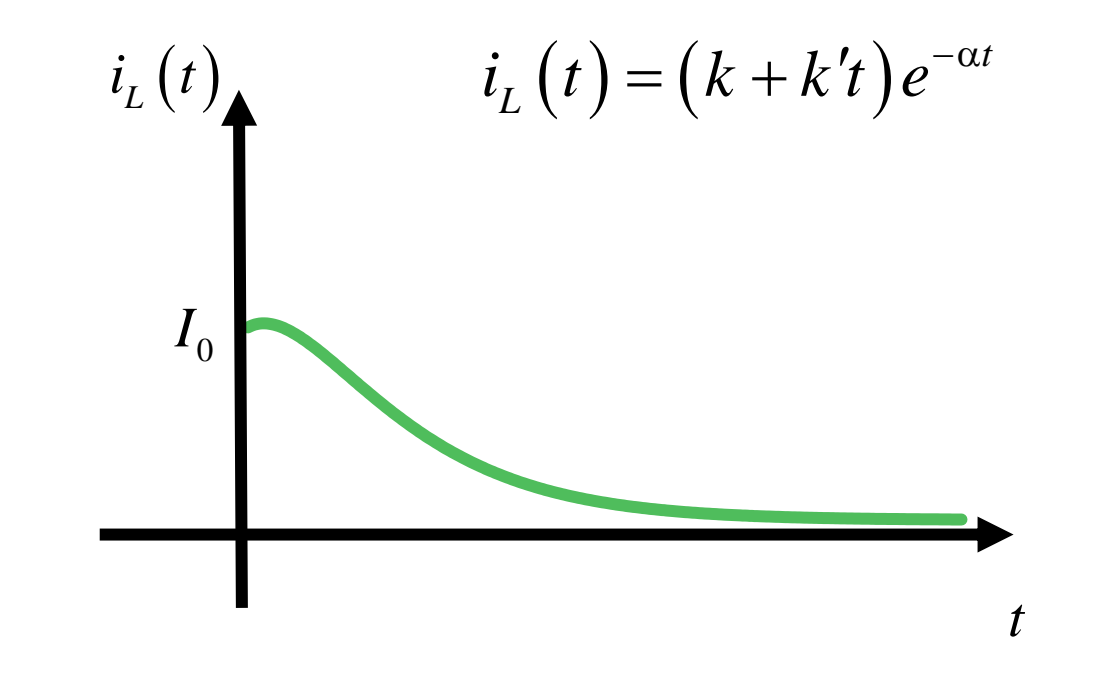

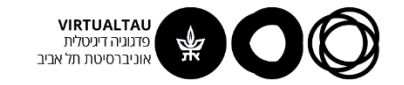

# **חסר הפסדים – Lossless**

**Lossless - D'TODn 7DD**  
\n
$$
s_1 = -\alpha + \sqrt{\alpha^2 - \omega_0^2} = -\alpha + \alpha_d
$$
\n
$$
s_2 = -\alpha - \sqrt{\alpha^2 - \omega_0^2} = -\alpha - \alpha_d
$$
\n
$$
s_1 = j\omega_0
$$
\n
$$
s_1 = j\omega_0
$$

$$
s_2 = -\alpha - \sqrt{\alpha^2 - \omega_0^2} = -\alpha - \alpha_d
$$

שורשים מדומים ממש $\alpha=0$ 

$$
s_{1} = j\omega_{0}
$$

$$
s_2 = -j\omega_0
$$

**פתרון:**

$$
i_{L}(t) = k \cos(\omega_0 t + \theta)
$$

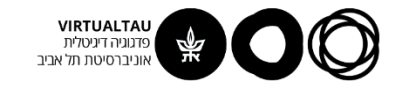

# חסר הפסדים – Lossless

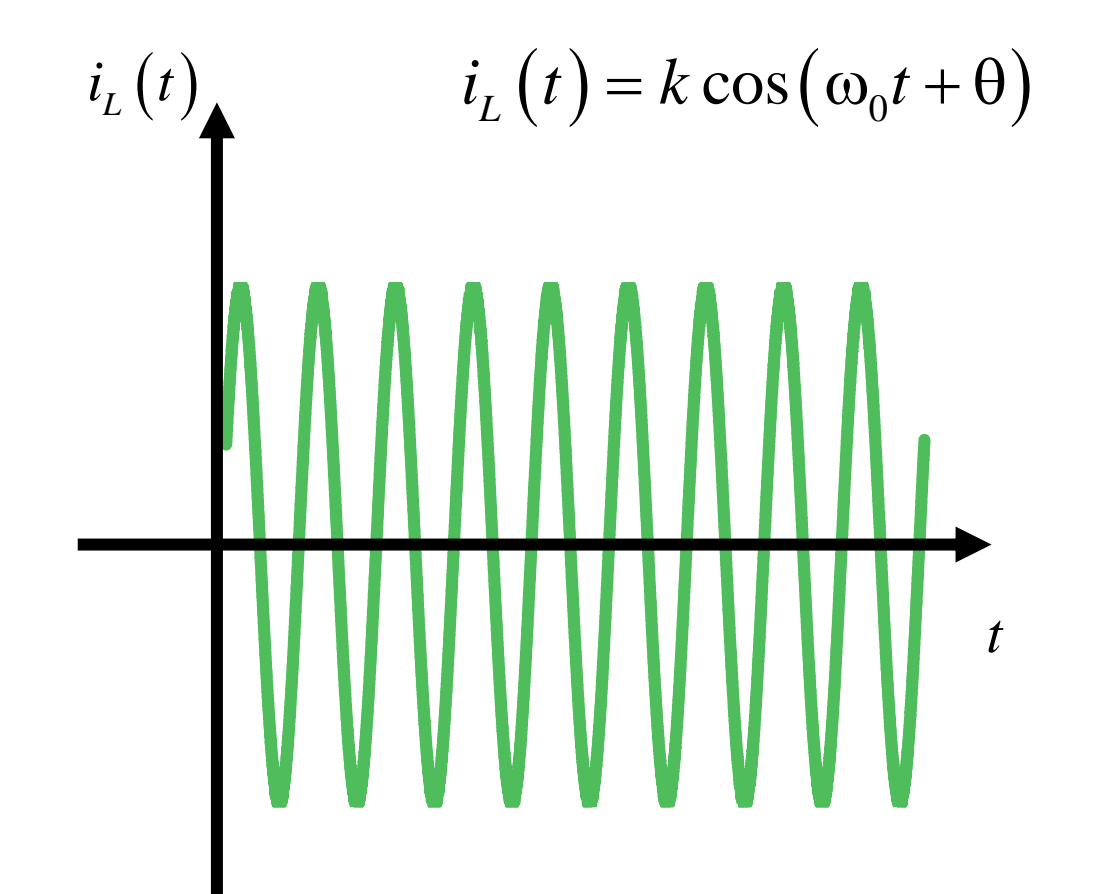

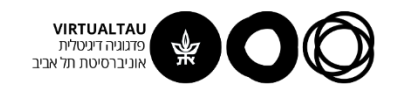

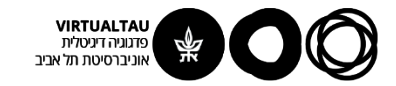

# מעגלים ומערכות לינאריות

פרופ' אבישי אייל

**יחידה 4 : מערכות – כללי מקטע 4.5 : מעגלי סדר שני – חלק שני**

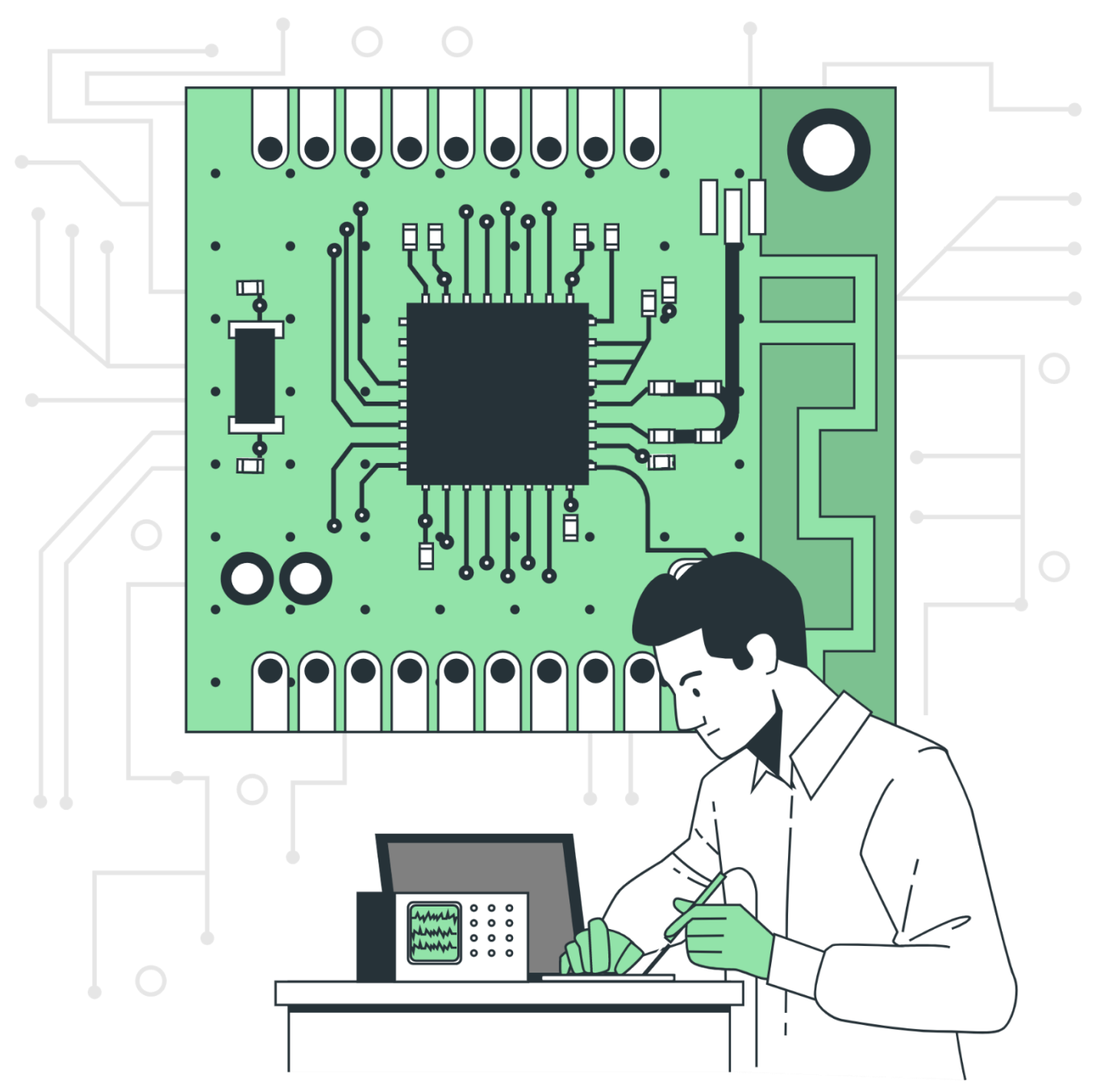

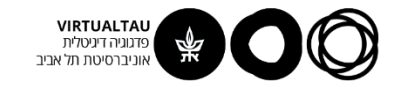

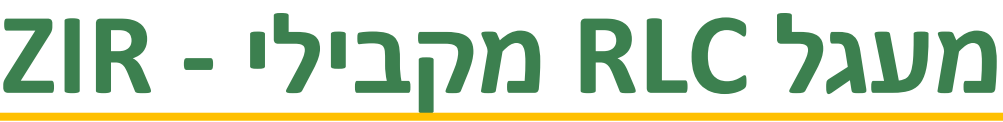

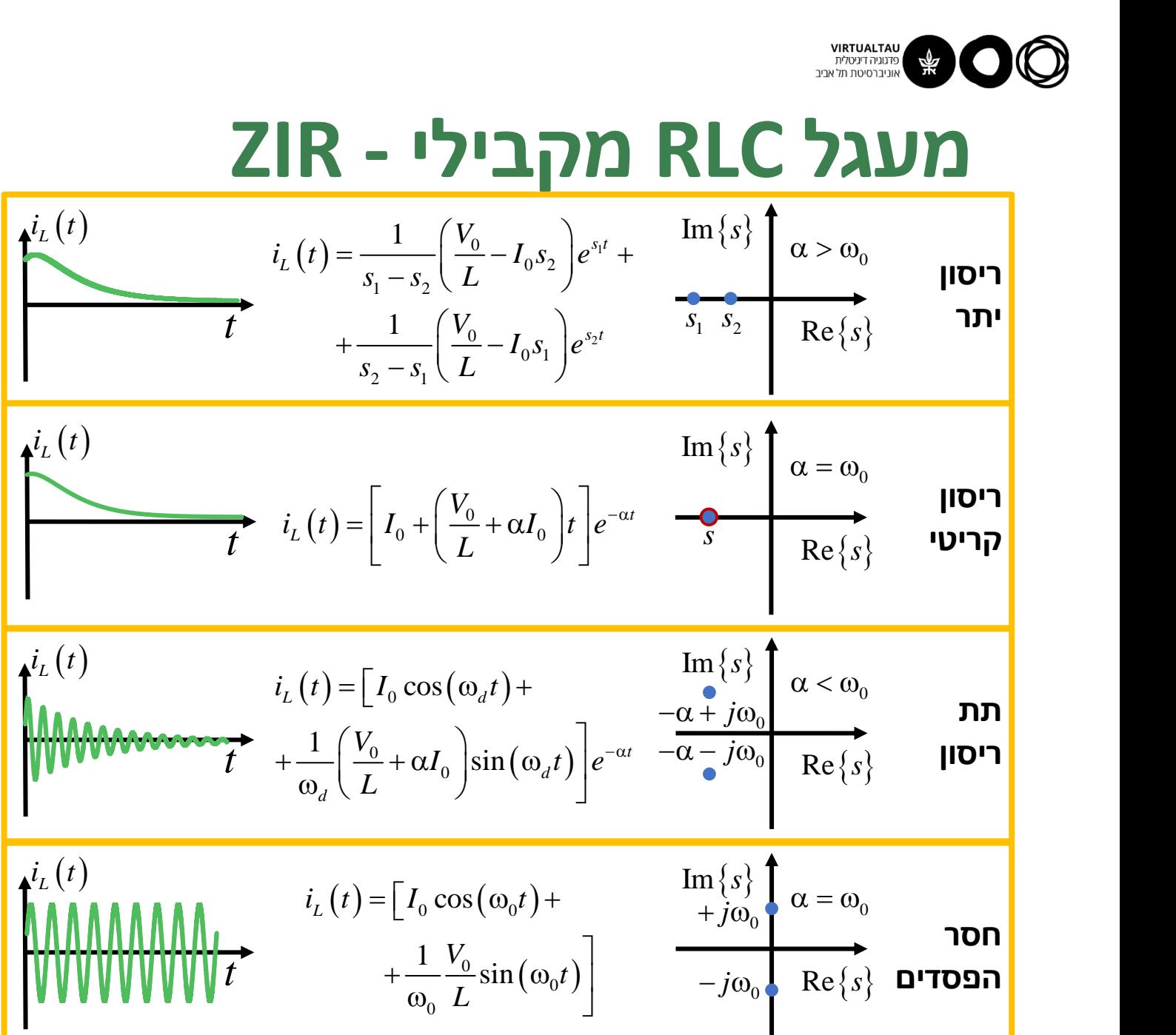

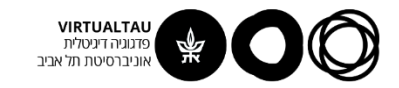

# **מעגל RLC מקבילי - ZIR**  $(t) = ke^{-\alpha t}\cos\left(\omega_d t + \phi\right)$   $-\frac{e^{-\phi t}}{\alpha - i\omega_0}$  $i_L(t) = ke^{-\alpha t}\cos(\omega_d t + \phi)$   $-\alpha - i\omega$  $i_L(t) = k \cos(\omega_0 t + \phi)$  $\text{Im}\{s\}$   $\alpha > \omega_0$  $\begin{picture}(180,190) \put(0,0){\line(1,0){100}} \put(10,0){\line(1,0){100}} \put(10,0){\line(1,0){100}} \put(10,0){\line(1,0){100}} \put(10,0){\line(1,0){100}} \put(10,0){\line(1,0){100}} \put(10,0){\line(1,0){100}} \put(10,0){\line(1,0){100}} \put(10,0){\line(1,0){100}} \put(10,0){\line(1,0){100}} \put(10,0){\line(1,0){100$  $s_1$   $s_2$   $Re\{s\}$  $t = \begin{bmatrix} 1 & V_0 & I_{cs} \end{bmatrix} s_{2}^{s_2 t}$  $i_{L}(t)$   $i_{L}(t) = \frac{1}{t_{L}-t_{0}}$ 0  $I_{\alpha}$   $\sigma^{s_1 t}$  $0^{12}$  |  $-1$  $1 \quad 2 \quad 2 \quad 1 \quad 2$  $0^{1}$   $\sim$ 2  $\frac{1}{2}$   $\left( \frac{1}{2} \right)$  $1 \left(V_{0} \right| \left| \begin{array}{c} 1 \end{array} \right| \left| \begin{array}{c} s_{it} \end{array} \right|$  $1 \tV_0 \tS_1 S_2$ *L*  $\frac{V_0}{L} - I_0 s_2$   $e^{s_1 t}$  +  $\frac{Im\{s\}}{s_1 s_2}$  $i_{r}$  (t) =  $\frac{v}{r}$  |  $\frac{v}{r}$  -  $I_{0}S_{2}$  |  $e^{S_{1}t}$  +  $=\frac{1}{s_1 - s_2} \left( \frac{V_0}{L} - I_0 s_2 \right) e^{s_1 t} + \frac{\text{Im}\left\{s\right\}}{\alpha > \omega_0}$  $I_0S_1$   $|e^{s_2t}$  $+\frac{1}{s_2-s_1}\left(\frac{V_0}{L}-I_0s_1\right)e^{s_2t}$   $s_1$   $s_2$  $\lim_{n \to \infty}$   $\left\{ s \right\}$   $\alpha = \omega_0$  $\alpha = \omega_0$ <br>Re $\left\{s\right\}$  הפסדים  $i_L(t) = k \cos(\omega_0 t + \phi)$   $+ j\omega_0$   $\omega - \omega_0$ <br> $- j\omega_0$   $Re\{s\}$  $\mathbf{A}^{i}$  $\mathbf{L}$   $(t)$  $\begin{array}{c}\n\text{Im}\left\{s\right\} \\
-\alpha + j\omega_0 \\
-\alpha - j\omega_0\n\end{array}\n\quad \alpha < \omega_0$  $\alpha < \omega_0$ <br>Re $\{s\}$  <mark>Re $\{s\}$ </mark>  $\vec{a}_L(t) = ke^{-\alpha t}\cos(\omega_d t + \phi)$   $\begin{array}{c} -\alpha + j\omega_0 \\ -\alpha - j\omega_0 \end{array}$  Re  $\{s\}$  $\mathbf{A}^{i}$  $L$   $(t)$ **חסר הפסדים תת ריסון ריסון יתר ריסון קריטי**  $\text{Im}\{s\}$   $\alpha = \omega_0$  $\overline{\text{Re}\{s\}}$  $\begin{array}{c|c} \begin{array}{c} \begin{array}{c} \mathfrak{a}\n\end{array} \left\{ \begin{array}{c} s \end{array} \right\} & \begin{array}{c} \mathfrak{a} > \omega_0 \end{array} \ \begin{array}{c} \begin{array}{c} \mathfrak{a}\n\end{array} \left\{ \begin{array}{c} s \end{array} \right\} & \begin{array}{c} \mathfrak{a}\n\end{array} \left\{ \begin{array}{c} s \end{array} \right\} & \begin{array}{c} \mathfrak{a}\n\end{array} \left\{ \begin{array}{c} \mathfrak{a}\n\end{array} \$  $\vec{t}$   $i_L(t) = |I_0 + \left(\frac{V_0}{L} + \alpha I_0\right)t|e\rangle$  $\mathbf{A}^{i}$  $L$   $(t)$  $0 \cup$   $\mathbf{r} \cup \mathbf{w}_0 \cup \mathbf{c}$ *t L*<sup>V</sup>/  $\mid$  <sup>1</sup>0 <sup>1</sup>  $V_{\circ}$  )  $\qquad \qquad$  $i_t$ ,  $(t) = |I_0 + \frac{0}{t} + \alpha I_0|t|e^{-\alpha t}$ *L*  $=\left[I_0+\left(\frac{V_0}{L}+\alpha I_0\right)t\right]e^{-\alpha t}$   $\theta$

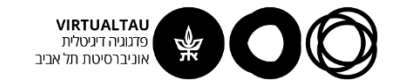

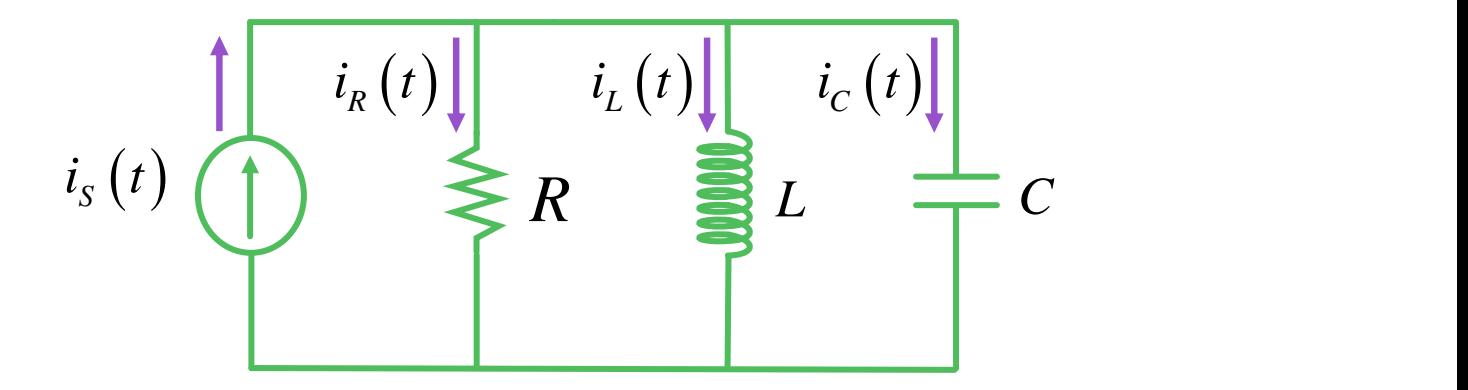

# **ZSR = ZSRH + ZSRP**

פתרון פרטי פתרון ההומוגנית

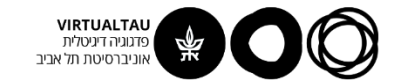

$$
i_{S}(t)
$$
\n  
\n
$$
i_{R}(t)
$$
\n  
\n
$$
R
$$
\n  
\n
$$
i_{L}(0) = 0
$$
\n  
\n
$$
v_{C}(0) = 0
$$
\n  
\n
$$
v_{C}(0) = 0
$$

 $i_R(t) + i_L(t) + i_C(t) = i_S(t)$ **KCL**

$$
v_{L}(t) = L \frac{di_{L}(t)}{dt}
$$

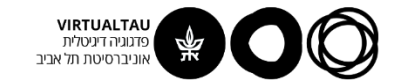

$$
i_{s}(t) \bigoplus_{i_{s}(t)} i_{s}(t) \bigoplus_{i_{L}(t)} i_{L}(t) \bigoplus_{i_{L}(t)} i_{c}(t) \bigoplus_{i_{L}(t) = 0} i_{c}(t) \bigoplus_{i_{L}(t) = 0} i_{c}(t) \bigoplus_{i_{R}(t) + i_{L}(t) + i_{C}(t) = i_{S}(t)} KCL
$$
\n
$$
\frac{L}{R} \frac{di_{L}(t)}{dt} + i_{L}(t) + CL \frac{d^{2}i_{L}(t)}{dt^{2}} = i_{S}(t)
$$

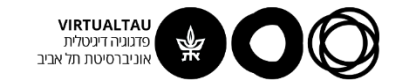

$$
\frac{d^{2}i_{L}(t)}{dt^{2}} + \frac{1}{RC} \frac{di_{L}(t)}{dt} + \frac{1}{LC} i_{L}(t) = \frac{1}{LC} i_{S}(t)
$$
\n
$$
i_{L}(0) = \frac{di_{L}(0)}{dt} = 0
$$

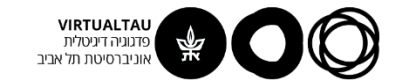

$$
\frac{d^2 i_L(t)}{dt^2} + 2\alpha \frac{di_L(t)}{dt} + \omega_0^2 i_L(t) = \frac{1}{LC} i_S(t)
$$
  

$$
i_L(0) = \frac{di_L(0)}{dt} = 0
$$
  

$$
\omega_0 = \frac{1}{\sqrt{LC}} \quad \alpha = \frac{1}{2RC} \quad \alpha_d = \sqrt{\alpha^2 - \omega_0^2}
$$

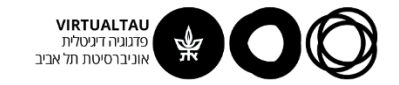

# **פתרון המשוואה ההומוגנית**

$$
\frac{d^2 i_L(t)}{dt^2} + 2\alpha \frac{di_L(t)}{dt} + \omega_0^2 i_L(t) = 0
$$

$$
i_{L}(t) = k_{1}e^{-(\alpha-\alpha_{d})t} + k_{2}e^{-(\alpha+\alpha_{d})t}
$$

$$
i_L(t) = (k + k't)e^{-\alpha t}
$$

$$
i_{L}(t) = ke^{-\alpha t}\cos(\omega_{d}t+\theta)
$$

$$
i_{L}\left( t\right) =k\cos \left( \omega _{0}t+\theta \right) \tag{9.11}
$$
ה

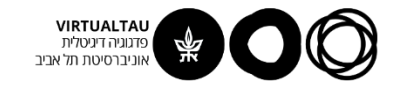

# **פתרון פרטי – תגובה למדרגה**

$$
\frac{d^{2}i_{L}(t)}{dt^{2}} + 2\alpha \frac{di_{L}(t)}{dt} + \omega_{0}^{2}i_{L}(t) = \frac{1}{LC}i_{S}(t)
$$
\n
$$
t > 0
$$
\n
$$
\frac{d^{2}i_{L}(t)}{dt^{2}} + 2\alpha \frac{di_{L}(t)}{dt} + \omega_{0}^{2}i_{L}(t) = \frac{1}{LC}
$$
\n
$$
i_{L}^{p}(t) = 1
$$
\n
$$
\omega_{0}^{2} = \frac{1}{LC}
$$

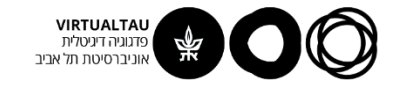

# **פתרון ZSR – תגובה למדרגה**

$$
i_{L}^{p}(t)=1
$$

עבור המקרה של ריסון יתר:

$$
i_{L}(t) = k_{1}e^{-(\alpha-\alpha_{d})t} + k_{2}e^{-(\alpha+\alpha_{d})t} + 1
$$

$$
i_{L}\left(0\right) = \frac{di_{L}\left(0\right)}{dt} = 0
$$

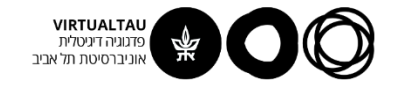

# **פתרון ZSR – תגובה למדרגה**

**EXERCISE 26**  
\n
$$
k_{1} + k_{2} + 1 = 0
$$
\n
$$
k_{1} = \frac{s_{2}}{s_{1} - s_{2}}
$$
\n
$$
s_{1}k_{1} + s_{2}k_{2} = 0
$$
\n
$$
k_{2} = \frac{-s_{1}}{s_{1} - s_{2}}
$$
\n
$$
i_{2} \left(t\right) = \frac{s_{2}}{s_{2}} e^{s_{1}t} - \frac{s_{1}}{s_{1}} e^{s_{2}t} + 1
$$

 $(t) = \frac{b_2}{c_1}e^{s_1t}-\frac{b_1}{c_1}e^{s_2t}+1$ 1  $\frac{10}{2}$   $\frac{10}{1}$   $\frac{10}{2}$  $e^{s_1 t}$  –  $\frac{b_1}{t_1}$  –  $e^{s_2 t}$  + 1 *L*  $S_2$  *st*  $S_1$  *st*  $i_t$ ,  $(t) = \frac{2}{t}e^{s_1t} - \frac{1}{t}e^{s_2t} + 1$  $S_1 - S_2$   $S_1 - S_2$  $=$   $-e^{91}$   $-e^{92}$   $+1$  $s_1 k_1 + s_2 k_2 = 0$ <br>  $k_2 = \frac{-s_1}{s_1 - s_2}$ <br>  $i_L(t) = \frac{s_2}{s_1 - s_2} e^{s_1 t} - \frac{s_1}{s_1 - s_2} e^{s_2 t} + 1$  $t > 0$ 

$$
i_{L}(t) = \left(\frac{s_{2}}{s_{1} - s_{2}}e^{s_{1}t} - \frac{s_{1}}{s_{1} - s_{2}}e^{s_{2}t} + 1\right)u(t)
$$

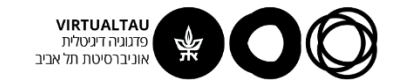

# **פתרון ZSR – תגובה להלם**

$$
s(t) = \left(\frac{s_2}{s_1 - s_2}e^{s_1t} - \frac{s_1}{s_1 - s_2}e^{s_2t} + 1\right)u(t)
$$

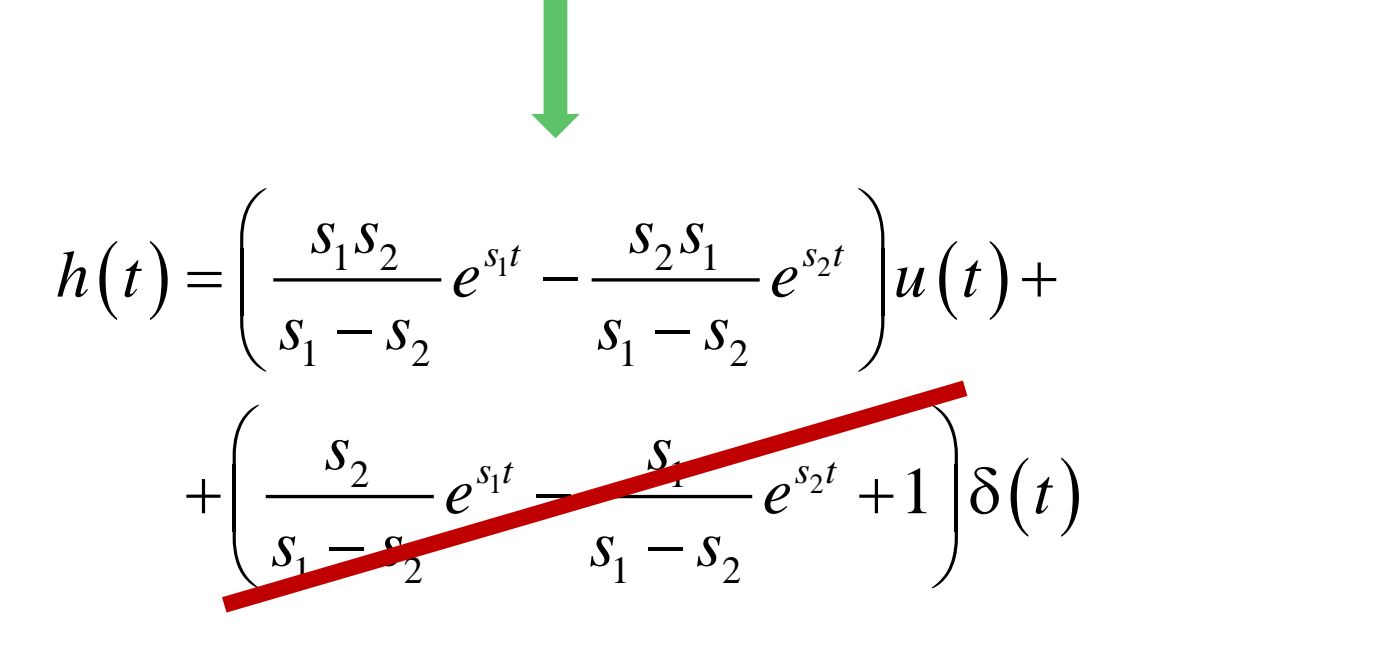

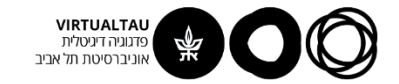

$$
\frac{d^{2}i_{L}(t)}{dt^{2}} + 2\alpha \frac{di_{L}(t)}{dt} + \omega_{0}^{2}i_{L}(t) = \frac{1}{LC}i_{S}(t)
$$
\n
$$
i_{S}(t) = I_{S}\cos(\omega t)u(t)
$$

 $t > 0$ 

$$
\frac{d^2 i_L(t)}{dt^2} + 2\alpha \frac{di_L(t)}{dt} + \omega_0^2 i_L(t) = \frac{I_S}{LC} \cos(\omega t)
$$

 $L_{L}^{p}(t) = A \cos(\omega t + \phi)$  $i_L^P(t) = A \cos(\omega t + \phi)$ 

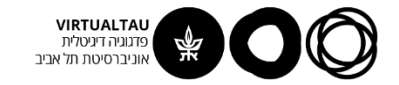

$$
\frac{d^2 i_L(t)}{dt^2} + 2\alpha \frac{di_L(t)}{dt} + \omega_0^2 i_L(t) = \frac{I_S}{LC} \cos(\omega t)
$$

**ACT UP** For example, 
$$
\mathbf{AC} = \mathbf{C} \mathbf{C} \mathbf{C} \mathbf{C} \mathbf{C}
$$
\n
$$
\frac{d}{dt} \frac{d}{dt} + 2\alpha \frac{di_{L}(t)}{dt} + \omega_{0}^{2}i_{L}(t) = \frac{I_{s}}{LC} \cos(\omega t)
$$
\n
$$
-\omega^{2} A \cos(\omega t + \phi) - 2\alpha \omega A \sin(\omega t + \phi) + \omega_{0}^{2} A \cos(\omega t + \phi) = \frac{I_{s}}{LC} \cos(\omega t)
$$
\n
$$
-\omega^{2} A e^{j\phi} + j2\alpha \omega A e^{j\phi} + \omega_{0}^{2} A e^{j\phi} = \frac{I_{s}}{LC}
$$
\n
$$
A e^{j\phi} = \frac{\omega_{0}^{2}}{2\alpha \omega j + \omega_{0}^{2} - \omega^{2}} I_{s}
$$

$$
-\omega^2 Ae^{j\phi} + j2\alpha\omega Ae^{j\phi} + \omega_0^2 Ae^{j\phi} = \frac{I_s}{LC}
$$

$$
Ae^{j\phi} = \frac{\omega_0^2}{2\alpha\omega j + \omega_0^2 - \omega^2} I_s
$$

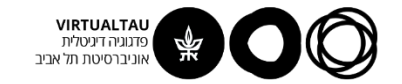

$$
Ae^{j\phi} = \frac{\omega_0^2}{2\alpha\omega j + \omega_0^2 - \omega^2} I_s
$$

$$
i_{L}(t) = \underbrace{\left[k_{1}e^{s_{1}t} - k_{2}e^{s_{2}t} + A\cos(\omega t + \phi)\right]} u(t)
$$
תופעת מערב

$$
i_L(0) = \frac{di_L(0)}{dt} = 0
$$

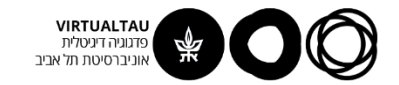

$$
Ae^{j\phi} = \frac{\omega_0^2}{2\alpha\omega j + \omega_0^2 - \omega^2} I_s
$$

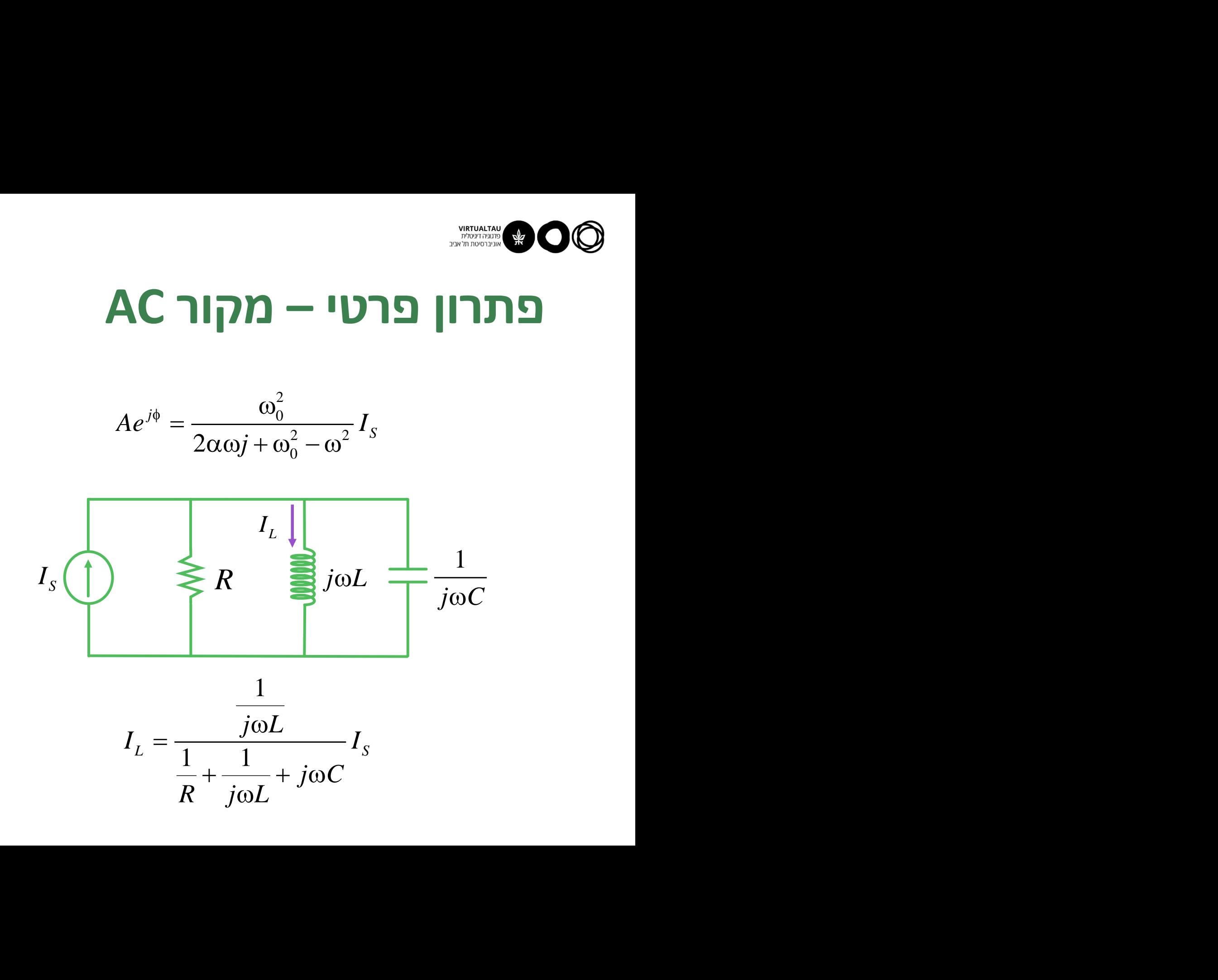
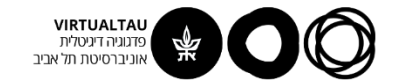

#### **פתרון פרטי – מקור AC**

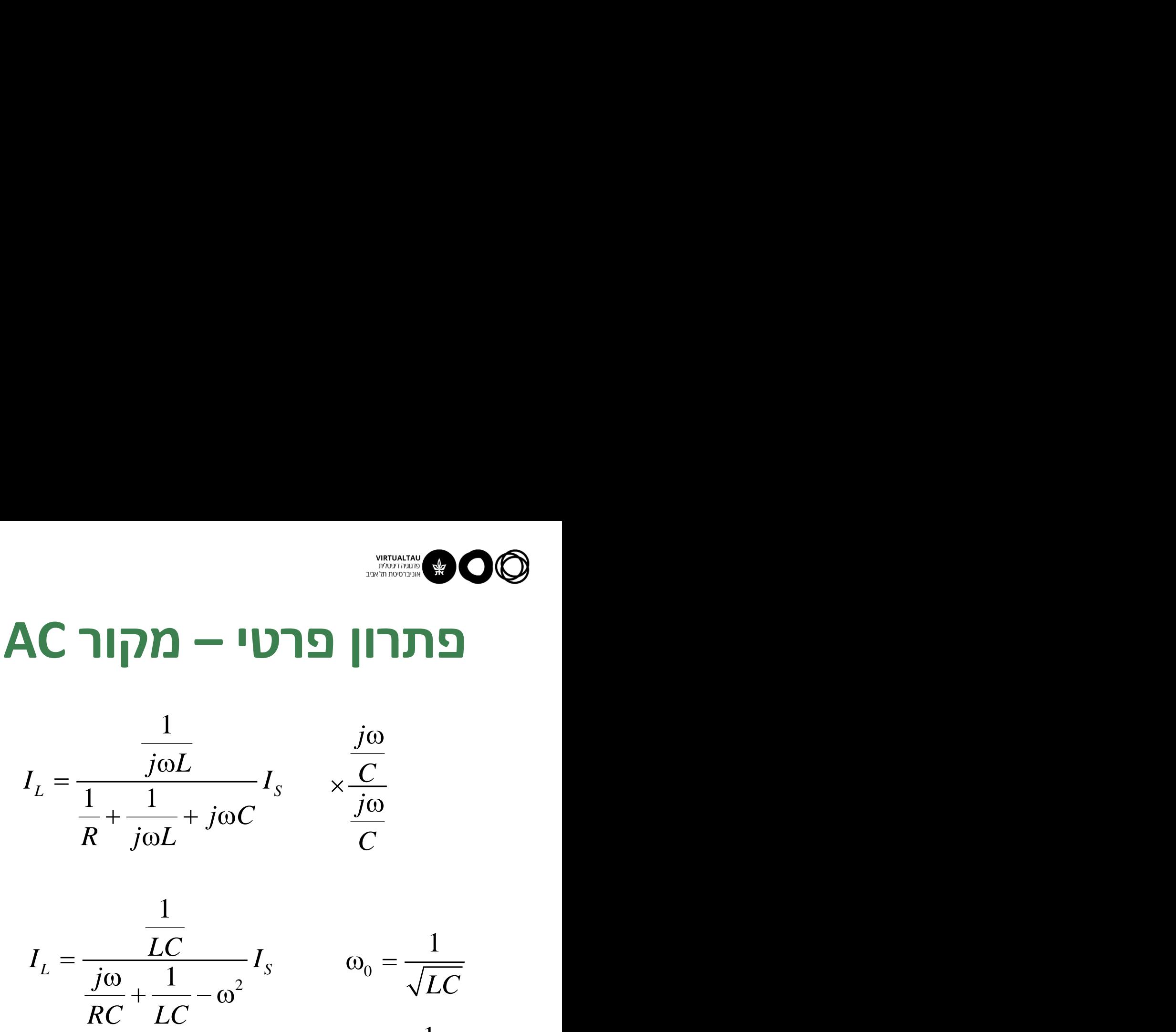

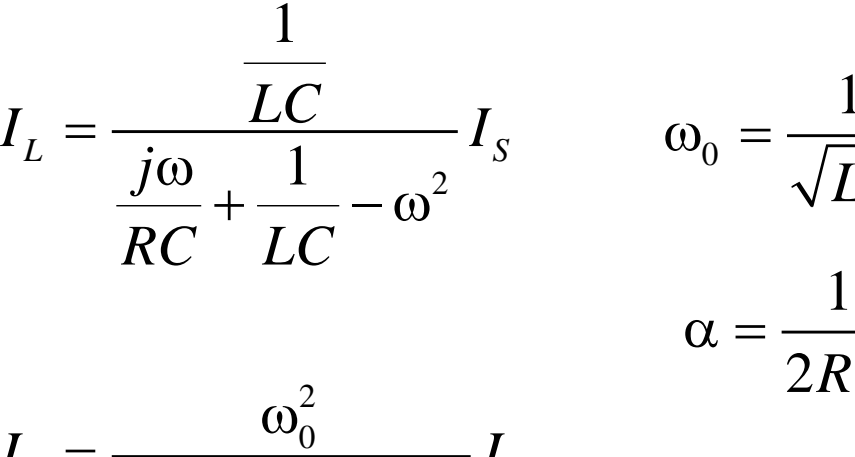

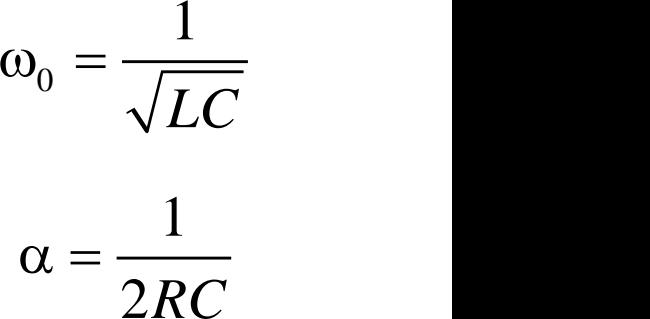

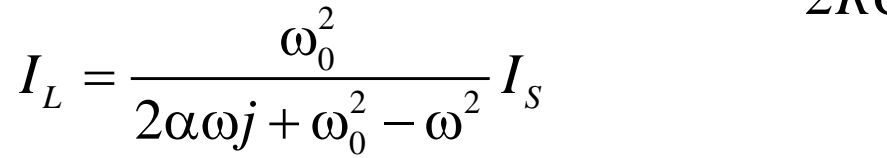

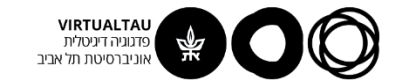

#### **תהודה**

$$
I_{L} = \frac{\omega_0^2}{2\alpha\omega j + \omega_0^2 - \omega^2} I_{S}
$$
\n
$$
\frac{I_{L}}{I_{S}} = \frac{\omega_0^2}{\sqrt{4\alpha^2\omega^2 + (\omega_0^2 - \omega^2)^2}}
$$
\n
$$
\frac{I_{L}}{I_{S}} = \frac{\omega_0^2}{\sqrt{4\alpha^2\omega^2 + (\omega_0^2 - \omega^2)^2}}
$$

$$
\overline{\left|I_{S}\right|}=\overline{\sqrt{4\alpha^{2}\omega^{2}+\left(\omega_{0}^{2}-\omega^{2}\right)^{2}}}
$$

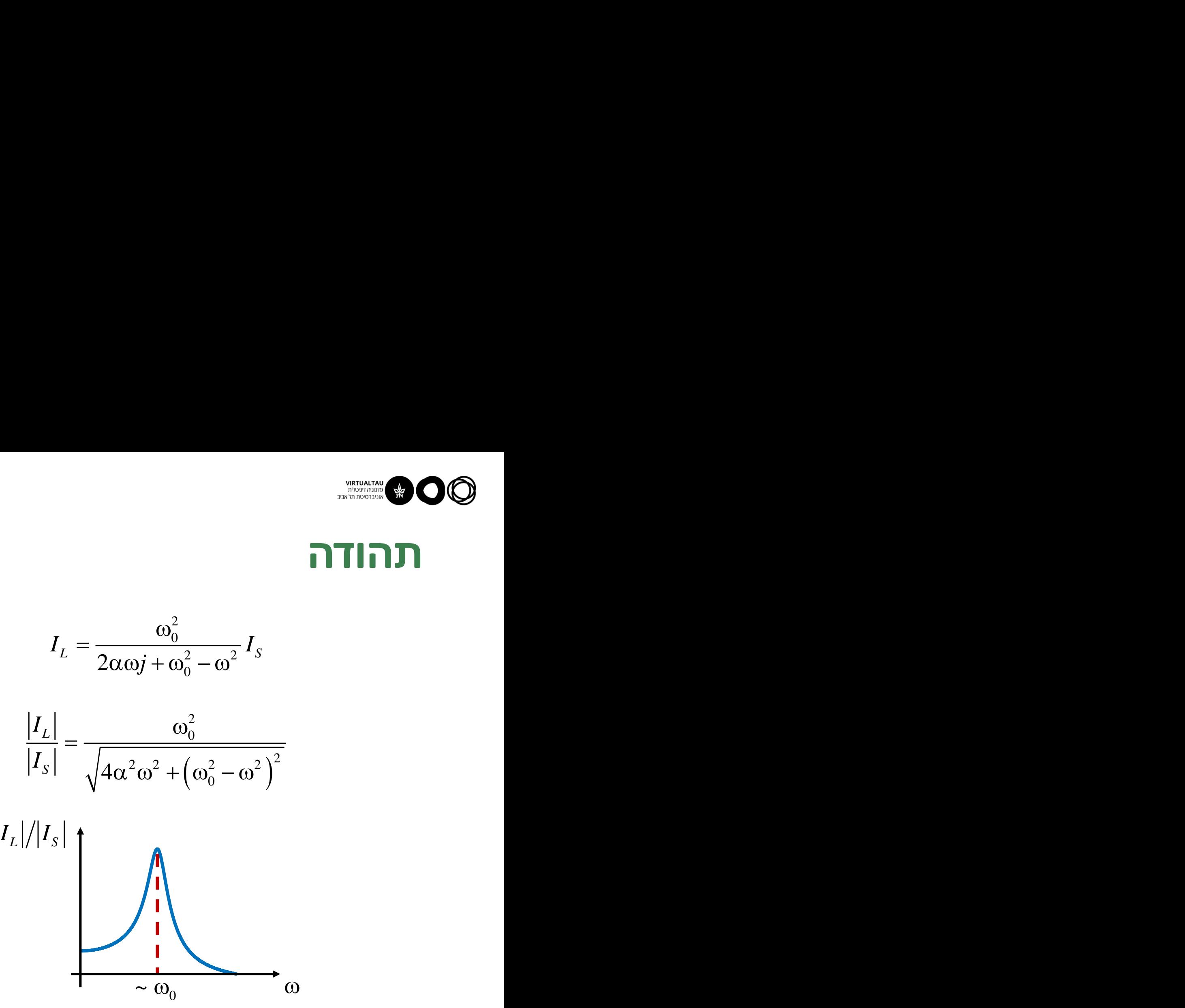

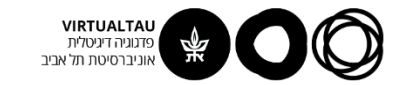

#### **מעגל RLC טורי**

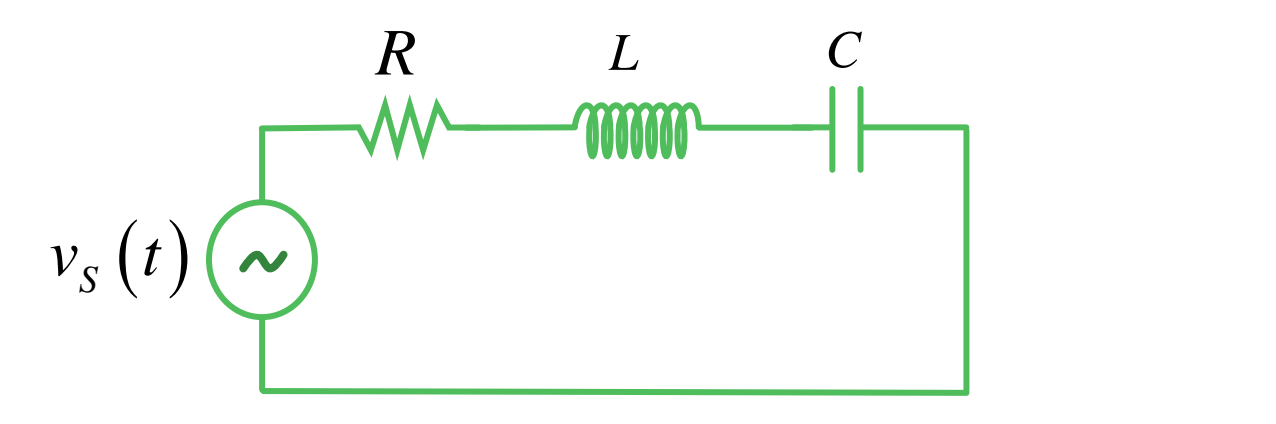

$$
v_R(t) + v_L(t) + v_C(t) = v_S(t)
$$
 KVL

$$
i_C(t) = C \frac{dv_C(t)}{dt}
$$

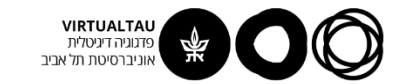

#### **מעגל RLC טורי**

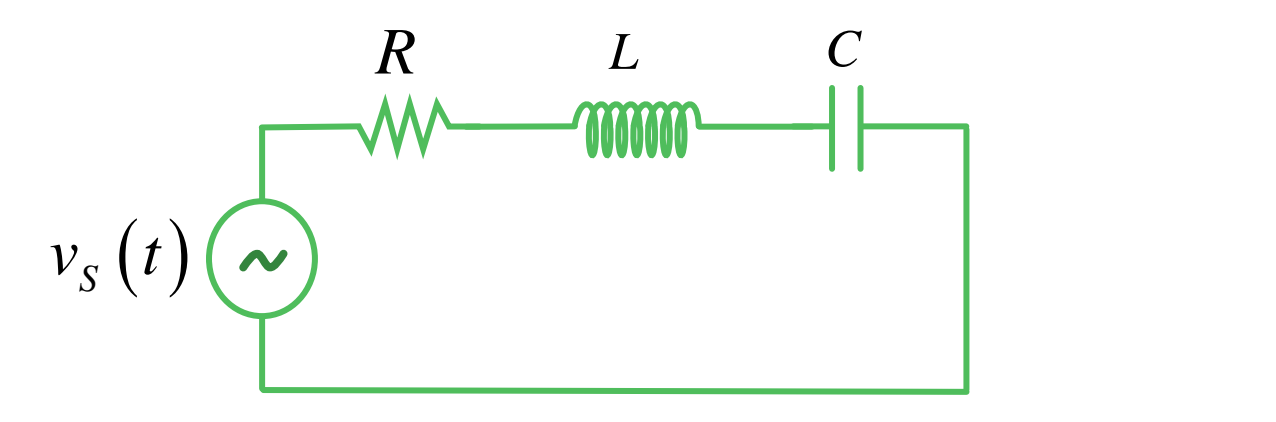

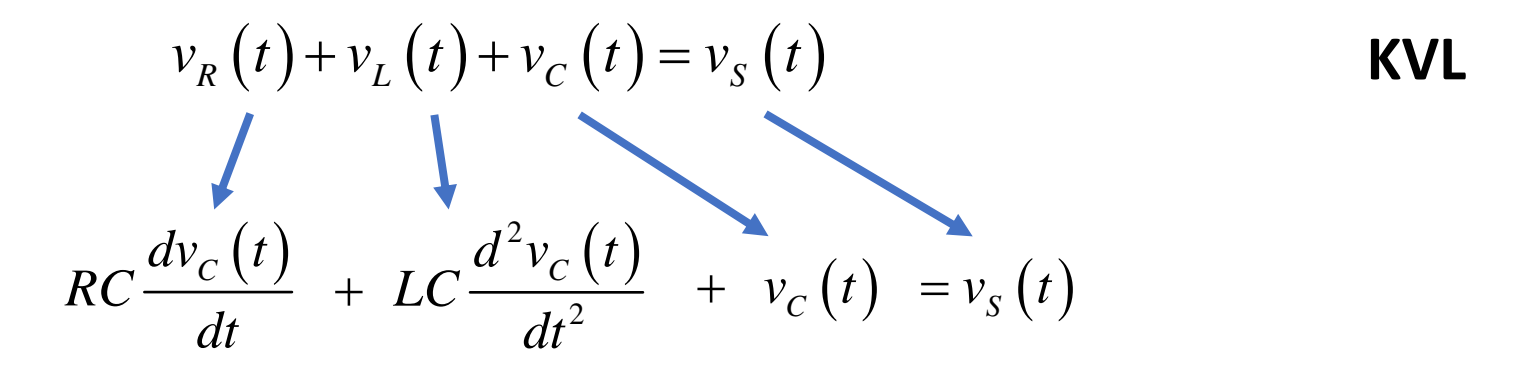

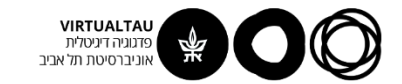

#### **מעגל RLC טורי**

 $(t)$  ( )  $d v_c(t)$  ( )  $c^2$  ( )  $(t) = \frac{1}{LC} v_s(t)$ 2  $(\Lambda)$ 2  $(\Lambda)$ 2  $2 \left( \frac{2\alpha}{L} \right)$   $\frac{1}{\omega_0}$   $\frac{\omega_0}{c}$  $1 \qquad \qquad$  $\frac{c^{2}C^{2}}{2} + 2\alpha \frac{arc^{2}C^{2}}{2} + \omega_0^2 v_c$  $C$ <sup>*v*</sup> $)$   $\bar{C}$   $\bar{C}$   $\bar{C}$   $\bar{C}$   $\bar{C}$  $d^2v_a(t)$   $dv_a(t)$   $\qquad$  $v_c$  (*t*) = —  $v_c$  (*t*)  $dt^2$  *dt*  $dt$   $LC$   $LC$   $C$  $+ 2\alpha \frac{\gamma}{\gamma} + \omega_0^2 v_c (t) = -v_c (t)$  $\sqrt{2}$ 1 *K LC*  $\omega_{0} = \frac{1}{\sqrt{2\pi}} \sqrt{2\pi}$ 2L  $\rightarrow$ *R* T<sup>W</sup> *L*  $\alpha = \frac{R}{2\pi}$   $\alpha$   $\beta$   $\beta$   $\gamma_s(t)$   $\alpha$   $\beta$  $(t)$  ( )  $d_{L}(t)$  ( )  $($  $(t) = \frac{1}{LC} i_S(t)$  $2 \cdot$  (  $\lambda$  $2 \cdot$  (  $\lambda$ 2  $2w = 1 - \omega_0 t L (l)$  $1 \qquad \qquad$  $\frac{L(\nu)}{L} + 2\alpha \frac{\mu \nu_L(\nu)}{L} + \omega_{\text{el}}^2$  $L \vee L$   $\overline{L}$   $\overline{S}$   $\vee$  $d^2i(t) = di(t)$  $i_{i}$  (t) =  $\frac{1}{i}$  (t)  $dt^2$  *dt*  $\bigcup_{i=1}^{n} C_i$  *LC*  $\bigcup_{i=1}^{n} C_i$   $\bigcup_{i=1}^{n} C_i$   $\bigcup_{i=1}^{n} C_i$   $\bigcup_{i=1}^{n} C_i$   $\bigcup_{i=1}^{n} C_i$   $\bigcup_{i=1}^{n} C_i$   $\bigcup_{i=1}^{n} C_i$   $\bigcup_{i=1}^{n} C_i$   $\bigcup_{i=1}^{n} C_i$   $\bigcup_{i=1}^{n} C_i$   $\bigcup_{i=1}^{n} C_i$   $\bigcup_{i=1}^{n} C$  $+ 2\alpha \frac{2\alpha+1}{2} + \omega_0^2 l_{L}$  (*t*) =  $-l_{S}$  (*t*)  $0 \frac{1}{\sqrt{1-\epsilon}}$  $1 \quad \bigwedge$ *LC* 2*RC*  $\frac{d^{2}i_{L}(t)}{dt^{2}} + 2\alpha \frac{d^{2}i_{L}(t)}{dt} + \omega_{0}v_{C}(t) = \frac{1}{LC}v_{S}(t)$ <br>  $\omega_{0} = \frac{1}{\sqrt{LC}} \left(\alpha = \frac{R}{2L}\right) v_{S}(t) \omega_{0}^{R}$ <br>  $\frac{d^{2}i_{L}(t)}{dt^{2}} + 2\alpha \frac{di_{L}(t)}{dt} + \omega_{0}^{2}i_{L}(t) = \frac{1}{LC}i_{S}(t)$ <br>  $\omega_{0} = \frac{1}{\sqrt{LC}} \left(\alpha = \frac{1}{2RC}\right) i_{S$  $1 \cdot 1$  $\alpha = \frac{1}{2RC} \int_{i_S(t)}^{i_S(t)} \frac{1}{\sqrt{1-\sum_{k=1}^{k} P_{k}}} \sum_{k=1}^{k} P_{k}$ 

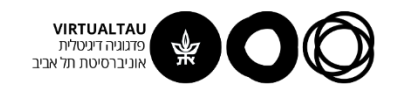

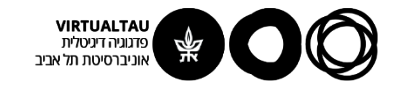

# מעגלים ומערכות לינאריות

פרופ' אבישי אייל

**יחידה 4 : מערכות – כללי מקטע 4.6 : מעגלי סדר שני – חלק שלישי**

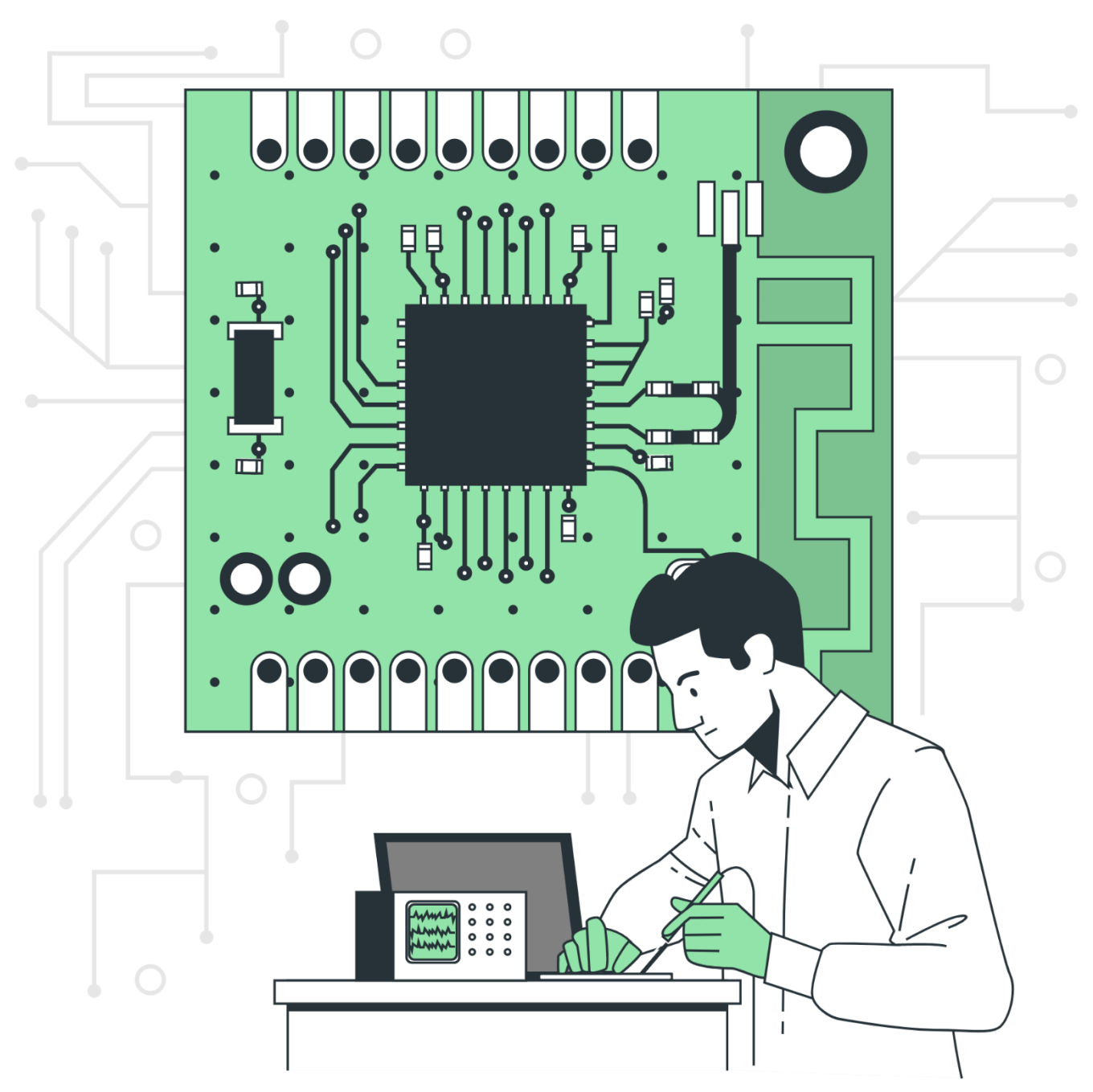

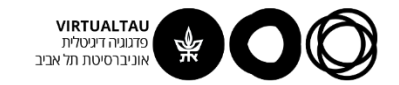

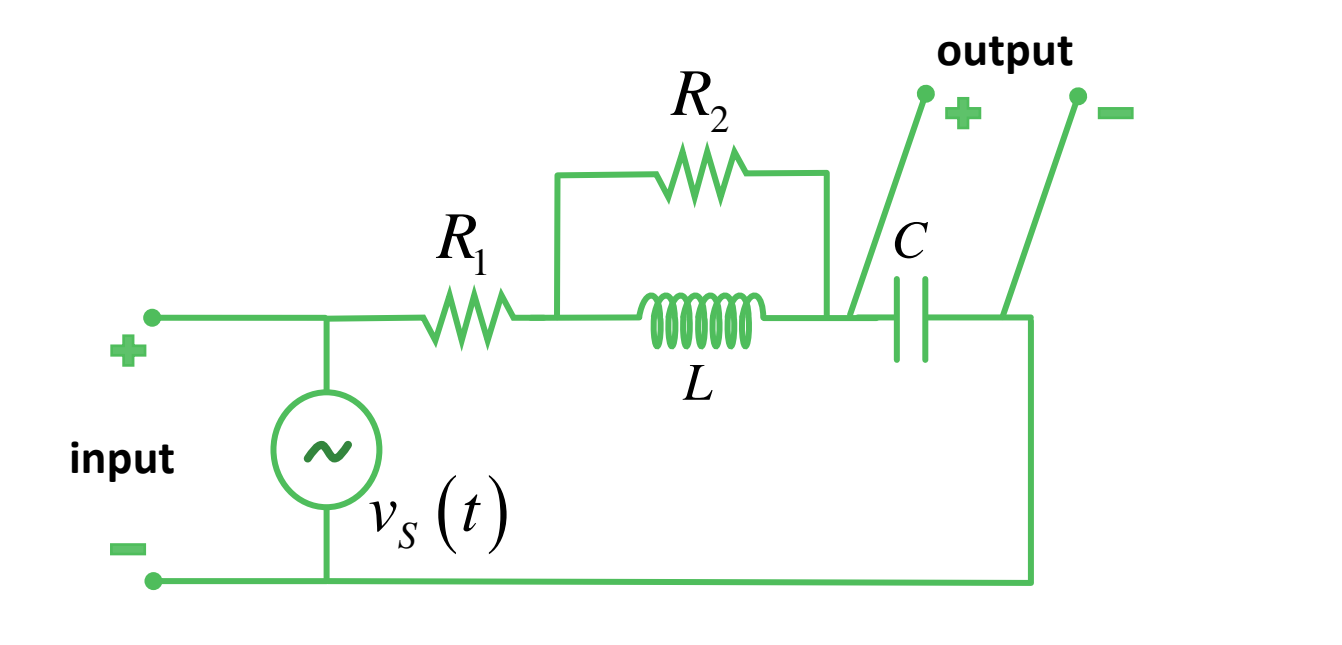

במעגל שלפנינו מתח המקור הוא הכניסה ומתח הקבל הוא המוצא.

#### **מצא את תגובת ההלם של המעגל**

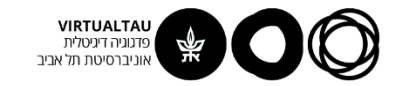

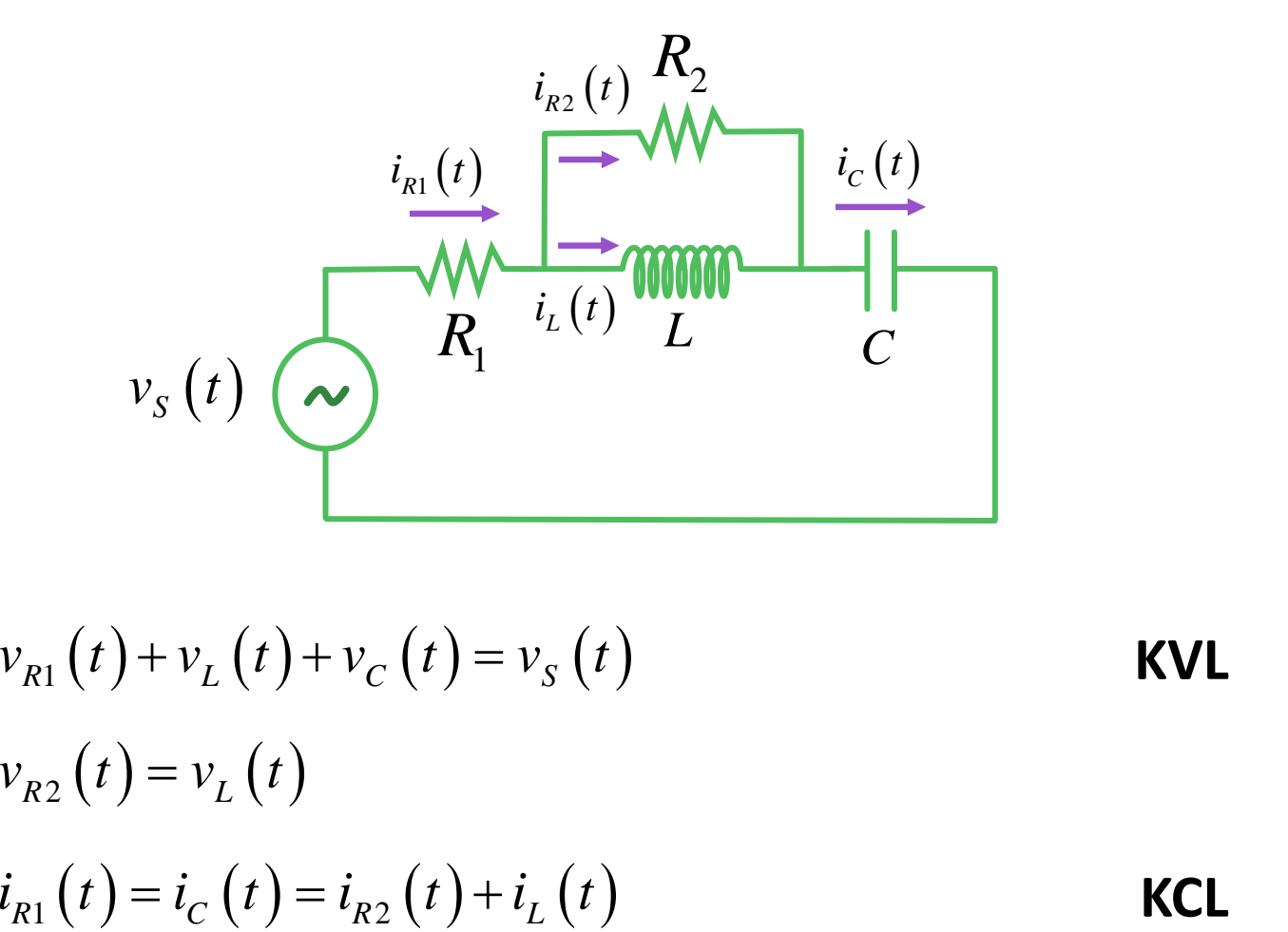

$$
v_{R1}(t) + v_{L}(t) + v_{C}(t) = v_{S}(t)
$$
  
\n
$$
v_{R2}(t) = v_{L}(t)
$$
  
\n
$$
i_{R1}(t) = i_{C}(t) = i_{R2}(t) + i_{L}(t)
$$
  
\nKCL

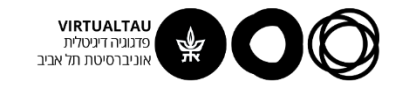

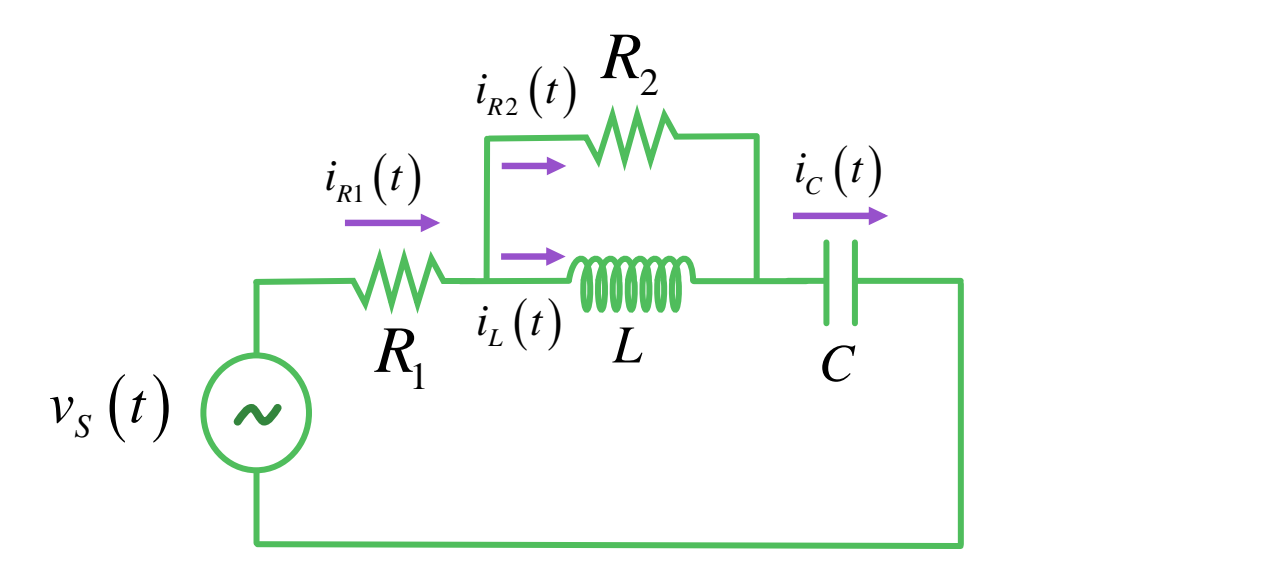

 $v_{R1}(t) = i_{R1}(t) R_1$   $v_{R1}(t) = i_C(t) R_1$ 

$$
v_{R1}(t) = CR_1 \frac{dv_c(t)}{dt} \qquad i_c(t) = C \frac{dv_c(t)}{dt}
$$

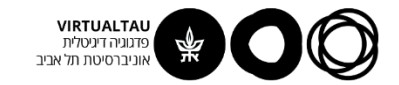

$$
v_{L}\left(t\right)=L\frac{di_{L}\left(t\right)}{dt}
$$

$$
v_{L}\left(t\right)=L\frac{d}{dt}\left[i_{C}\left(t\right)-i_{R2}\left(t\right)\right]
$$

$$
v_L(t) = L\frac{d}{dt}\left[C\frac{dv_C}{dt} - \frac{v_S - v_{R1} - v_C}{R_2}\right]
$$

$$
v_L(t) = LC \frac{d^2 v_C}{dt^2} - \frac{L}{R_2} \left[ \frac{dv_S}{dt} - CR_1 \frac{d^2 v_C}{dt^2} - \frac{dv_C}{dt} \right]
$$

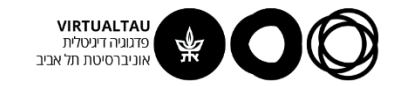

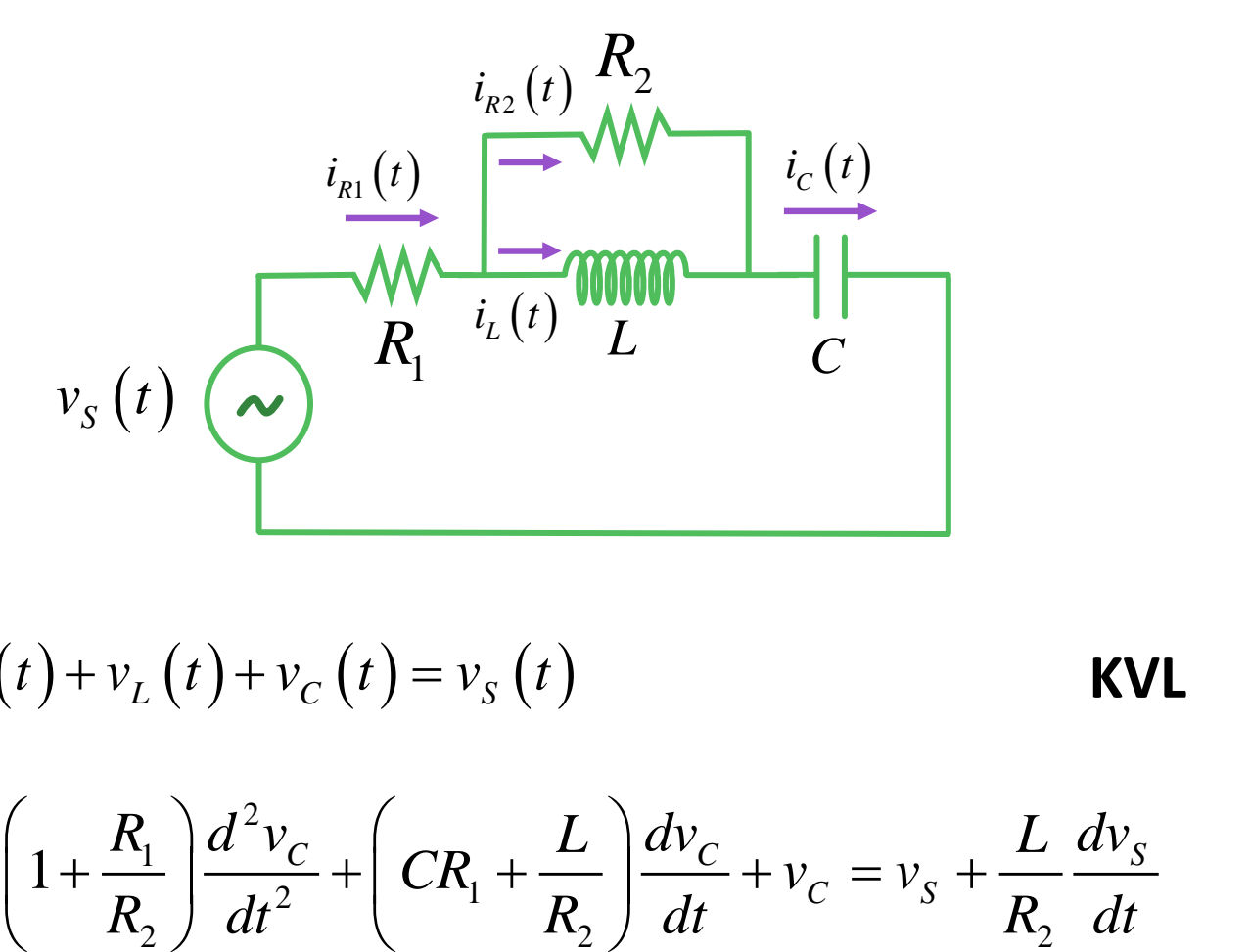

$$
v_{R1}(t) + v_L(t) + v_C(t) = v_S(t)
$$
 KVL

$$
LC\left(1 + \frac{R_1}{R_2}\right) \frac{d^2 v_C}{dt^2} + \left(CR_1 + \frac{L}{R_2}\right) \frac{dv_C}{dt} + v_C = v_S + \frac{L}{R_2} \frac{dv_S}{dt}
$$

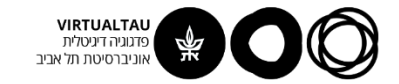

| $\frac{d^2v_c}{dt^2} + 2\alpha \frac{dv_c}{dt} + \omega_0^2 v_c = \omega_0^2 v_s + \frac{1}{R_s C} \frac{dv_s}{dt}$ |                                             |
|----------------------------------------------------------------------------------------------------|---------------------------------------------|
| $R_s = R_1 + R_2$                                                                                                   | $R_P = R_1 \square R_2$                     |
| $\omega_0 = \frac{1}{\sqrt{LC}} \sqrt{\frac{R_P}{R_1}}$                                                             | $2\alpha = \frac{R_P}{L} + \frac{1}{R_s C}$ |
| $v_c(0) = \frac{dv_c(0)}{dt} = 0$                                                                                   |                                             |

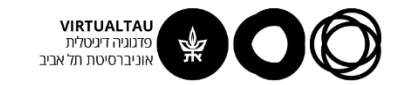

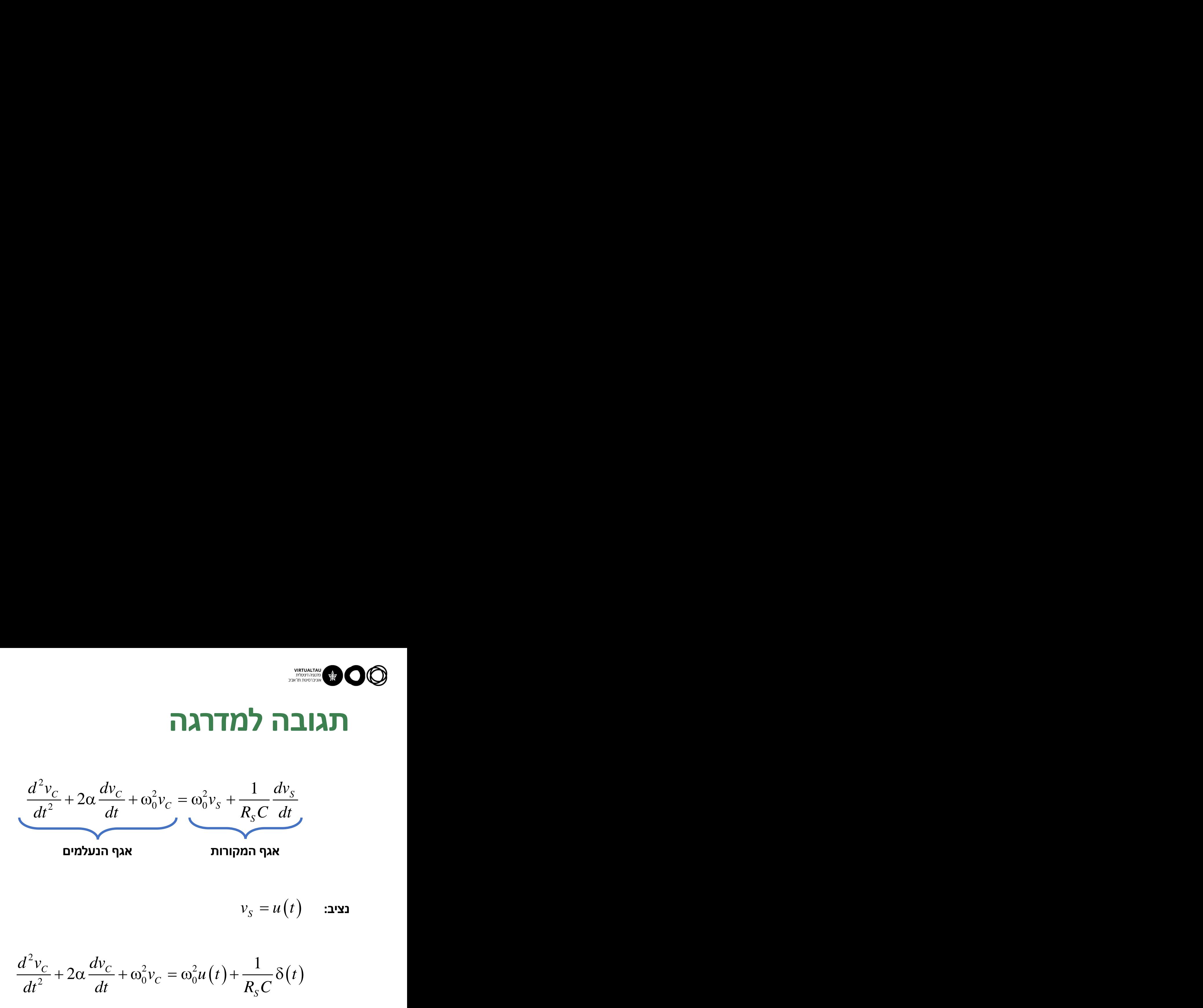

( ) **נציב:** *<sup>S</sup> <sup>v</sup> <sup>u</sup> <sup>t</sup>* <sup>=</sup>

$$
\frac{d^2v_C}{dt^2} + 2\alpha \frac{dv_C}{dt} + \omega_0^2 v_C = \omega_0^2 u(t) + \frac{1}{R_s C} \delta(t)
$$

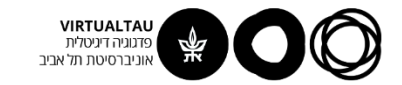

| $d^2v_C$                                       | $2\alpha \frac{dv_C}{dt} + \omega_0^2 v_C = \omega_0^2 u(t) + \frac{1}{R_S C} \delta(t)$ |
|------------------------------------------------|------------------------------------------------------------------------------------------|
| $v_C^H(t) = k_1 e^{s_1 t} + k_2 e^{s_2 t}$     | $\therefore$                                                                             |
| $v_C^H(t) = k_1 e^{s_1 t} + k_2 e^{s_2 t}$     | $\therefore$                                                                             |
| $v_C^1(t) = k_1 e^{s_1 t} + k_2 e^{s_2 t} + 1$ |                                                                                          |

**נניח שאנחנו בריסון יתר:**

$$
v_C^H(t) = k_1 e^{s_1 t} + k_2 e^{s_2 t}
$$

**פתרון ZSR עבור מחובר A**

$$
v_C^H(t) = k_1 e^{s_1 t} + k_2 e^{s_2 t}
$$
  

$$
v_C^1(t) = k_1 e^{s_1 t} + k_2 e^{s_2 t} + 1
$$

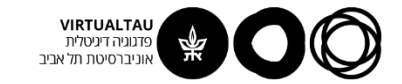

**EXAMPLE 3**

\n
$$
\frac{d^{2}v_{c}}{dt^{2}} + 2\alpha \frac{dv_{c}}{dt} + \omega_{0}^{2}v_{c} = \omega_{0}^{2}u(t) + \frac{1}{R_{s}C}\delta(t)
$$

\n
$$
k_{1}e^{s_{1}t} + k_{2}e^{s_{2}t} + 1
$$

\n
$$
-1 = 0
$$

\n
$$
k_{1} = \frac{s_{2}}{s_{1} - s_{2}}
$$

\n
$$
k_{2} = 0
$$

\n
$$
k_{2} = \frac{s_{1}}{s_{1} - s_{2}}
$$

**פתרון עבור מחובר א'**  $v_C^1(t) = k_1 e^{s_1 t} + k_2 e^{s_2 t} + 1$ 

$$
k_1 + k_2 + 1 = 0 \qquad k_1 = \frac{s_2}{s_1 - s_2}
$$

$$
s_1 k_1 + s_2 k_2 = 0 \qquad k_2 = \frac{s_1}{s_2 - s_1}
$$

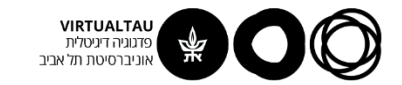

| $\frac{d^2v_c}{dt^2} + 2\alpha \frac{dv_c}{dt} + \omega_0^2 v_c = \omega_0^2 u(t) + \frac{1}{R_s C} \delta(t)$ |          |
|----------------------------------------------------------------------------------------------------|----------|
| $\left(k_1e^{s_1t} + k_2e^{s_2t} + 1\right)u(t)$                                                               | $\gamma$ |
| $\left(\frac{k_1e^{s_1t} + k_2e^{s_2t} + 1\right)u(t)}{R_s C \omega_0^2}\right)$                               |          |

$$
v_C^1\left(t\right)\!=\!\left(k_1e^{s_1t}+k_2e^{s_2t}+1\right)\!u\left(t\right)\qquad \qquad \text{when }t\text{,}
$$

$$
\boxed{\mathbf{r}} = \frac{1}{R_{\mathrm{S}}C} \frac{1}{\omega_0^2}
$$

**פתרון עבור מחובר ב'**

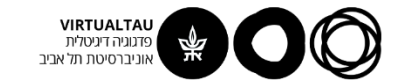

| $d^2v_C$                                                                                       | $2\alpha \frac{dv_C}{dt} + \omega_0^2 v_C = \omega_0^2 u(t) + \frac{1}{R_S C} \delta(t)$ |
|------------------------------------------------------------------------------------------------|------------------------------------------------------------------------------------------|
| $v_C^1(t) = (k_1 e^{s_1 t} + k_2 e^{s_2 t} + 1) u(t)$                                          | 'a                                                                                       |
| $v_C^2(t) = \frac{1}{R_S C} \frac{1}{\omega_0^2} (k_1 s_1 e^{s_1 t} + k_2 s_2 e^{s_2 t}) u(t)$ |                                                                                          |

$$
v_C^1(t) = (k_1 e^{s_1 t} + k_2 e^{s_2 t} + 1) u(t)
$$
פתרון עבור מחובר א'

**פתרון עבור מחובר ב'**

$$
v_C^2(t) = \frac{1}{R_S C} \frac{1}{\omega_0^2} \Big( k_1 s_1 e^{s_1 t} + k_2 s_2 e^{s_2 t} \Big) u(t)
$$

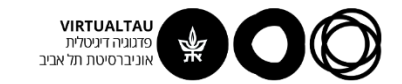

$$
v_{c}(t) = (k_{1}e^{s_{1}t} + k_{2}e^{s_{2}t} + 1)u(t) +
$$
\n
$$
+ \frac{1}{R_{s}C} \frac{1}{\omega_{0}^{2}} (k_{1}s_{1}e^{s_{1}t} + k_{2}s_{2}e^{s_{2}t})u(t)
$$

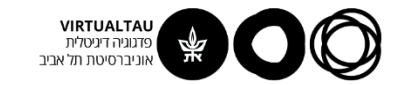

# **תגובה להלם**

$$
s(t) = (k_1 e^{s_1 t} + k_2 e^{s_2 t} + 1)u(t) +
$$
  
+ 
$$
\frac{1}{R_S C} \frac{1}{\omega_0^2} (k_1 s_1 e^{s_1 t} + k_2 s_2 e^{s_2 t})u(t)
$$

$$
h(t) = (k_1 e^{s_1 t} + k_2 e^{s_2 t})u(t) +
$$
  
+  $(k_1 e^{s_1 t} + k_2 e^{s_2 t} + 1)$ o(t) +  
+  $\frac{1}{R_s C} \frac{1}{\omega_0^2} (k_1 s_1^2 e^{s_1 t} + k_2 s_2^2 e^{s_2 t})u(t) +$   
+  $\frac{1}{R_s C} \frac{1}{\omega_0^2} (k_1 s_1 e^{s_1 t} + k_2 s_2 e^{s_2 t})o(t)$ 

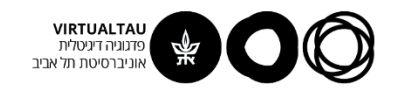

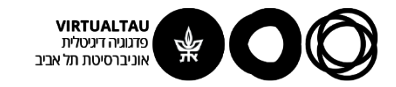

# מעגלים ומערכות לינאריות

פרופ' אבישי אייל

**יחידה 4 : מערכות – כללי מקטע 4.7 : פתרון מערכת מסדר כללי**

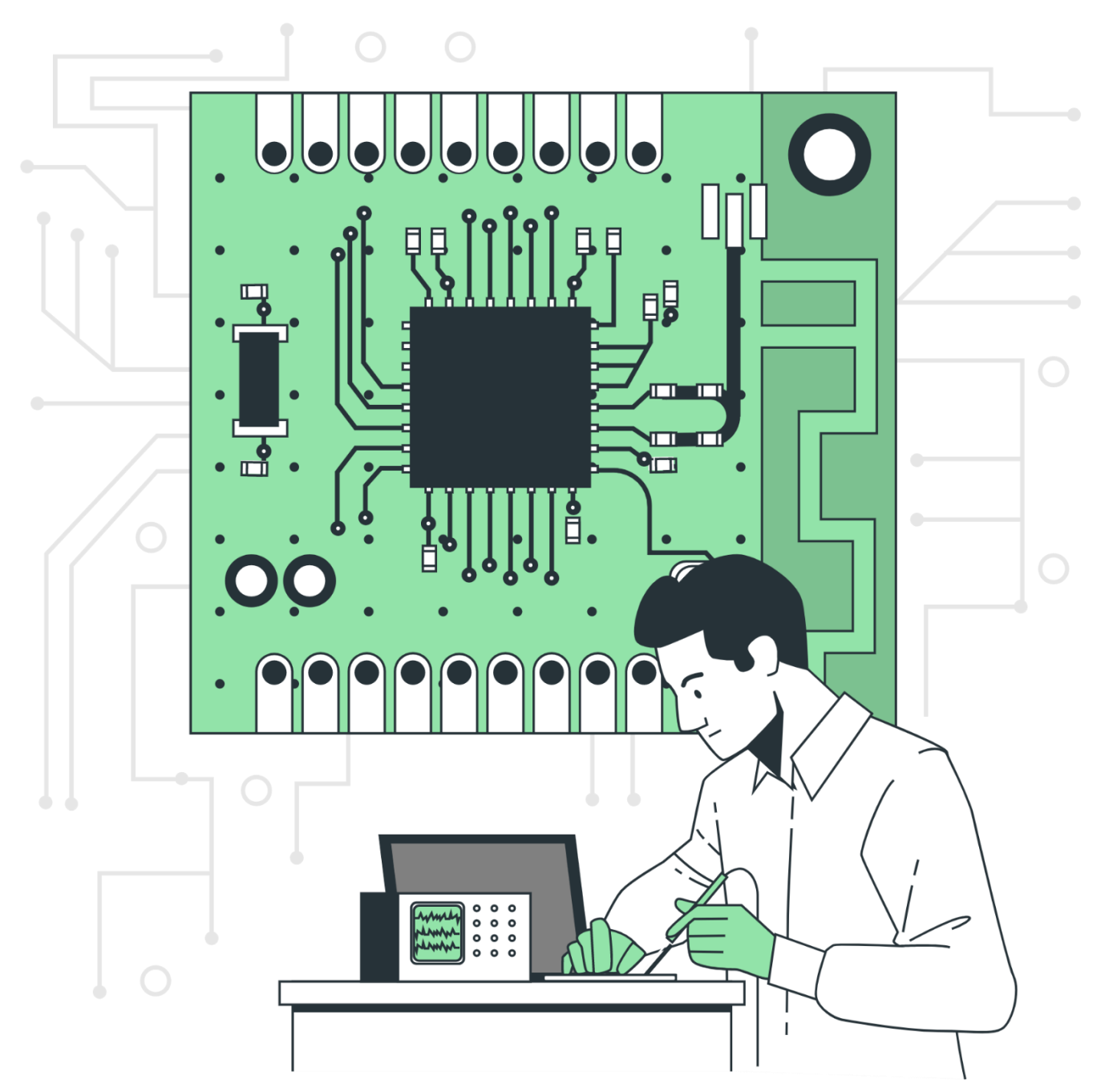

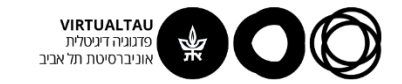

#### **סיכום ביניים:**

$$
\frac{dy(t)}{dt} + ay(t) \qquad \qquad t \qquad \qquad \sum r
$$
\n
$$
y(0) = y_0 \qquad \qquad \text{if } t \qquad \qquad \sum r
$$
\n
$$
\frac{d^2y(t)}{dt^2} + a_1 \frac{dy(t)}{dt} + a_0 y(t) = b_1 \frac{du(t)}{dt} + b_0 u(t)
$$

$$
\frac{dy(t)}{dt} + ay(t) \qquad (t)
$$
\n
$$
= y_0
$$
\n
$$
\frac{d^2y(t)}{dt^2} + a_1 \frac{dy(t)}{dt} + a_0 y(t) = b_1 \frac{du(t)}{dt} + b_0 u(t)
$$
\n
$$
y(0) = y_0
$$
\n
$$
\frac{dy(0)}{dt} = y'_0
$$
\n
$$
\frac{dy(0)}{dt} = y'_0
$$
\n
$$
\frac{dy(0)}{dt} = y'_0
$$
\n
$$
\frac{dy(0)}{dt} = y'_0
$$

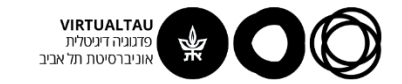

$$
\sum_{k=0}^{n} a_k y^{(k)}(t) = \sum_{k=0}^{m} b_k u^{(k)}(t)
$$
\n
$$
m < n
$$
\n
$$
\begin{cases}\ny^{(0)}(0) = y(0) = y_0 & a_n = 1 \\
y^{(1)}(0) = \frac{dy(0)}{dt} = y_0^{(1)} \\
\vdots \\
y^{(n-1)}(0) = \frac{dy^{n-1}(0)}{dt^{n-1}} = y_0^{(n-1)}\n\end{cases}
$$

**הערה: כאן ובשקופיות הבאות u הוא מקור כללי - לאו דווקא מדרגה**

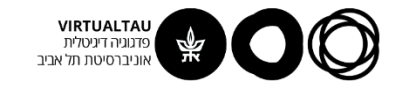

**פתרון ה- ZIR**

$$
\sum_{k=0}^{n} a_k y^{(k)}(t) = 0
$$
  

$$
y^{(k)}(0) = y^{(k)}_0, \qquad k = 0..n-1
$$

$$
y^{(k)}(0) = y_0^{(k)}
$$
,  $k = 0..n-1$ 

 $y\big(t\big)$ =  $A e^{\lambda t}$  נציב: =

$$
\sum_{k=0}^n a_k \lambda^k A e^{\lambda t} = 0
$$

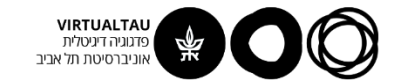

**פתרון ה- ZIR**

$$
\sum_{k=0}^n a_k \lambda^k A e^{\lambda t} = 0
$$

$$
Ae^{\lambda t} (a_0 + a_1 \lambda + a_2 \lambda^2 + ... + a_{n-1} \lambda^{n-1} + \lambda^n) = 0
$$

$$
a_0 + a_1\lambda + a_2\lambda^2 + \dots + a_{n-1}\lambda^{n-1} + \lambda^n = 0
$$

כלומר, את הפתרונות מקבלים מהשורשים של **הפולינום האופייני** 

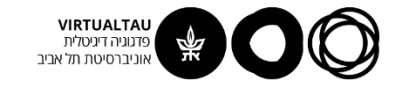

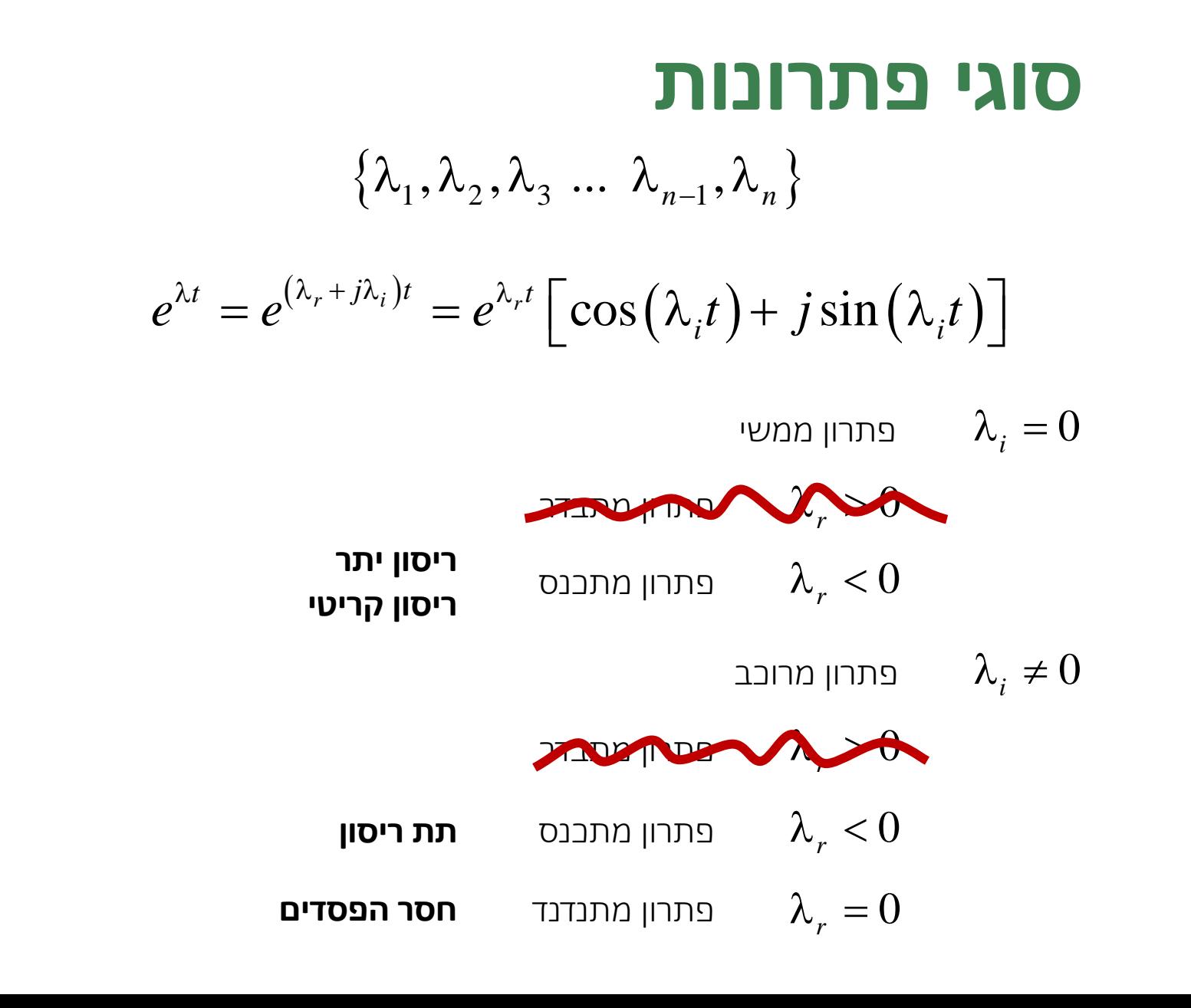

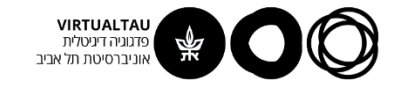

### **כל השורשים שונים זה מזה**

$$
a_0 + a_1 \lambda + a_2 \lambda^2 + \dots + a_{n-1} \lambda^{n-1} + \lambda^n = 0
$$

שורשי **הפולינום האופייני:** 

$$
\{\lambda_1, \lambda_2, \lambda_3 \ldots \lambda_{n-1}, \lambda_n\}
$$

הבסיס למרחב הפתרונות:

$$
\left\{e^{\lambda_1 t}\,, e^{\lambda_2 t}\,, e^{\lambda_3 t}\,\,...\,\, e^{\lambda_{n-1} t}\,, e^{\lambda_n t}\right\}
$$

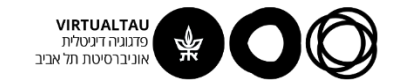

#### **הצבת תנאי התחלה:**

 $y(t) = c_1 e^{\lambda_1 t} + c_2 e^{\lambda_2 t} + ... + c_{n-1} e^{\lambda_{n-1} t} + c_n e^{\lambda_n t}$ 

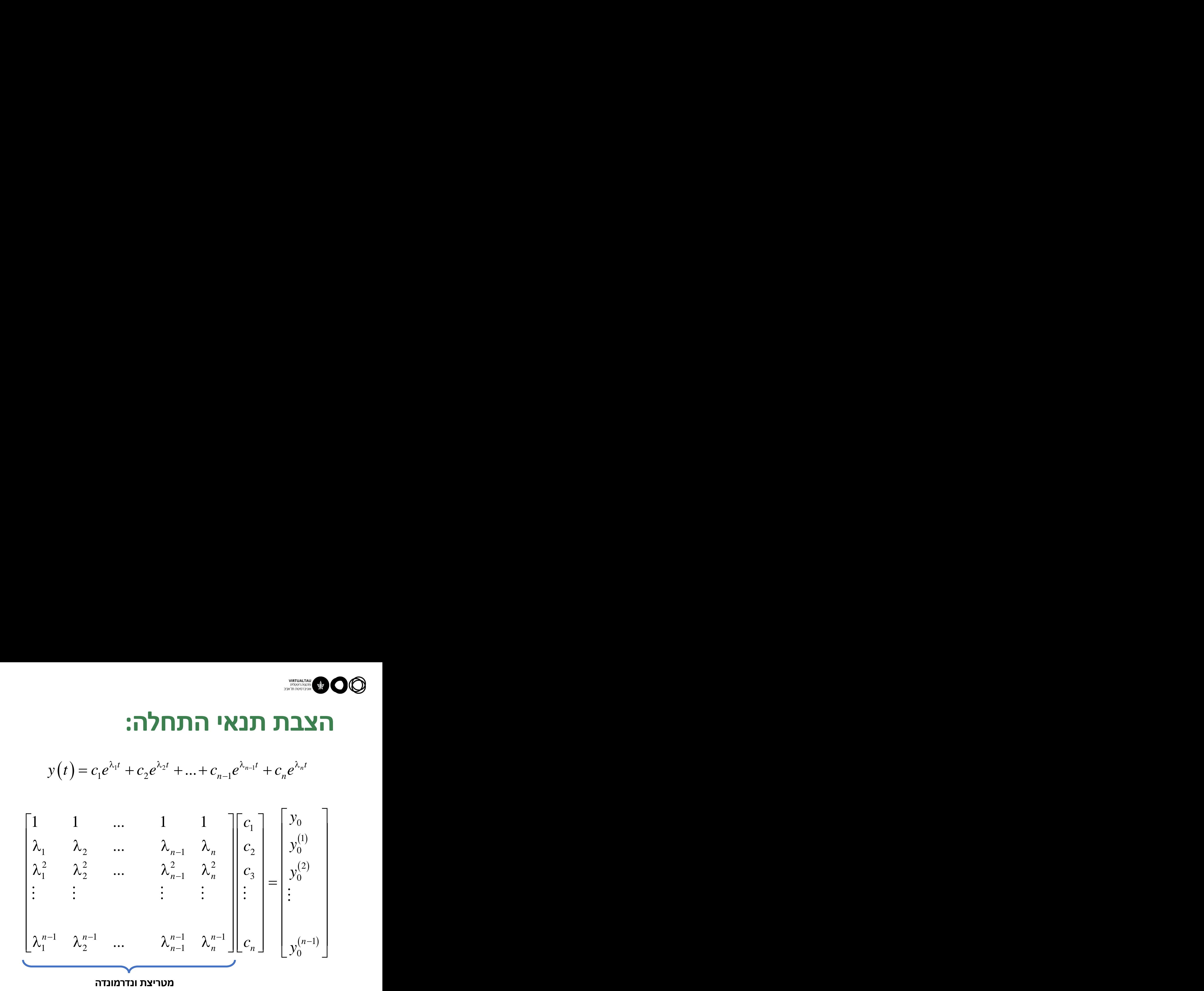

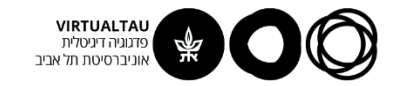

## **יש שורשים עם ריבוי )זהים(**

$$
a_0 + a_1 \lambda + a_2 \lambda^2 + \dots + a_{n-1} \lambda^{n-1} + \lambda^n = 0
$$

שורשי **הפולינום האופייני:** 

 $\{\lambda_1, \lambda_2, \lambda_3, \ldots, \lambda_l, \lambda_{l+1}, \ldots, \lambda_{n-1}, \lambda_n\}$ 

**שורשים זהים שורשים שונים**

הבסיס למרחב הפתרונות:

 $\left\{e^{\lambda_1 t}, e^{\lambda_2 t}..., e^{\lambda_l t}, e^{\lambda_{l+1} t}, t e^{\lambda_{l+2} t}, t^2 \ e^{\lambda_{i+3} t}..., t^{n-l-1} e^{\lambda_n t}\right\}$  $\{e^{\lambda_1t},e^{\lambda_2t}\,...,e^{\lambda_l t},e^{\lambda_{l+1}t}\,,te^{\lambda_{l+2}t},t^2\,e^{\lambda_{l+3}t}\,...,t^{n-l-1}e^{\lambda_n t}\}$ 

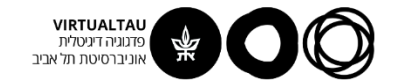

$$
y''(t) + 7y'(t) + 12y(t) = 0
$$

 $(0) = 1$  $(0) = 3$  $0 = 1$  $0 = 3$ *y*(0) = 1  $y'(0) = 3$ =ı =

$$
\lambda^2 + 7\lambda + 12 = 0
$$

$$
\lambda_1 = -3
$$
  

$$
\lambda_2 = -4
$$

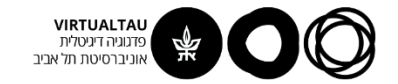

$$
\lambda_1 = -3
$$
  
\n
$$
\lambda_2 = -4
$$
  
\n
$$
y(t) = c_1 e^{-3t} + c_2 e^{-4t}
$$
  
\n
$$
\begin{bmatrix} 1 & 1 \\ -3 & -4 \end{bmatrix} \begin{bmatrix} c_1 \\ c_2 \end{bmatrix} = \begin{bmatrix} 1 \\ 3 \end{bmatrix} \qquad c_1 = 7
$$
  
\n
$$
c_2 = -6
$$

$$
y(t) = 7e^{-3t} - 6e^{-4t}
$$

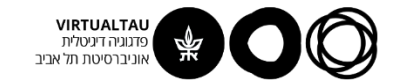

$$
y'''(t) + 5y''(t) + 8y'(t) + 4y(t) = 0
$$

$$
y(0) = 1
$$
  

$$
y'(0) = 3
$$
  

$$
y''(0) = 3
$$

$$
\lambda^3 + 5\lambda^2 + 8\lambda + 4 = 0
$$

$$
\lambda_1 = -1
$$
  

$$
\lambda_{2,3} = -2
$$

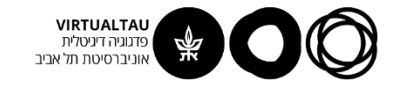

$$
\lambda_1 = -1
$$
\n
$$
\lambda_{2,3} = -2
$$
\n
$$
y(t) = c_1 e^{-t} + c_2 e^{-2t} + c_3 t e^{-2t}
$$
\n
$$
\begin{bmatrix} 1 & 1 & 0 \\ -1 & -2 & 1 \\ 1 & 4 & -4 \end{bmatrix} \begin{bmatrix} c_1 \\ c_2 \\ c_3 \end{bmatrix} = \begin{bmatrix} 1 \\ 3 \\ 3 \end{bmatrix} \qquad \begin{array}{c} c_1 = 19 \\ c_2 = -18 \\ c_3 = -14 \end{array}
$$

$$
y(t) = 19e^{-t} - 18e^{-2t} - 14te^{-2t}
$$

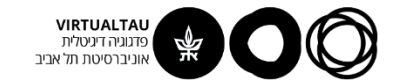

#### **פתרון ה- ZSR**  $^{(k)}(t) = \sum b_k u^{(k)}(t)$ 0  $k=0$ *n m*  $k \left( l \right)$   $\sum_{i} k \left( k \right) l \left( l \right)$  $k \times (k) = \sum_{k} c_k^k$  $k=0$   $k=0$  $a_k y^{(k)}(t) = \sum b_k u^{(k)}(t)$  $\sum_{k=0} a_k y^{k}$   $\binom{l}{l} = \sum_{k=0} b_k u^{k}$   $\binom{l}{l}$  $\sum_{k=0} a_k y^{(k)}(t) = \sum_{k=0} b_k u^{(k)}(t)$ <br>  $y^{(k)}(t) = 0, \quad k = 0, n-1$

$$
y^{(k)}(t) = 0, \t k = 0 ... n-1
$$

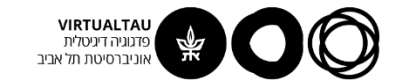

#### $^{(k)}(t) = \sum b_k u^{(k)}(t)$ 0  $k=0$ *n m*  $k \left( l \right)$   $\sum_{i} k \left( k \right) l \left( l \right)$  $k \times (k) = \sum_{k} c_k^k$  $k=0$   $k=0$  $a_k y^{(k)}(t) = \sum b_k u^{(k)}(t)$  $\sum_{k=0} a_k y^{k}$   $\binom{l}{l} = \sum_{k=0} b_k u^{k}$   $\binom{l}{l}$  $\sum_{k=0} a_k y^{(k)}(t) = \sum_{k=0} b_k u^{(k)}(t)$ <br>  $y^{(k)}(t) = 0, \quad k = 0, n-1$ **נסתכל על התגובה להלם**

$$
y^{(k)}(t) = 0, \t k = 0 ... n-1
$$

$$
u(t) \Rightarrow \delta(t)
$$

ההלם מעדכן את תנאי ההתחלה. התגובה להלם היא למעשה תגובת **ZIR** עם תנאי התחלה מעודכנים.

אבל כיצד נמצא את תנאי ההתחלה המעודכנים?
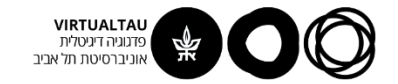

#### **דוגמא:**

$$
y''(t) + 7y'(t) + 12y(t) = \delta(t)
$$

$$
y^{(k)}(0) = 0 , k = 0, 1, 2
$$

 $t=0^{\scriptscriptstyle +}$  אנחנו יודעים את צורת הפתרון מרגע אנחנו יודעים גם שעד  $0^ \leq 0^-$  הפתרון הוא  $y\big(t\big) \!=\! 0 \quad$ עים גם שעד  $0^- \leq t \leq 0^-$ הפתרון הוא

$$
y(t) = \underbrace{(c_1 e^{-3t} + c_2 e^{-4t})u(t)}_{y_H(t)}
$$

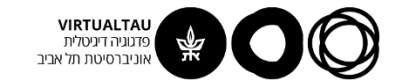

#### נציב במשוואה

$$
y''(t) + 7y'(t) + 12y(t) = \delta(t)
$$

$$
y(t) = \underbrace{(c_1 e^{-3t} + c_2 e^{-4t}) u(t)}_{y_H(t)}
$$

 $y = y_H u$ 

$$
y' = y'_H u + y_H \delta = y'_H u + y_H(0)\delta
$$

$$
y'' = y_H'' u + y_H' (0) \delta + y_H (0) \delta'
$$

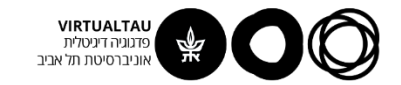

#### נציב במשוואה

$$
y''(t) + 7y'(t) + 12y(t) = \delta(t)
$$

$$
\left(y_H'' + 7y_H' + 12y_H\right)u +
$$
  
+
$$
\left[y_H'(0) + 7y_H(0)\right]\delta + y_H(0)\delta' = \delta
$$

$$
y'_H(0) + 7y_H(0) = 1
$$
  
 $y_H(0) = 0$ 

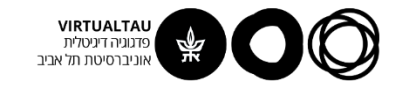

#### **נציב במשוואה**

$$
y'_H(0) + 7y_H(0) = 1
$$
  
\n $y_H(0) = 0$ 

$$
y_H(t) = c_1 e^{-3t} + c_2 e^{-4t}
$$

$$
c_1 + c_2 = 0 \qquad c_1 = 1
$$
  
-3c\_1 - 4c\_2 = 1 \qquad c\_2 = -1

$$
-3c_1 - 4c_2 = 1 \qquad c_2 = -1
$$

$$
y(t) = \left(e^{-3t} - e^{-4t}\right)u(t)
$$

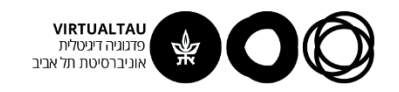

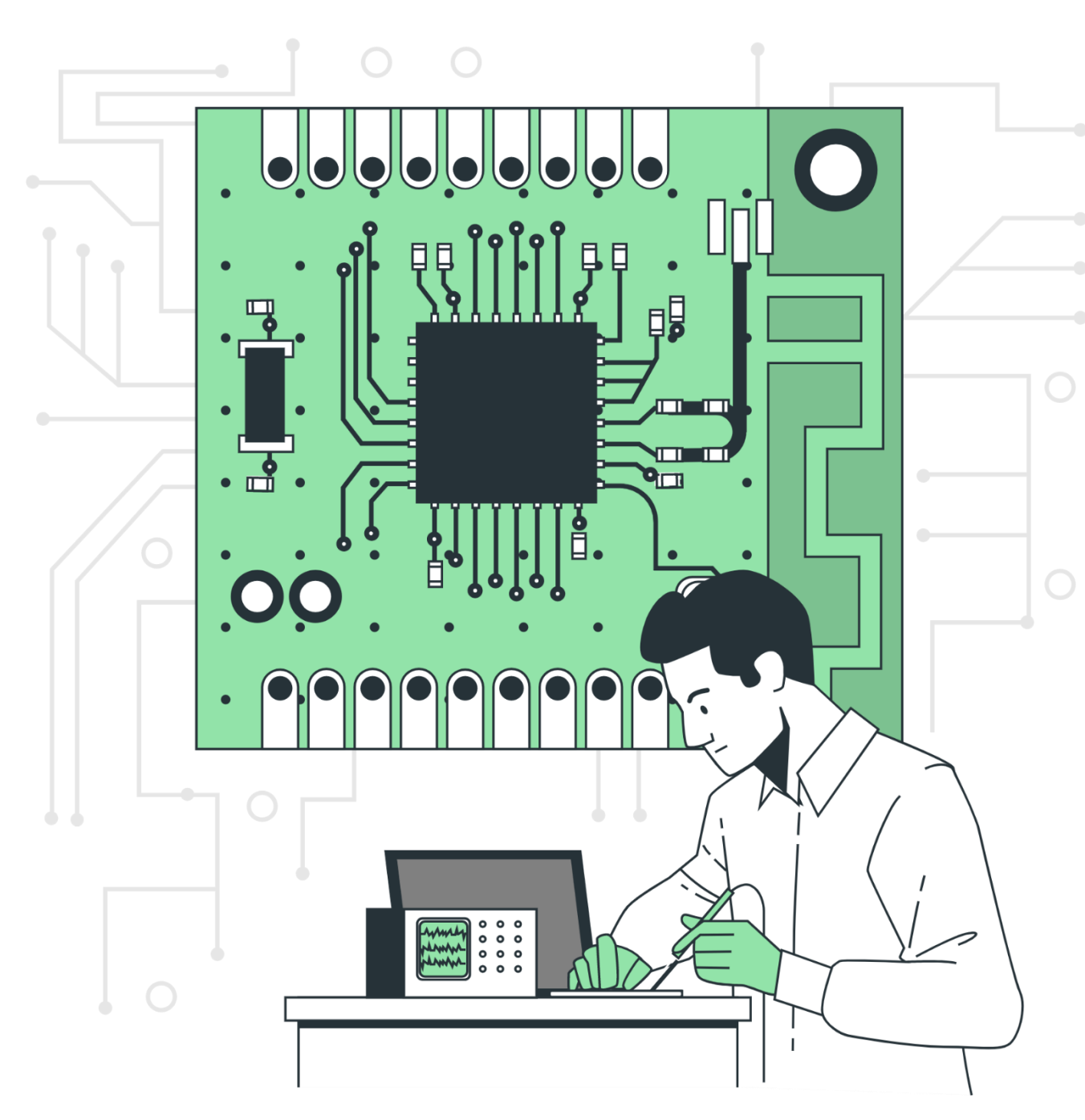

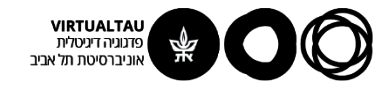

# מעגלים ומערכות לינאריות

פרופ' אבישי אייל

**יחידה 4 : מערכות – כללי מקטע 4.8 : אינטגרל הקונבולוציה**

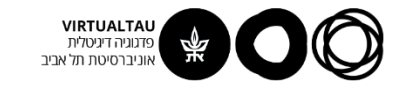

**נתחיל מהסוף:**

$$
\delta(t) \longrightarrow \boxed{LT} \longrightarrow h(t)
$$
\n
$$
x(t) \longrightarrow \boxed{LT} \longrightarrow y(t) = ?
$$
\n
$$
y(t) = x(t) * h(t)
$$
\n
$$
y(t) = x(t) * h(t) = \int_{-\infty}^{\infty} x(\tau) h(t - \tau) d\tau
$$

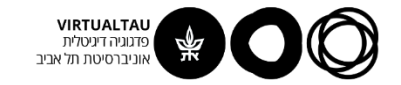

$$
y(t) = x_1(t) * x_2(t) = \int_{-\infty}^{\infty} x_1(\tau) x_2(t-\tau) d\tau
$$

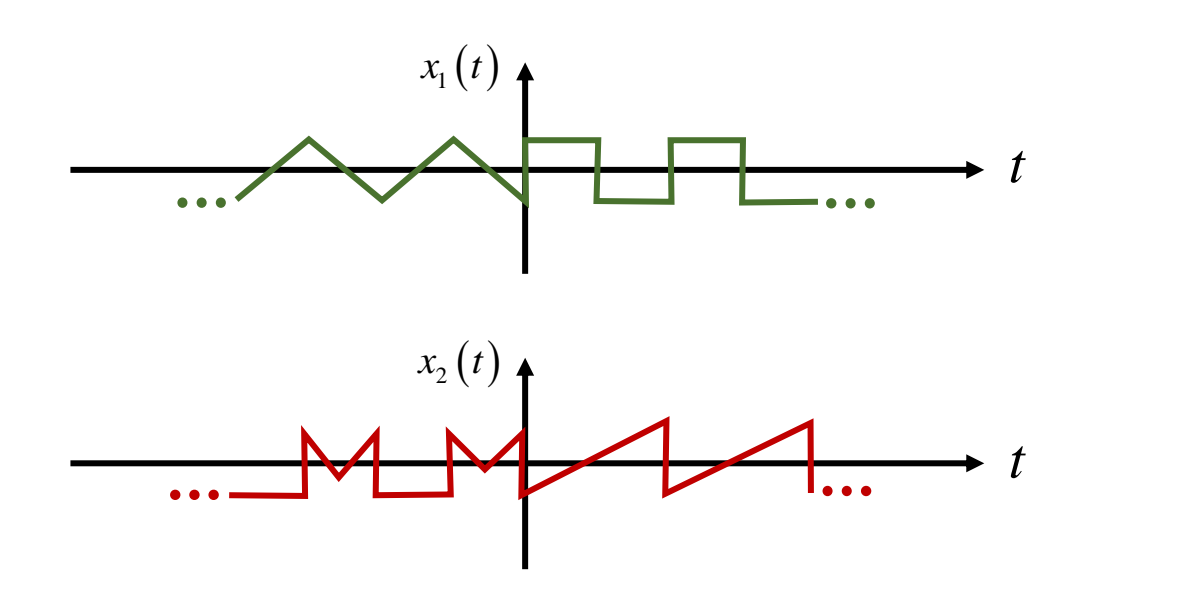

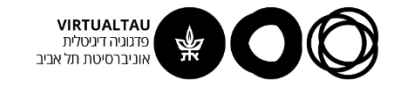

$$
y(t) = x_1(t) * x_2(t) = \int_{-\infty}^{\infty} x_1(\tau) x_2(t-\tau) d\tau
$$

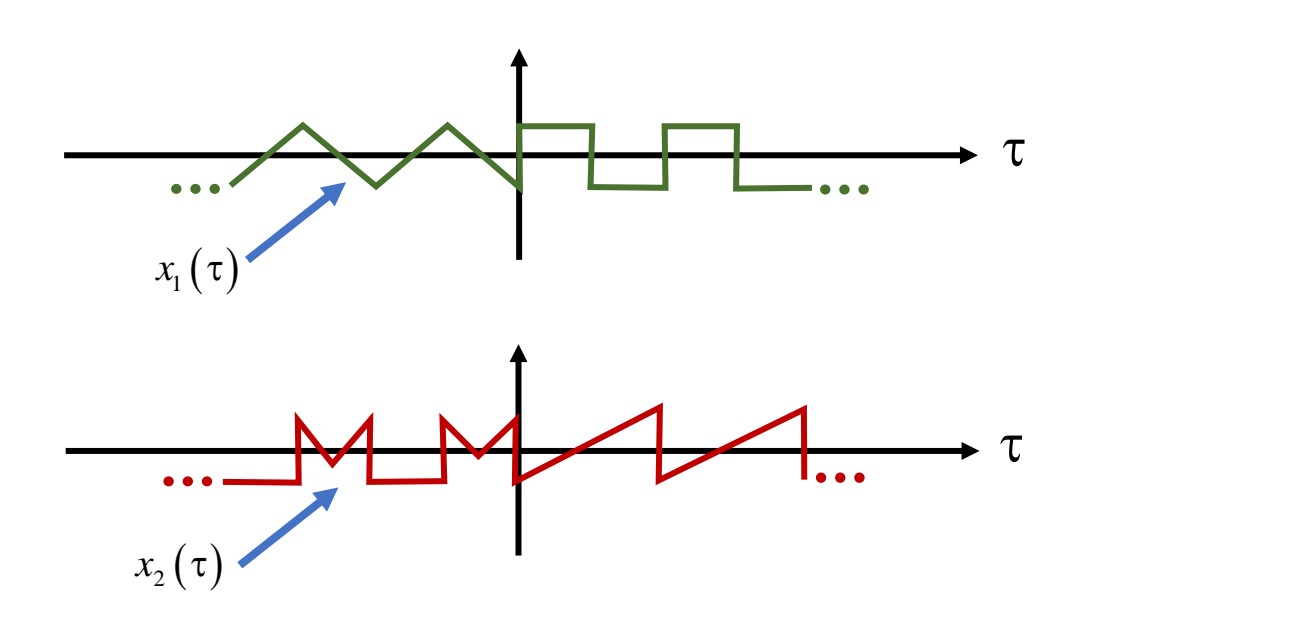

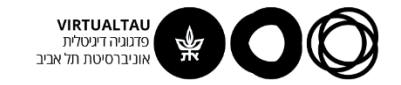

$$
y(t) = x_1(t) * x_2(t) = \int_{-\infty}^{\infty} x_1(\tau) x_2(t-\tau) d\tau
$$

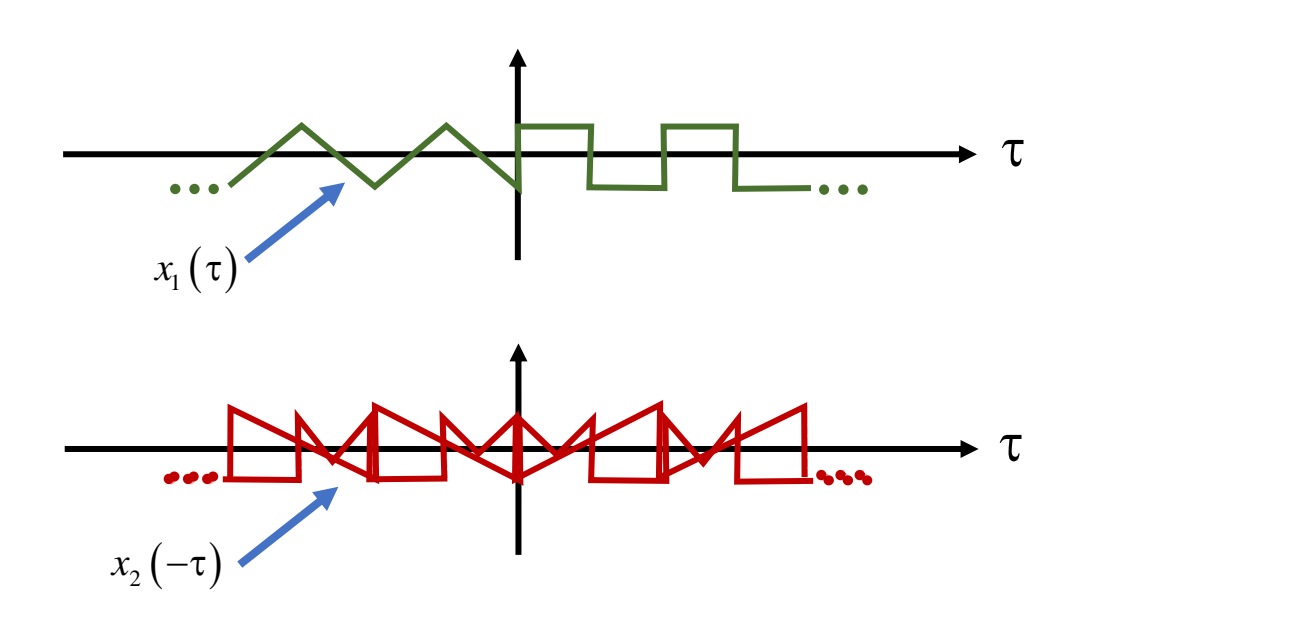

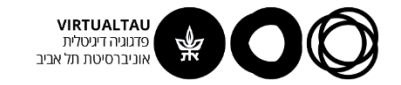

$$
y(t) = x_1(t) * x_2(t) = \int_{-\infty}^{\infty} x_1(\tau) x_2(t-\tau) d\tau
$$

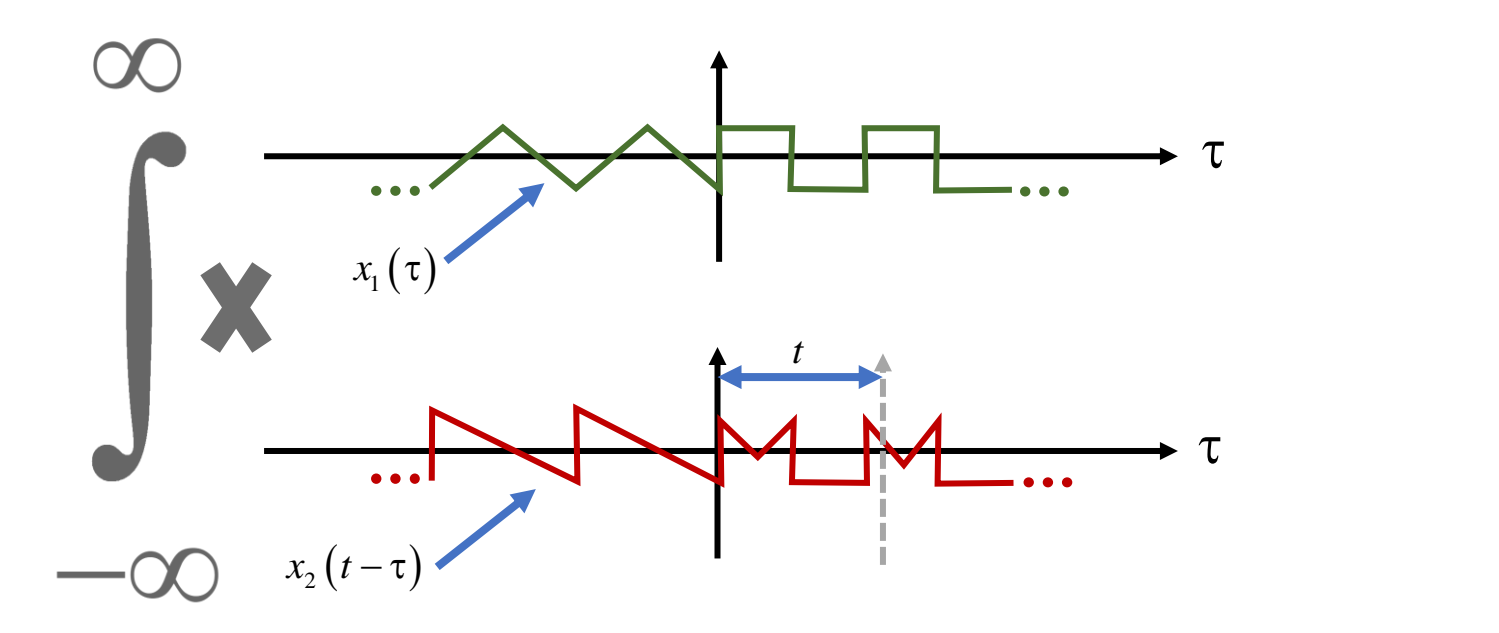

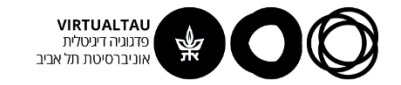

$$
y(t) = x_1(t) * x_2(t) = \int_{-\infty}^{\infty} x_1(\tau) x_2(t-\tau) d\tau
$$

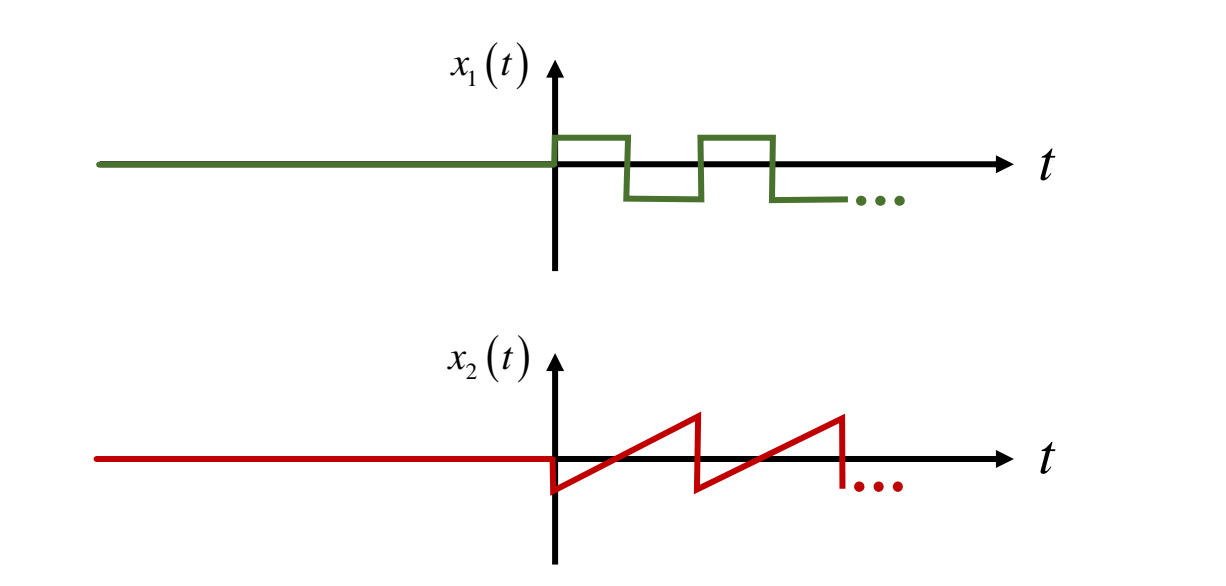

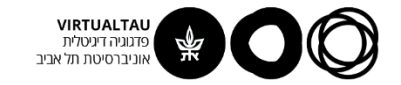

$$
y(t) = x_1(t) * x_2(t) = \int_{-\infty}^{\infty} x_1(\tau) x_2(t-\tau) d\tau
$$

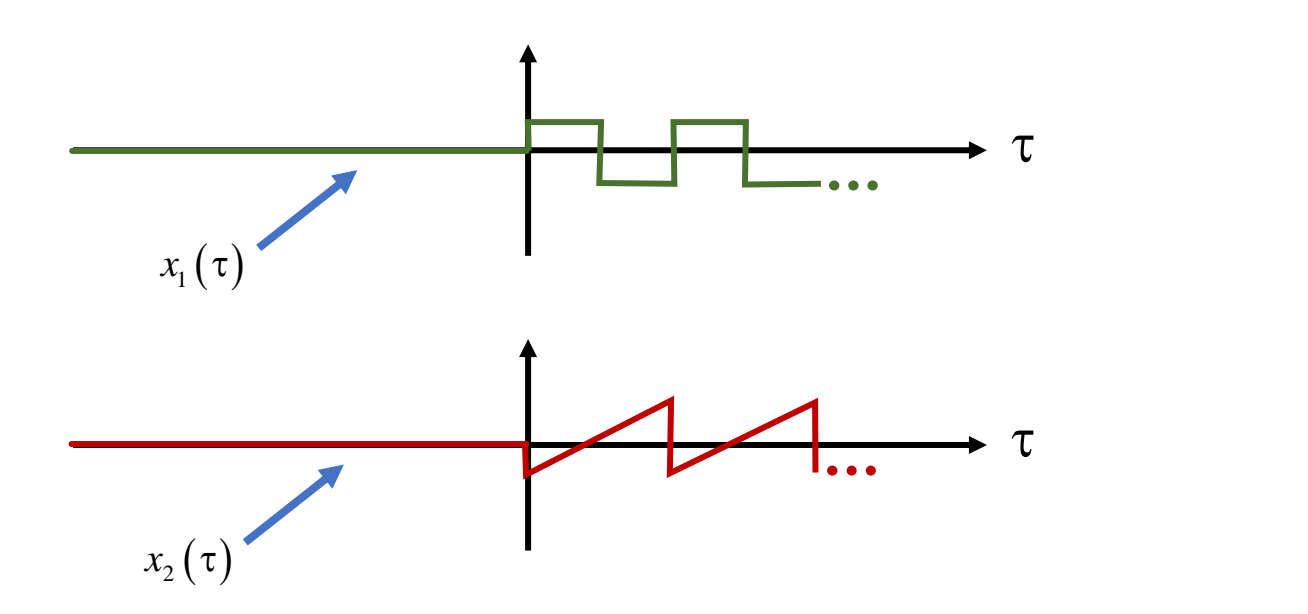

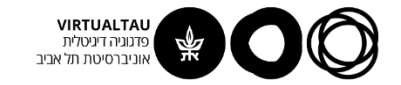

$$
y(t) = x_1(t) * x_2(t) = \int_{-\infty}^{\infty} x_1(\tau) x_2(t-\tau) d\tau
$$

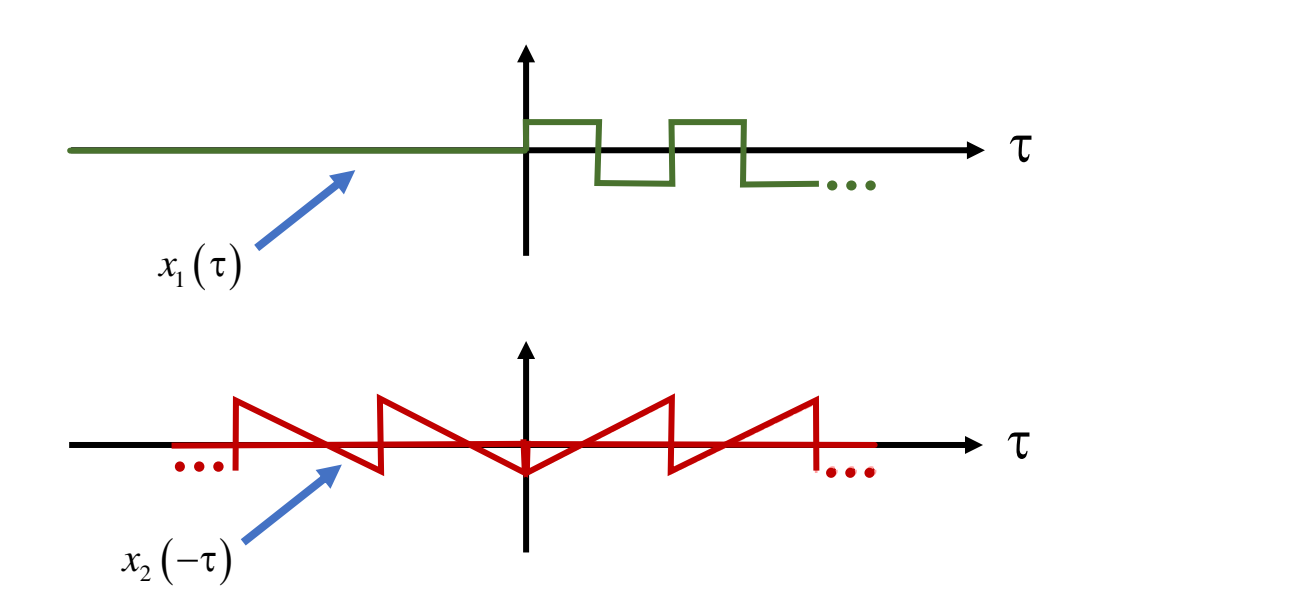

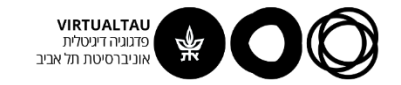

$$
y(t) = x_1(t) * x_2(t) = \int_{-\infty}^{\infty} x_1(\tau) x_2(t-\tau) d\tau
$$

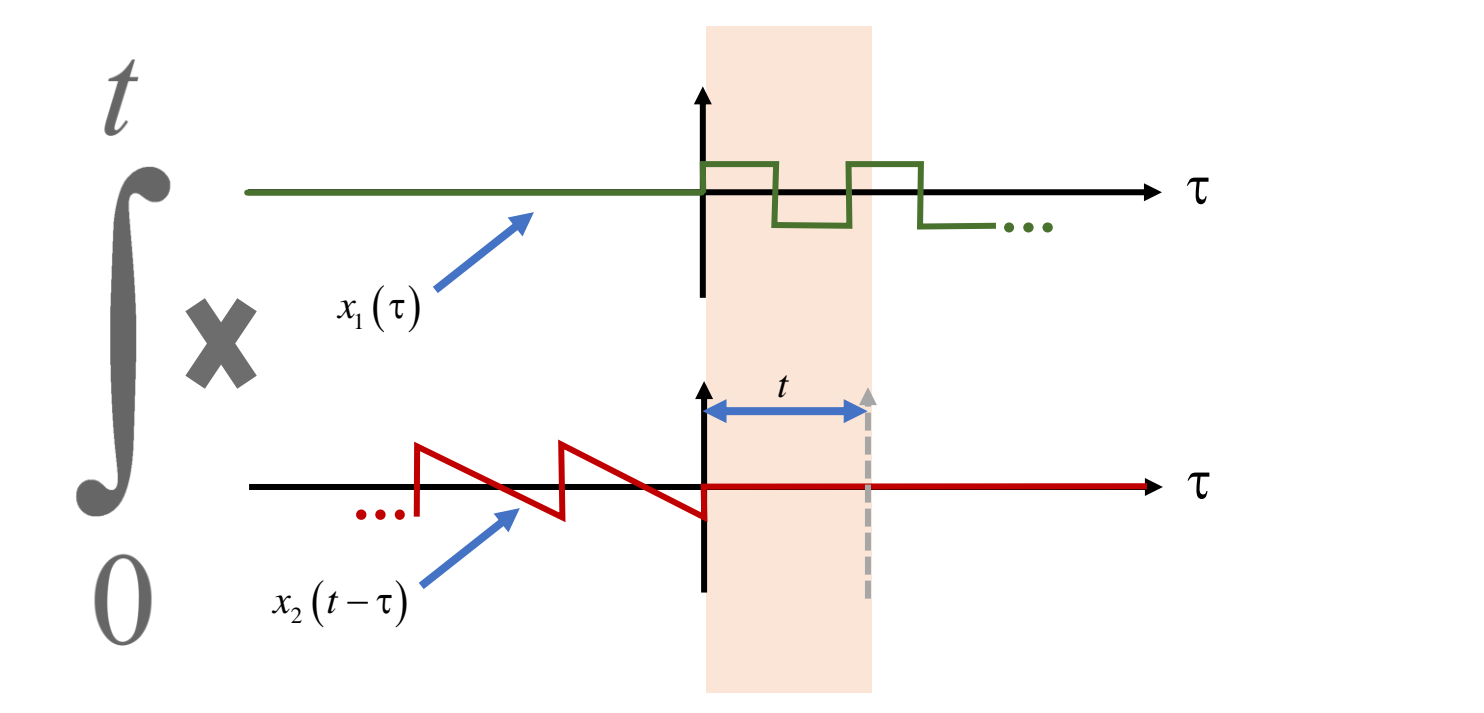

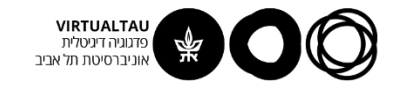

# פונקציית פולס (מרובע)

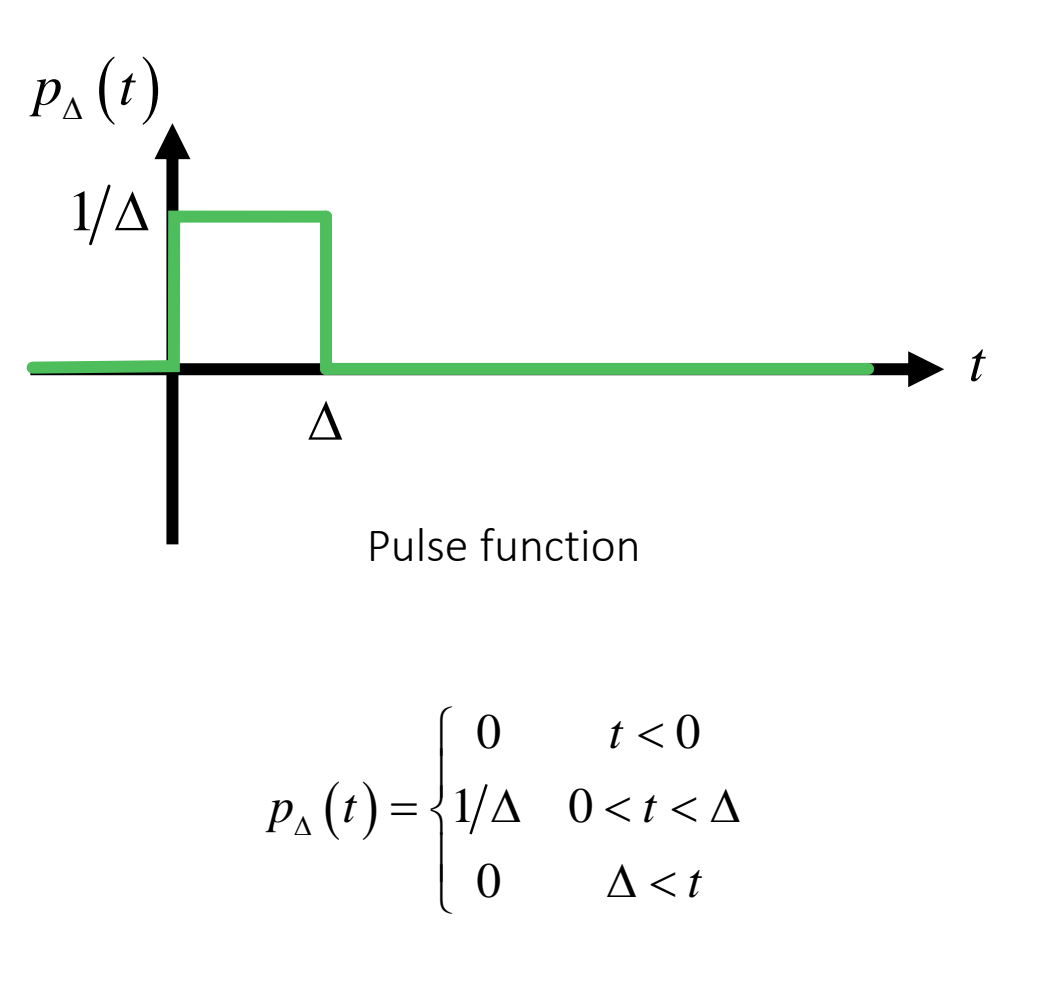

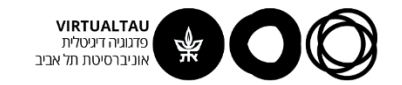

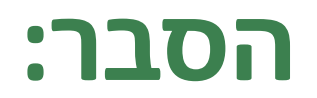

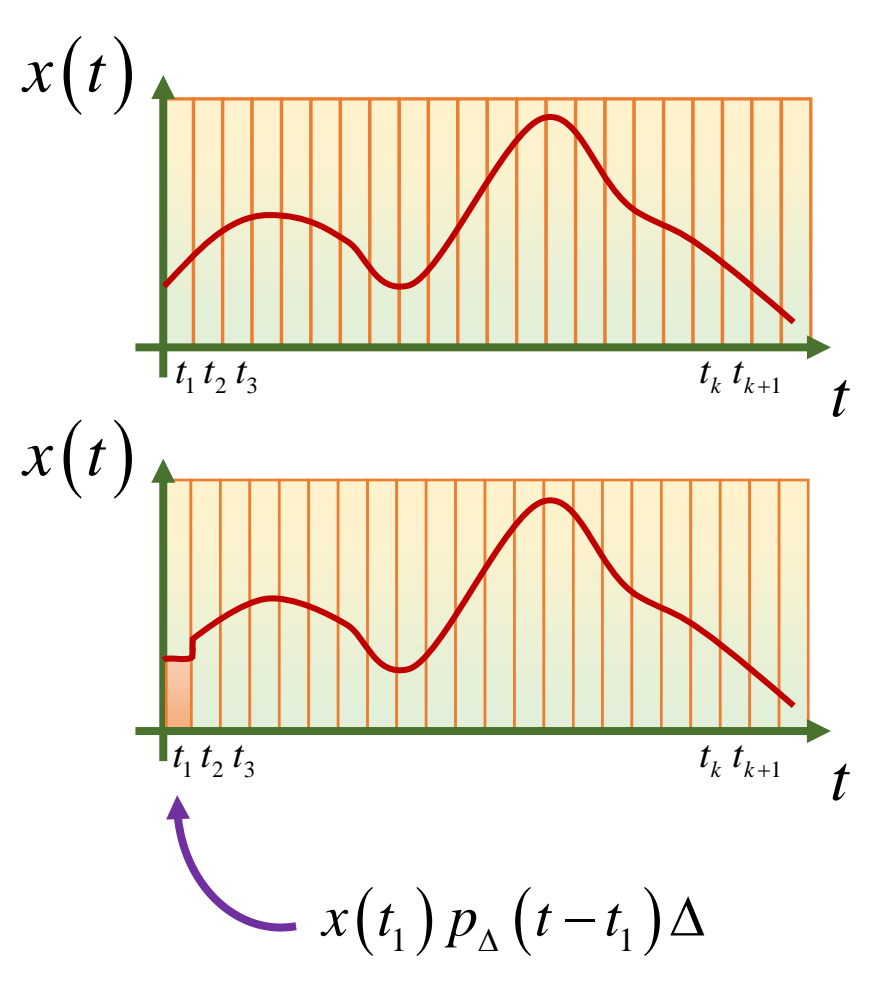

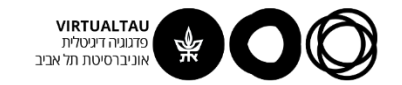

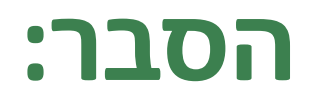

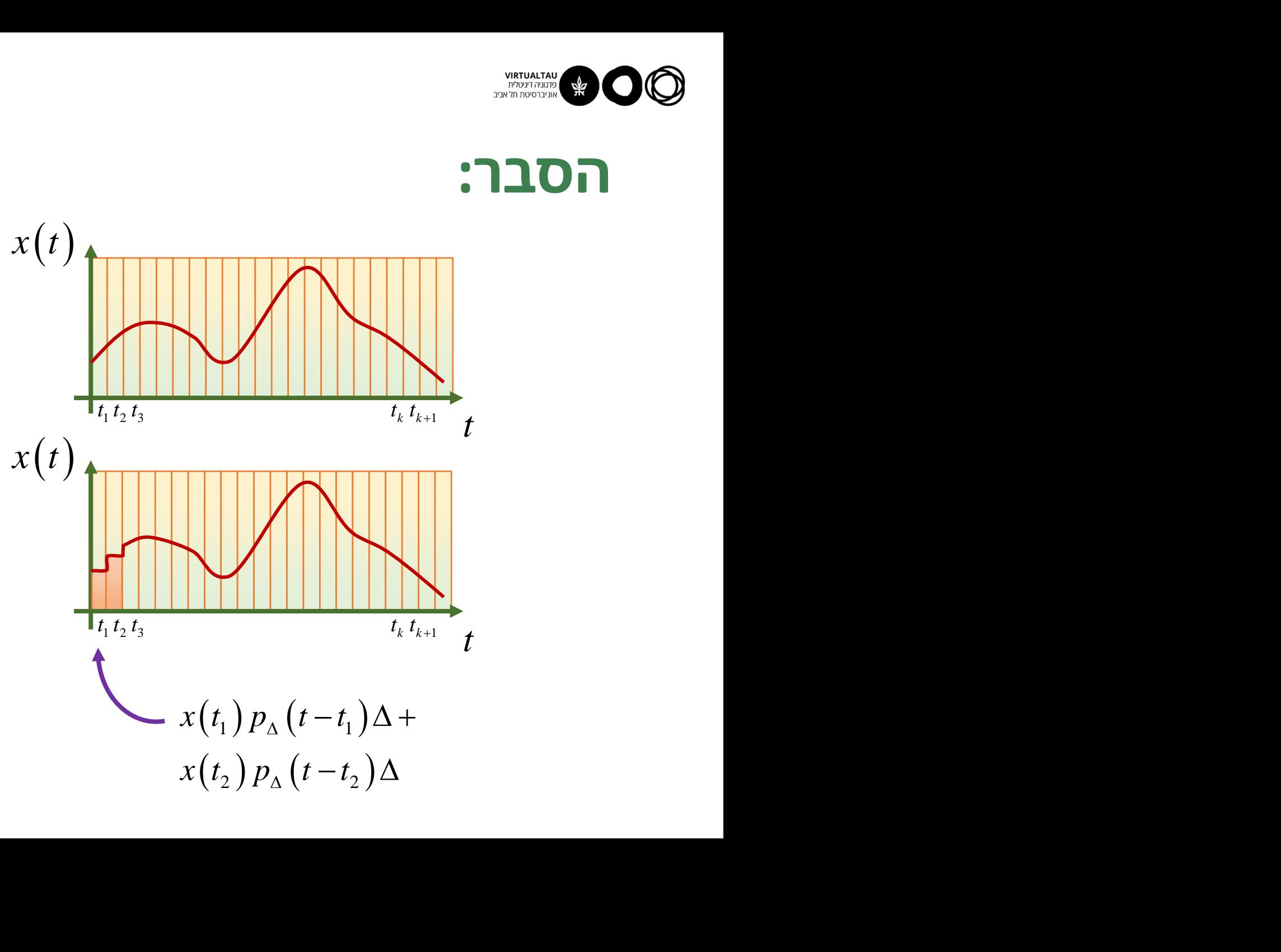

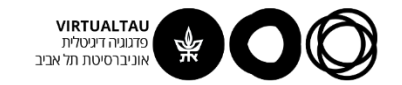

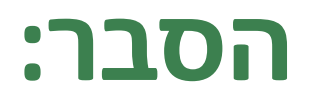

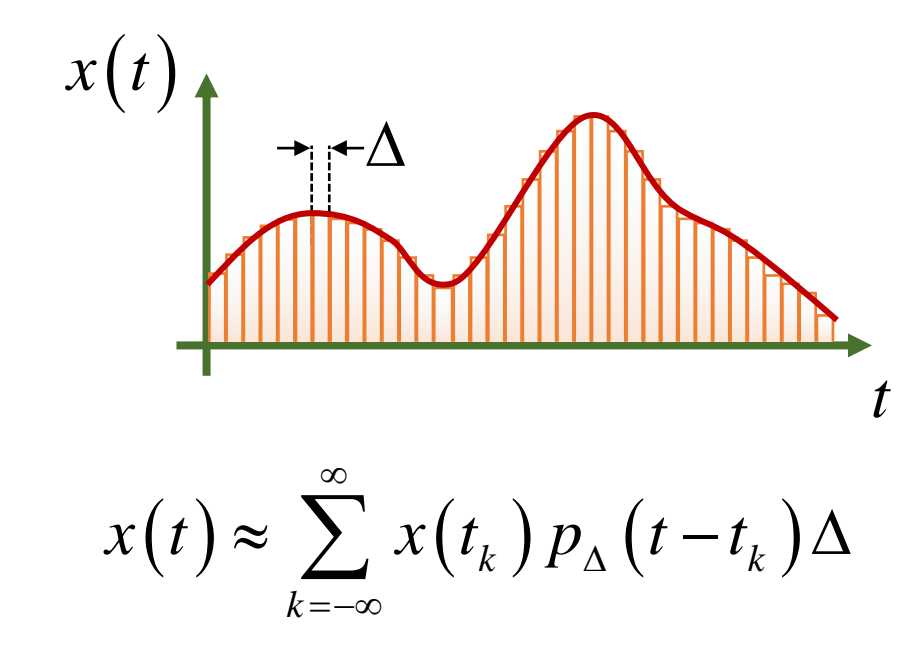

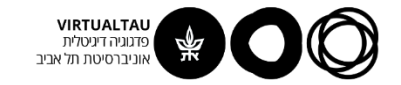

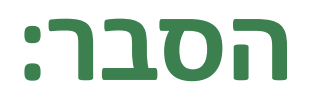

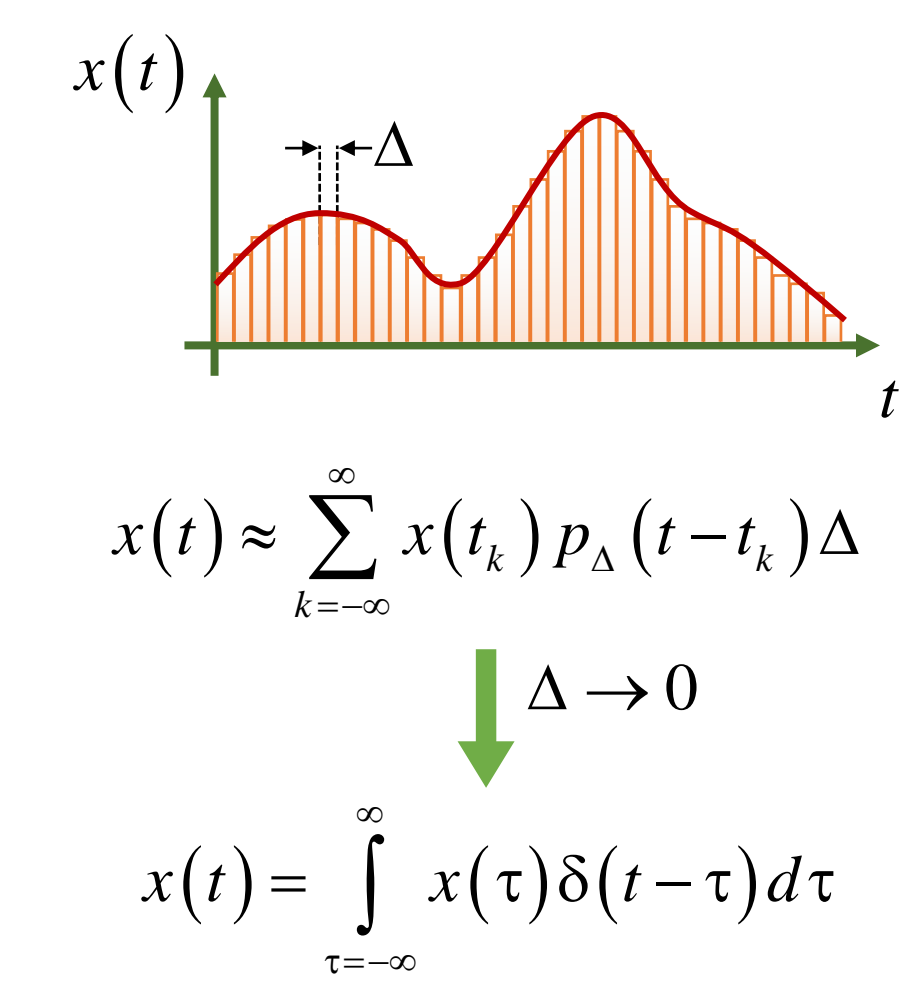

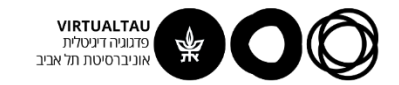

# **נחזור למערכת שלנו**

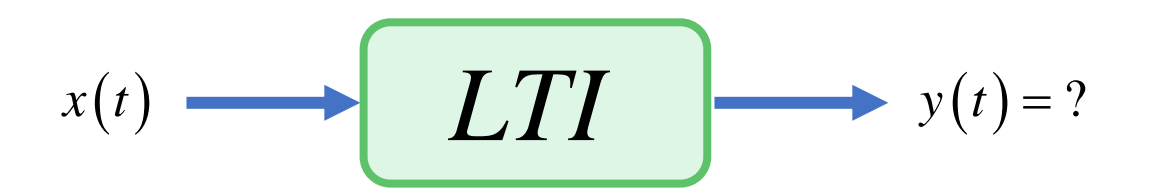

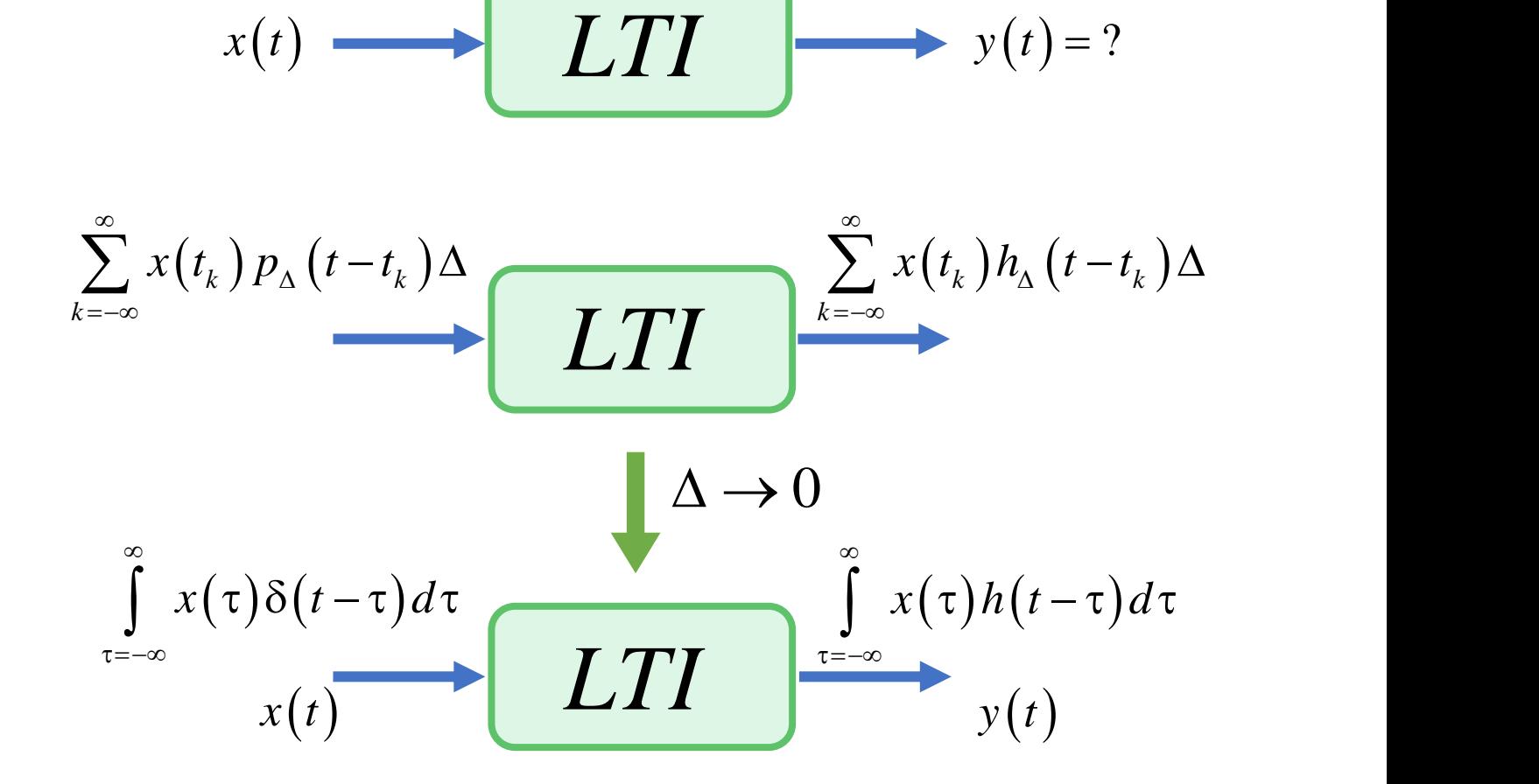

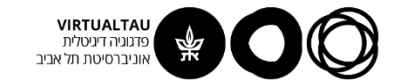

# **חשיבות התגובה להלם**

$$
x(t) \longrightarrow L(F) \longrightarrow y(t) = ?
$$

$$
y(t) = \int_{\tau = -\infty}^{\infty} x(\tau) h(t - \tau) d\tau
$$

במערכת **LTI**, אם אנחנו יודעים את התגובה להלם שלה )**Response Impulse** )אנחנו יכולים למצוא את התגובה שלה לכל אות כניסה אחר. המשמעות היא שניתן לייצג את המערכת בעזרת התגובה להלם שלה.

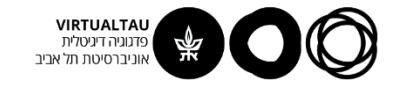

$$
y(t) = x_1(t) * x_2(t) = \int_{\tau = -\infty}^{\infty} x_1(\tau) x_2(t - \tau) d\tau
$$

**.1 קומוטטיביות )חילופיות(**

$$
x_1(t) * x_2(t) = x_2(t) * x_1(t)
$$

$$
x_1(t) * x_2(t) = x_2(t) * x_1(t)
$$
  

$$
x(t) \longrightarrow h(t) \longrightarrow y(t) = x(t) * h(t)
$$

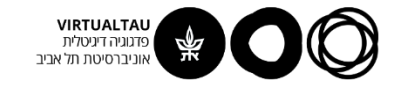

$$
y(t) = x_1(t) * x_2(t) = \int_{\tau = -\infty}^{\infty} x_1(\tau) x_2(t - \tau) d\tau
$$

**.2 אסוציטיביות )קיבוציות(**

| \n $y(t) = x_1(t) * x_2(t) = \int_{t = -\infty}^{\infty} x_1(\tau) x_2(t - \tau) d\tau$ \n                    |
|----------------------------------------------------------------------------------------------------|
| \n $y(t) = x_1(t) * x_2(t) = \int_{t = -\infty}^{\infty} x_1(\tau) x_2(t - \tau) d\tau$ \n                    |
| \n $\begin{bmatrix}\n x_1(t) * x_2(t) \end{bmatrix} * x_3(t) = x_1(t) * [x_2(t) * x_3(t)]$ \n                 |
| \n $x(t) \longrightarrow [h_1(t) \longrightarrow [h_2(t) \longrightarrow y(t) = [x(t) * h_1(t)] * h_2(t)]$ \n |
| \n $x(t) \longrightarrow [h_1(t) * h_2(t) \longrightarrow y(t) = x(t) * [h_1(t) * h_2(t)]$ \n                 |

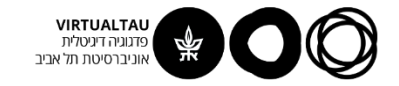

$$
y(t) = x_1(t) * x_2(t) = \int_{\tau = -\infty}^{\infty} x_1(\tau) x_2(t - \tau) d\tau
$$

3. דיסטריביוטיביות (פילוג)

$$
x_1(t) * [x_2(t) + x_3(t)] = x_1(t) * x_2(t) + x_1(t) * x_3(t)
$$
  

$$
x(t) \longrightarrow [h_1(t) + h_2(t)] \longrightarrow y(t) = x(t) * [h_1(t) + h_2(t)]
$$
  

$$
x(t) \longrightarrow [h_1(t)] \longrightarrow y(t) = x(t) * h_1(t) + x(t) * h_2(t)
$$
  

$$
x(t) \longrightarrow [h_2(t)] \longrightarrow y(t) = x(t) * h_1(t) + x(t) * h_2(t)
$$

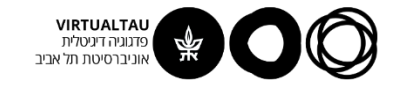

$$
y(t) = x_1(t) * x_2(t) = \int_{\tau = -\infty}^{\infty} x_1(\tau) x_2(t - \tau) d\tau
$$

**.4 קונבולוציה עם הלם**

$$
x(t)*\delta(t) = \int_{\tau=-\infty}^{\infty} x(\tau)\delta(t-\tau)d\tau = x(t)
$$

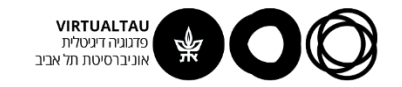

$$
y(t) = x_1(t) * x_2(t) = \int_{\tau = -\infty}^{\infty} x_1(\tau) x_2(t - \tau) d\tau
$$

**.4 קונבולוציה של אותות מוכפלים ב- (t(u**

$$
\big[x_1(t)u(t)\big]*\big[x_2(t)u(t)\big]=\int\limits_{\tau=0}^t x_1(\tau)x_2(t-\tau)d\tau
$$

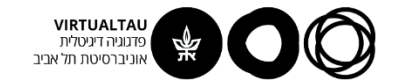

#### **דוגמא:**

 $h(t) = e^{-\alpha t}u(t)$ נתונה מערכת LTI שתגובת ההלם שלה:  $x(t) = u(t)$ מצא את התגובה שלה למדרגה:

$$
s(t) = u(t) * \left[ e^{-\alpha t} u(t) \right] = \int_{\tau = -\infty}^{\infty} u(\tau) e^{-\alpha t} u(t - \tau) d\tau
$$

$$
s(t) = \int_{\tau=0}^{t} e^{-\alpha t} d\tau = \frac{1}{-\alpha} e^{-\alpha \tau} \Big|_{0}^{t}
$$

$$
s(t) = \frac{1}{\alpha} \left( 1 - e^{-\alpha t} \right) u(t)
$$

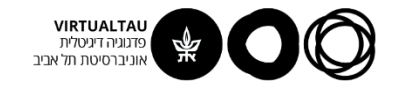

#### **דוגמא:**

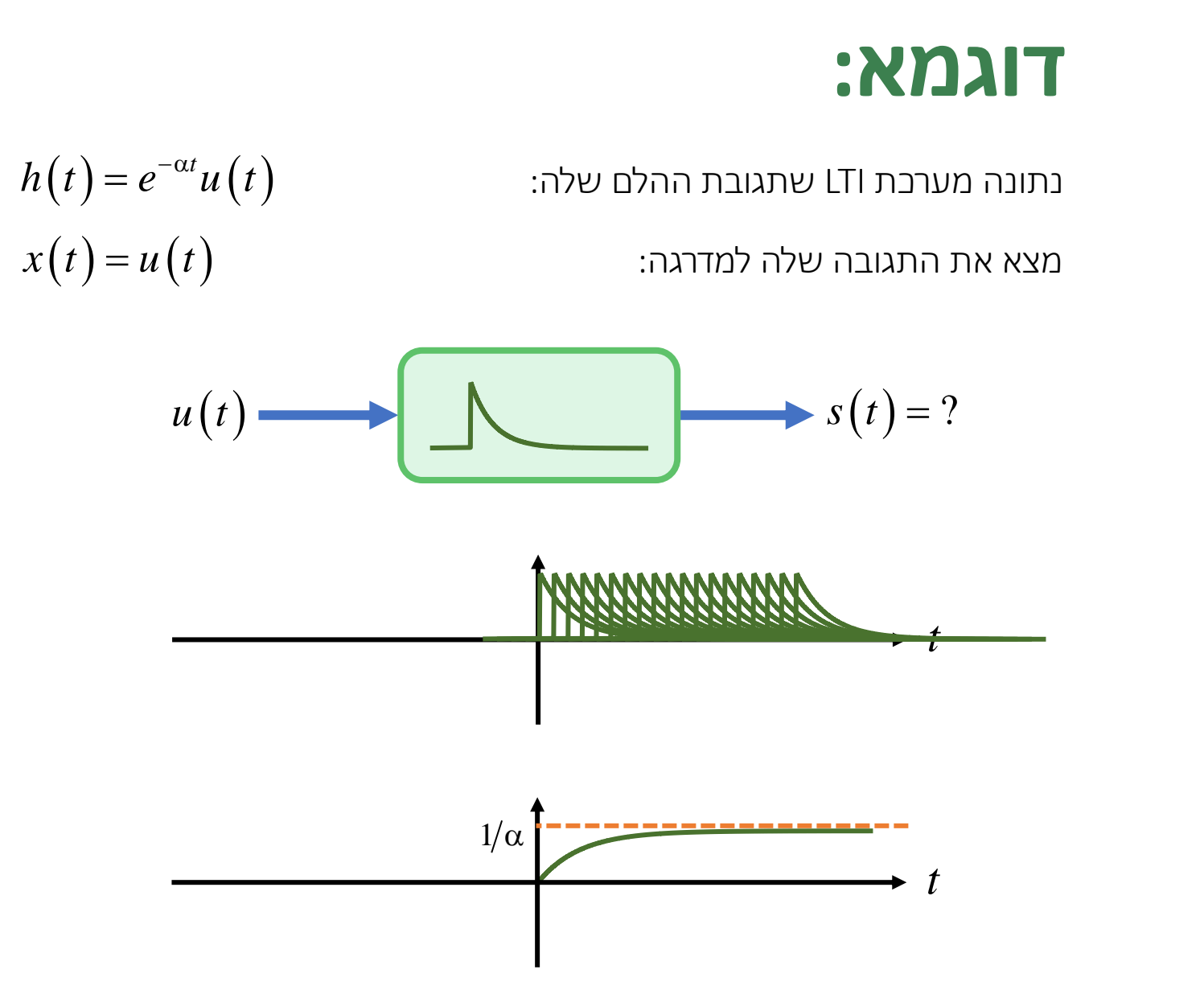

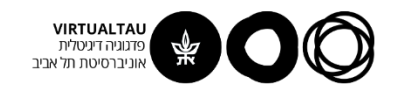

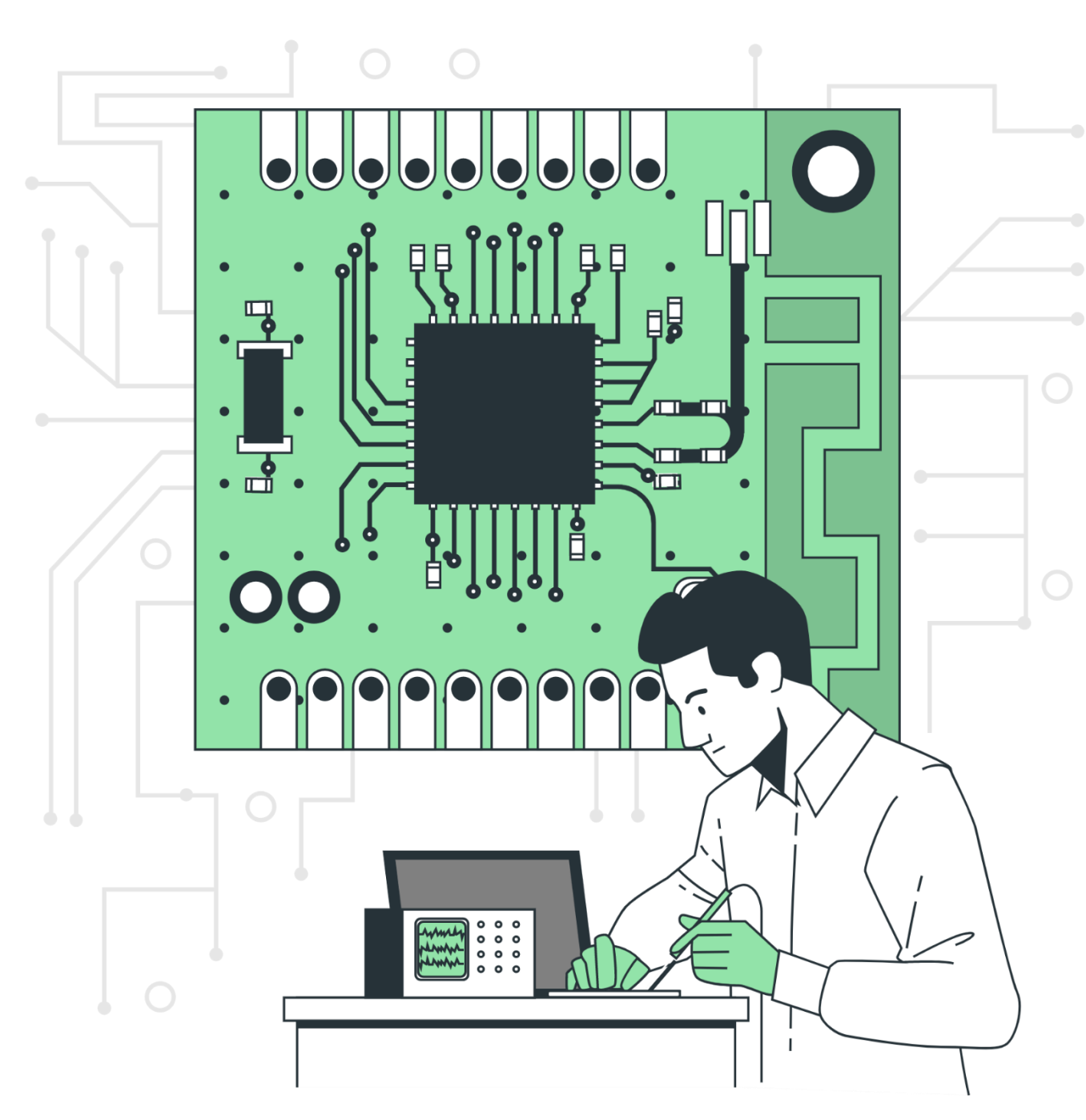

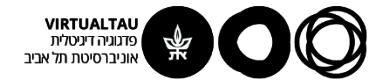

# מעגלים ומערכות לינאריות

פרופ' אבישי אייל

**יחידה 4 : מערכות – כללי מקטע 4.9 : אינטגרל הקונבולוציה – חלק שני**

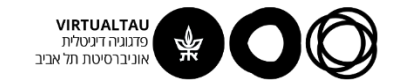

#### **דוגמא:**

 $h\big(t\big) \!=\! \delta\big(t\!-\!2\big) \!+\! 2\delta\big(t\!-\!4\big)$  . בתונה מערכת LTI שתגובת ההלם שלה:  $x(t) = e^{-\alpha t}u(t)$ מצא את התגובה שלה לכניסה:

$$
y(t) = \left[e^{-\alpha t}u(t)\right] * \left[\delta(t-2) + 2\delta(t-4)\right] =
$$
\n
$$
= \int_{\tau=-\infty}^{\infty} e^{-\alpha \tau}u(\tau)\delta(t-\tau-2)d\tau + \qquad t-\tau-2=0
$$
\n
$$
+2\int_{\tau=-\infty}^{\infty} e^{-\alpha \tau}u(\tau)\delta(t-\tau-4)d\tau + \qquad t-\tau-4=0
$$
\n
$$
y(t) = e^{-\alpha(t-2)}u(t-2) + 2e^{-\alpha(t-4)}u(t-4)
$$

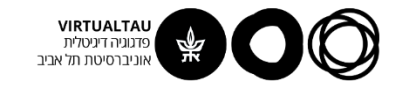

#### **TIKCIX:**

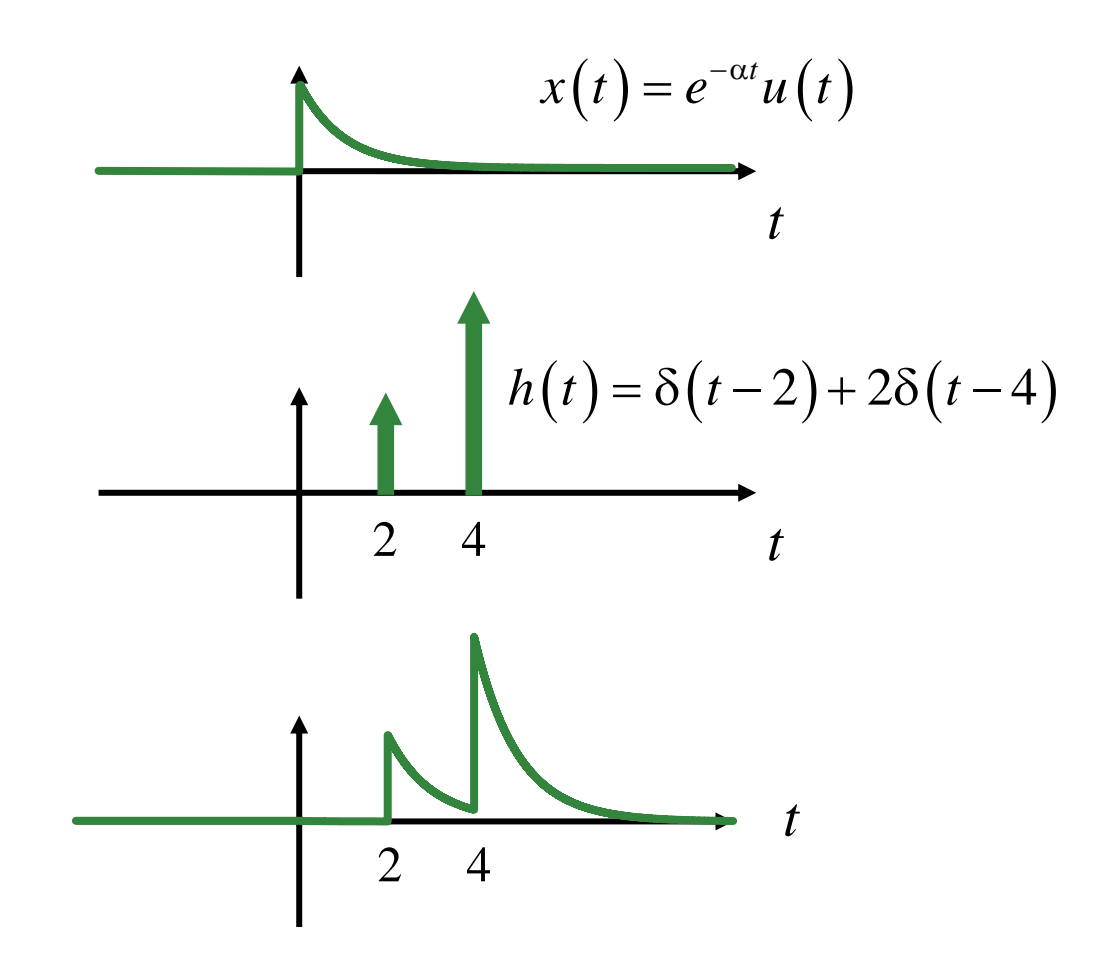

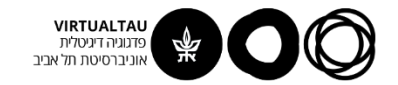

# **דוגמא עם מעגל חשמלי:**

 $i_S(t) = tu(t)$  are an arbit and  $i_S(t)$  are  $\theta$  *as*  $\theta$   $\theta$ 

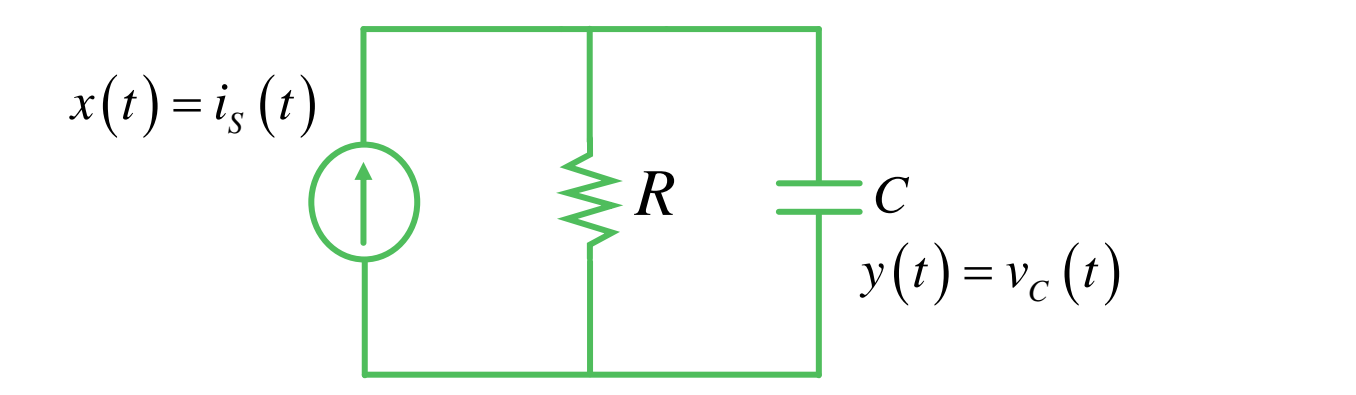

שיטת הפתרון:

ננתח את המעגל שלפנינו כמערכת שהכניסה שלה זה זרם המקור והמוצא שלה מתח הקבל.

- .1 נמצא את תגובת ההלם של המערכת
- .2 נעשה קונבולוציה של תגובת ההלם עם אות הכניסה

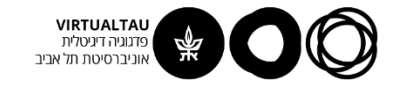

# **דוגמא עם מעגל חשמלי:**

 $i_{s}(t) = tu(t)$  מצא את תגובת המעגל הבא ל-

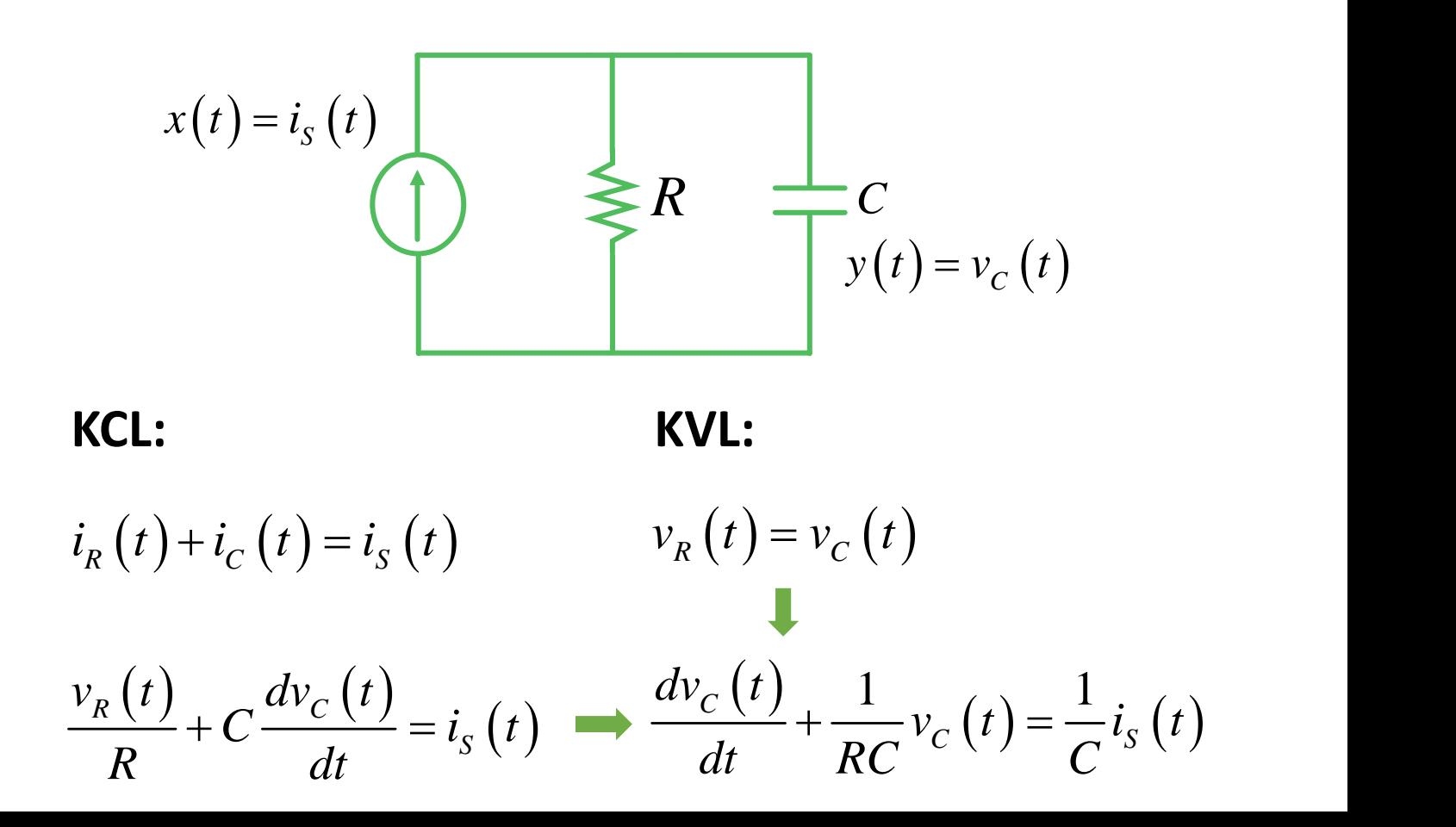

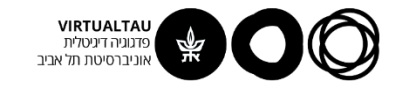

# **דוגמא עם מעגל חשמלי:**

$$
\frac{dv_c\left(t\right)}{dt} + \frac{1}{RC}v_c\left(t\right) = \frac{1}{C}i_s\left(t\right)
$$

$$
\frac{dv_c(t)}{dt} + \frac{1}{RC}v_c(t) = \frac{1}{C}\delta(t)
$$

אנחנו זוכרים שאת התגובה להלם אפשר למצוא בעזרת "עדכון תנאי התחלה"

על שני הצדדים  $t=0^+$  עד  $t=0^+$  על שני הצדדים

$$
\left[\nu_C\left(0^+\right)-\nu_C\left(0^-\right)\right]+\frac{1}{RC}\int\limits_{0^-}^{0^+}\nu_C\left(t'\right)dt'=\frac{1}{C}
$$
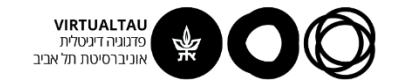

# **דוגמא עם מעגל חשמלי:**

$$
\left[v_c\left(0^+\right)-v_c\left(0^-\right)\right]+\frac{1}{RC}\int\limits_{0^-}^{0^+}v_c\left(t^{\prime}\right)dt^{\prime}=\frac{1}{C}
$$

 $(0^+) = \frac{1}{C}$  $v_c(0^+) = \frac{1}{\sigma}$ *C*  $+$   $=$   $-$ 

 $(t)$  1 (d)  $(t) = 0$  $(0^{+}) = \frac{1}{C}$  $1 \qquad \qquad \qquad$  $0$  | 1  $0^{\circ}$  ) =  $\frac{1}{2}$ *C* (*'*) 1 *C* (*'*)  $\cup$  $C\left\{ \begin{array}{cc} \vee & \vee \\ \hline \end{array} \right\}$  $dv_c(t) = 1$  $v_c$  (*t*) = 0 *dt RC*  $v_c$  IV  $v =$   $-$ *C*  $\frac{1}{\sqrt{2}} + \frac{1}{RC} v_C(t) = 0$ 

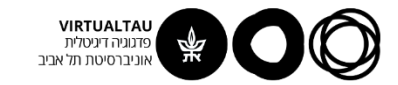

# **תגובת ההלם:**

$$
\frac{dv_c(t)}{dt} + \frac{1}{\tau}v_c(t) = 0
$$
  

$$
v_c(0^+) = \frac{1}{C}, \qquad \tau = RC
$$

$$
h(t) = v_C(t) = \frac{1}{C} e^{-\frac{t}{\tau}} u(t)
$$

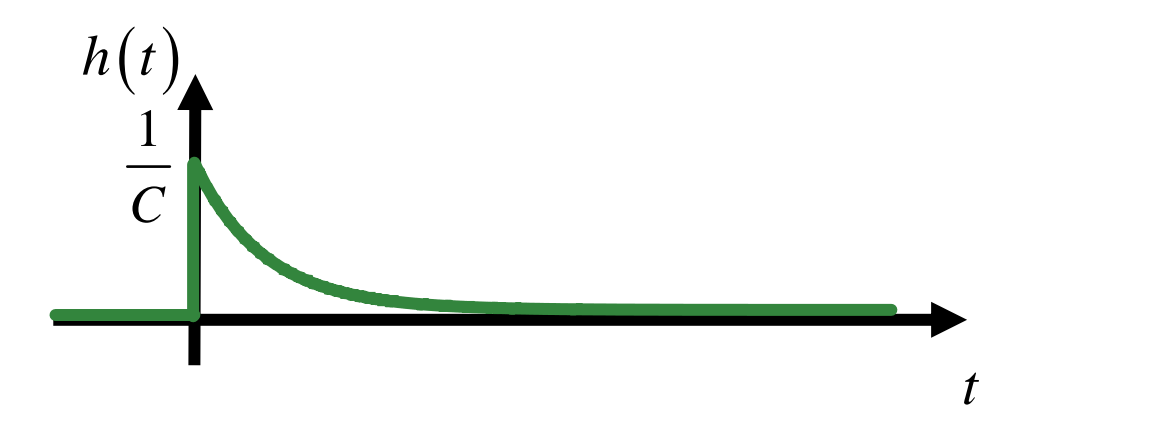

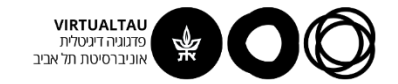

# **התגובה לאות הכניסה:**

 $i_S(t) = tu(t)$ 

$$
y(t) = \left[ tu(t) \right] * \left[ \frac{1}{C} e^{-\frac{t}{\tau}} u(t) \right]
$$

$$
y(t) = \frac{1}{C} \int_0^t t' e^{-\frac{t-t'}{\tau}} dt' =
$$
  
= 
$$
\frac{e^{-\frac{t}{\tau}}}{C} \int_0^t t' e^{\frac{t'}{\tau}} dt'
$$

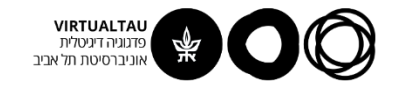

#### **התגובה לאות הכניסה:**

$$
y(t) = \frac{e^{-\frac{t}{\tau}}}{C} \left[ \tau t' e^{\frac{t'}{\tau}} - \tau^2 e^{\frac{t'}{\tau}} \right]_0^t
$$

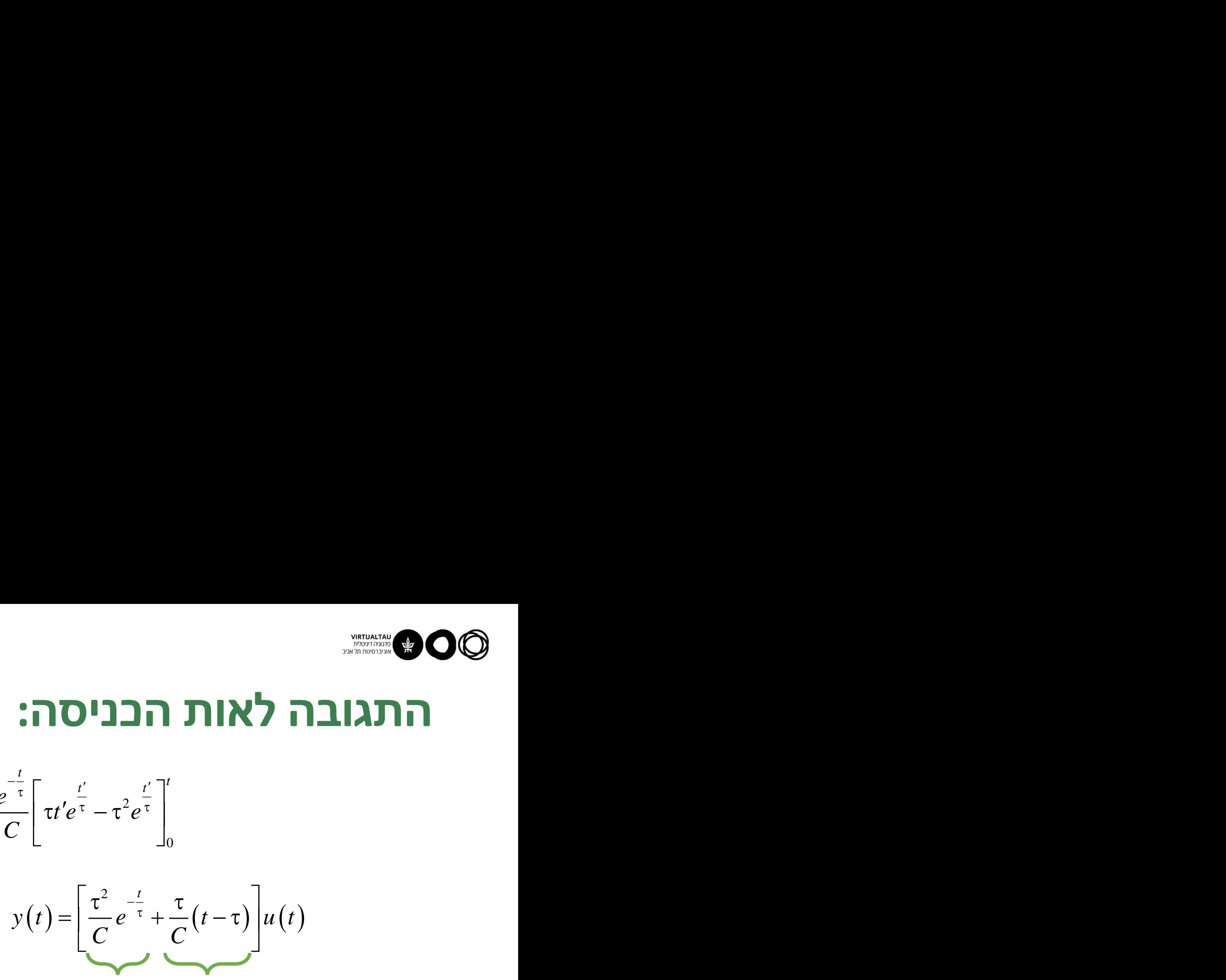

**מצב מתמיד תופעת מעבר**

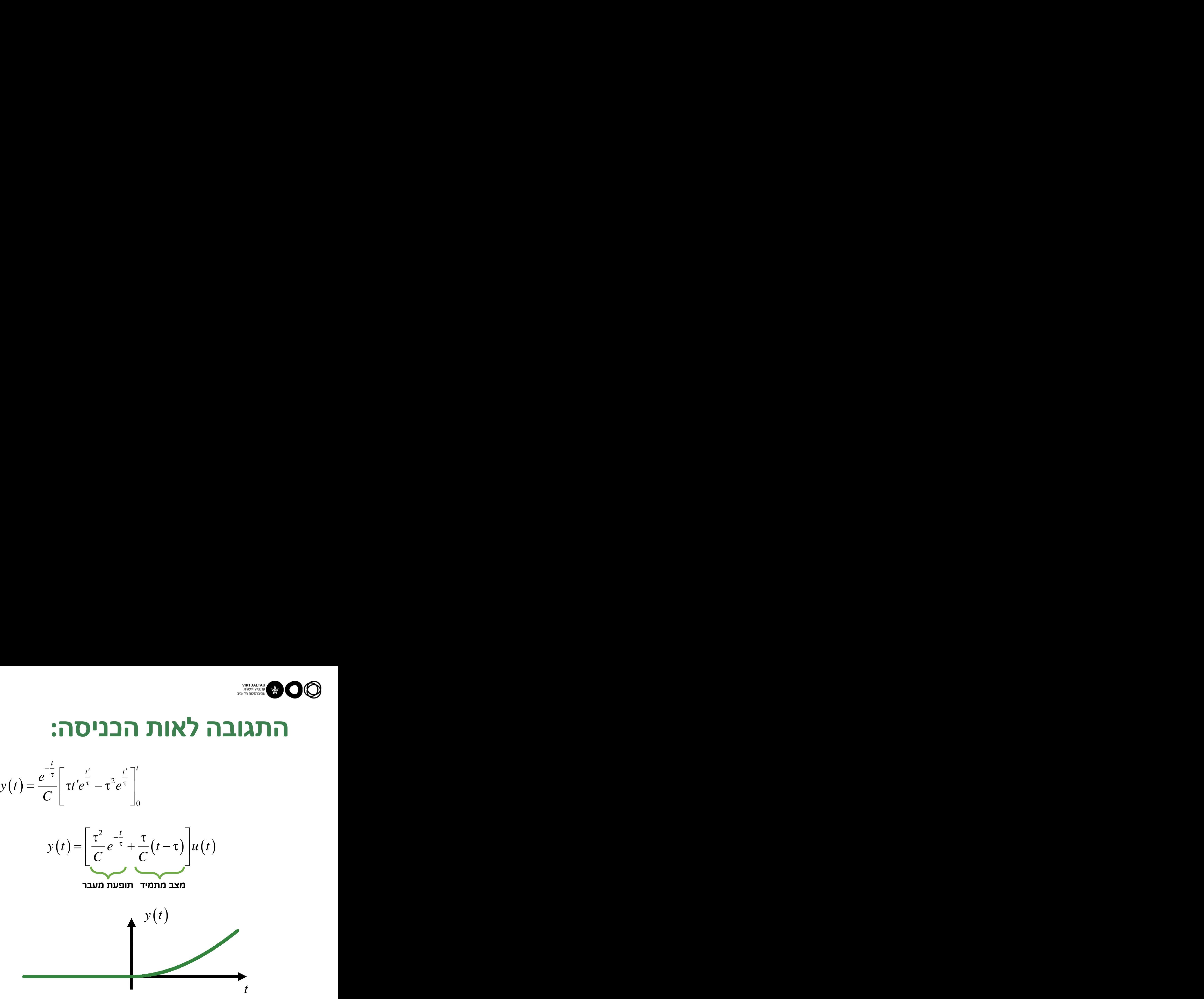

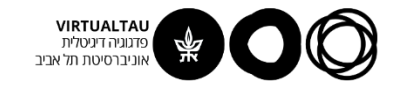

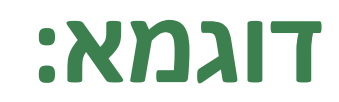

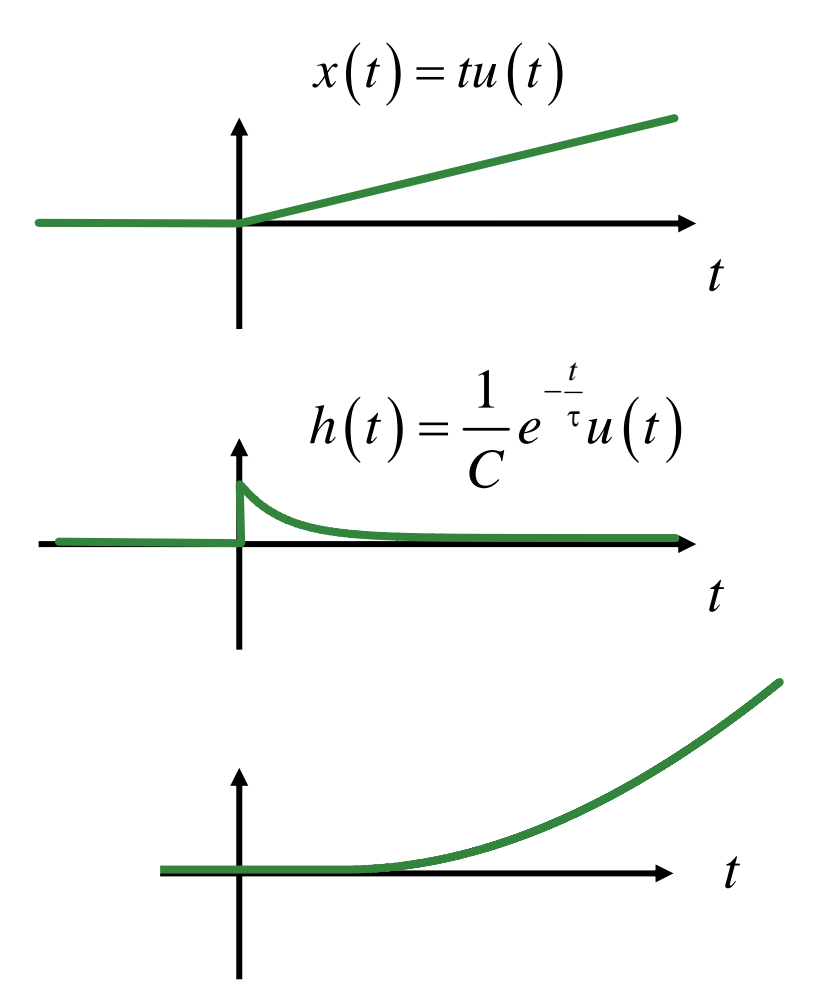

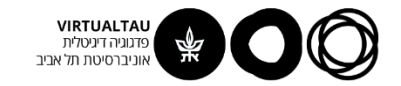

# **דוגמא נוספת עם מעגל חשמלי:**

 $i_{\rm s}\left(t\right)\!=\!\sin\!\left(\omega t\right)\!u\left(t\right)\qquad$ - מצא את תגובת המעגל הבא ל

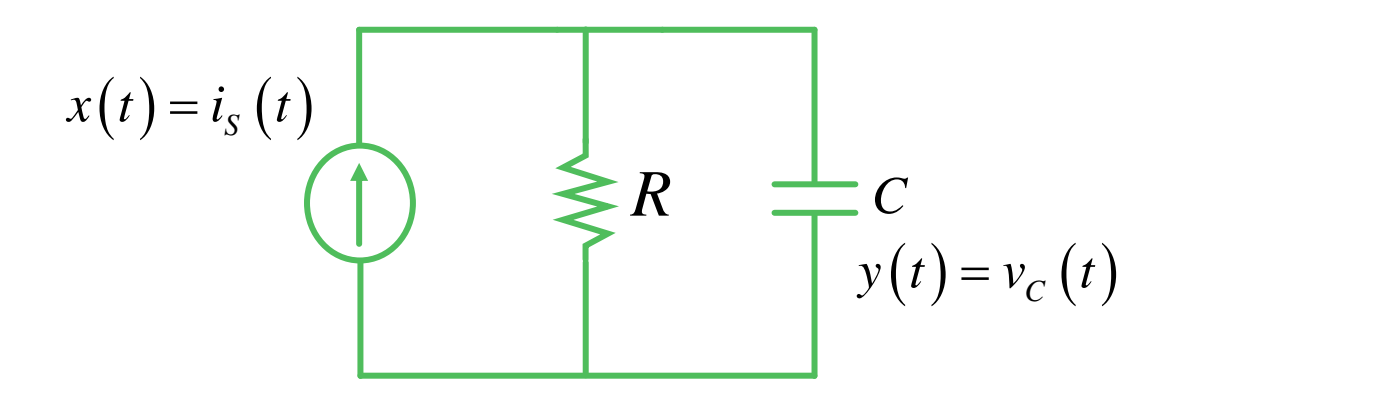

שיטת הפתרון:

- .1 נמצא את תגובת ההלם של המערכת
- .2 נעשה קונבולוציה של תגובת ההלם עם אות הכניסה

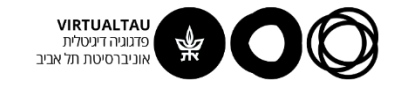

# **דוגמא נוספת עם מעגל חשמלי:**

$$
x(t) \longrightarrow \begin{array}{c} h(t) \\ h(t) \end{array} \longrightarrow y(t)
$$
  

$$
i_{s}(t) = \sin(\omega t)u(t)
$$

$$
y(t) = \left[\sin(\omega t)u(t)\right] * \left[\frac{1}{C}e^{-\frac{t}{\tau}}u(t)\right]
$$

$$
y(t) = \frac{1}{C} \int_0^t \sin(\omega t') e^{-\frac{t-t'}{\tau}} dt' = \frac{e^{-\frac{t}{\tau}}}{C} \int_0^t \sin(\omega t') e^{\frac{t'}{\tau}} dt'
$$

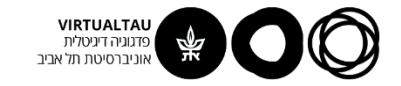

# **דוגמא נוספת עם מעגל חשמלי:**

$$
y(t) = \frac{1}{C} \int_{0}^{t} \sin(\omega t') e^{-\frac{t-t'}{\tau}} dt' = \frac{e^{-\frac{t}{\tau}}}{C} \int_{0}^{t} \sin(\omega t') e^{\frac{t'}{\tau}} dt'
$$

$$
y(t) = \frac{\tau}{1 + (\omega \tau)^2} \frac{e^{-\frac{t}{\tau}}}{C} \left[ -e^{\frac{t'}{\tau}} \omega \tau \cos(\omega t') + e^{\frac{t'}{\tau}} \sin(\omega t') \right]_0^t
$$

$$
y(t) = \frac{\tau}{1 + (\omega \tau)^2} \frac{1}{C} \left[ -\omega \tau \cos(\omega t) + \sin(\omega t) + \omega \tau e^{-\frac{t}{\tau}} \right]
$$

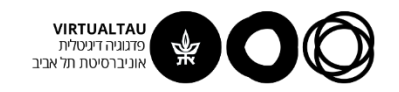